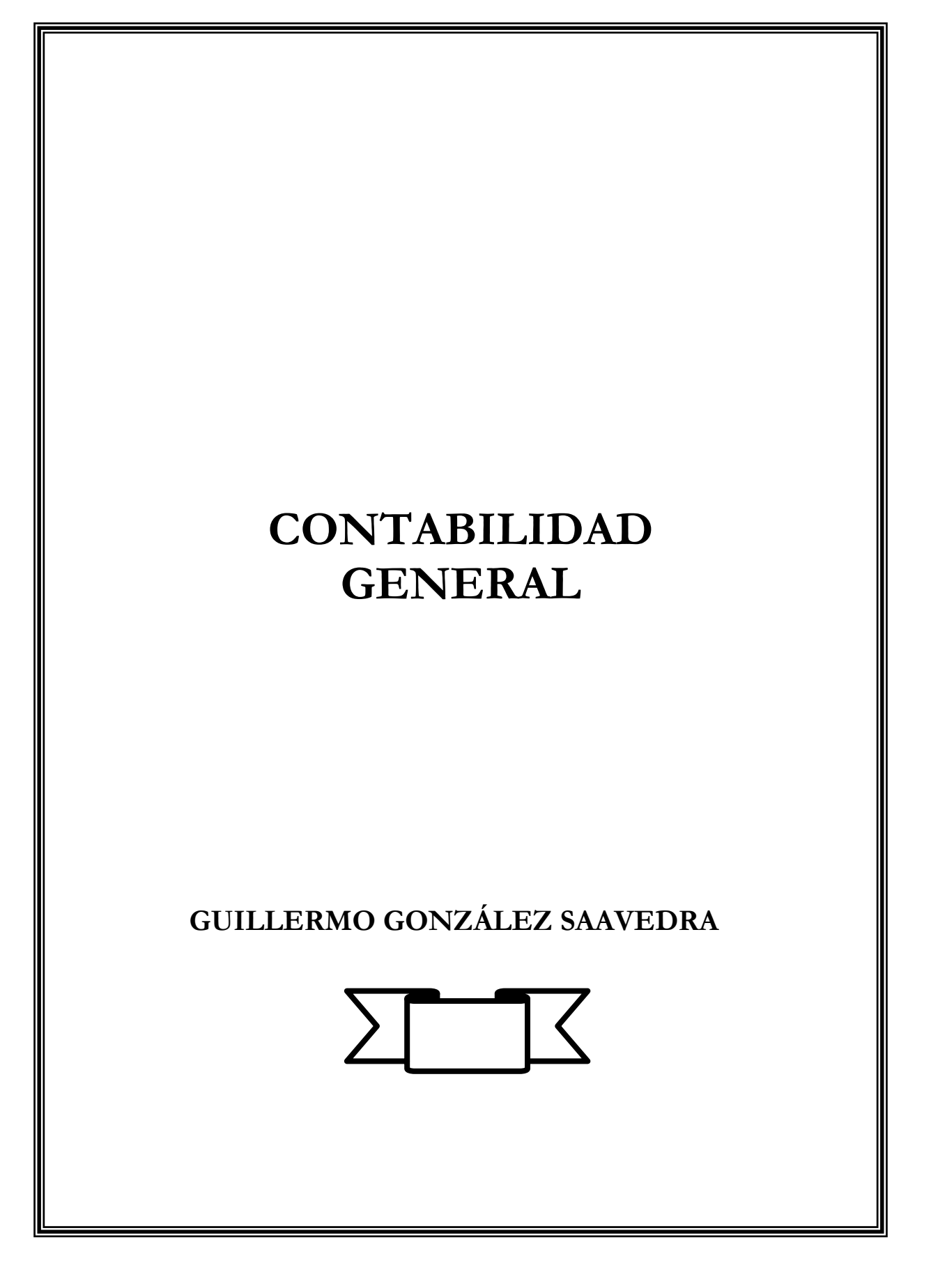

#### **CONTABILIDAD GENERAL**

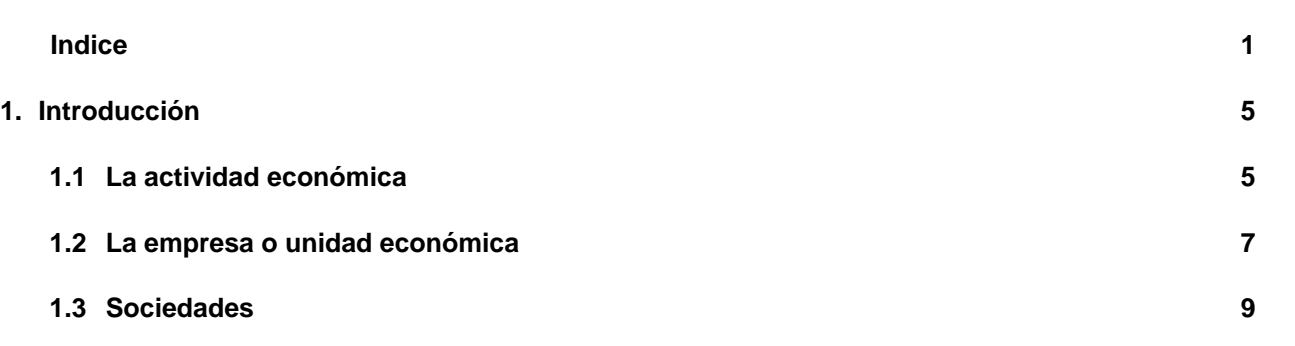

**Página** 

 $\mathbf{f}$  $\frac{1}{2}$  $\mathbf{1}$ u.... 45 ....n23 |<br>|<br>| da PE D I L PAP n **<u>11</u>** r<br>... la...... u<br>1 333455á fe ......  $\overline{3}$ i<br>te tolaa A a edaco s nsuanrr bdp c óet s eeiir ic ififa loct in the control of the control of the control of the control of the control of the control of the control of the control of the control of the control of the control of the control of the control of the control of the crl ic icdvvttla p e

a

o c to aa icnd ílrosoapn cíc s o ss n a i ieal d óót dscrnicce e tc n n e i<br>j daapci n c oeea ds e o n cl o tbata le nsu a **isu**ivec 90033566788914612

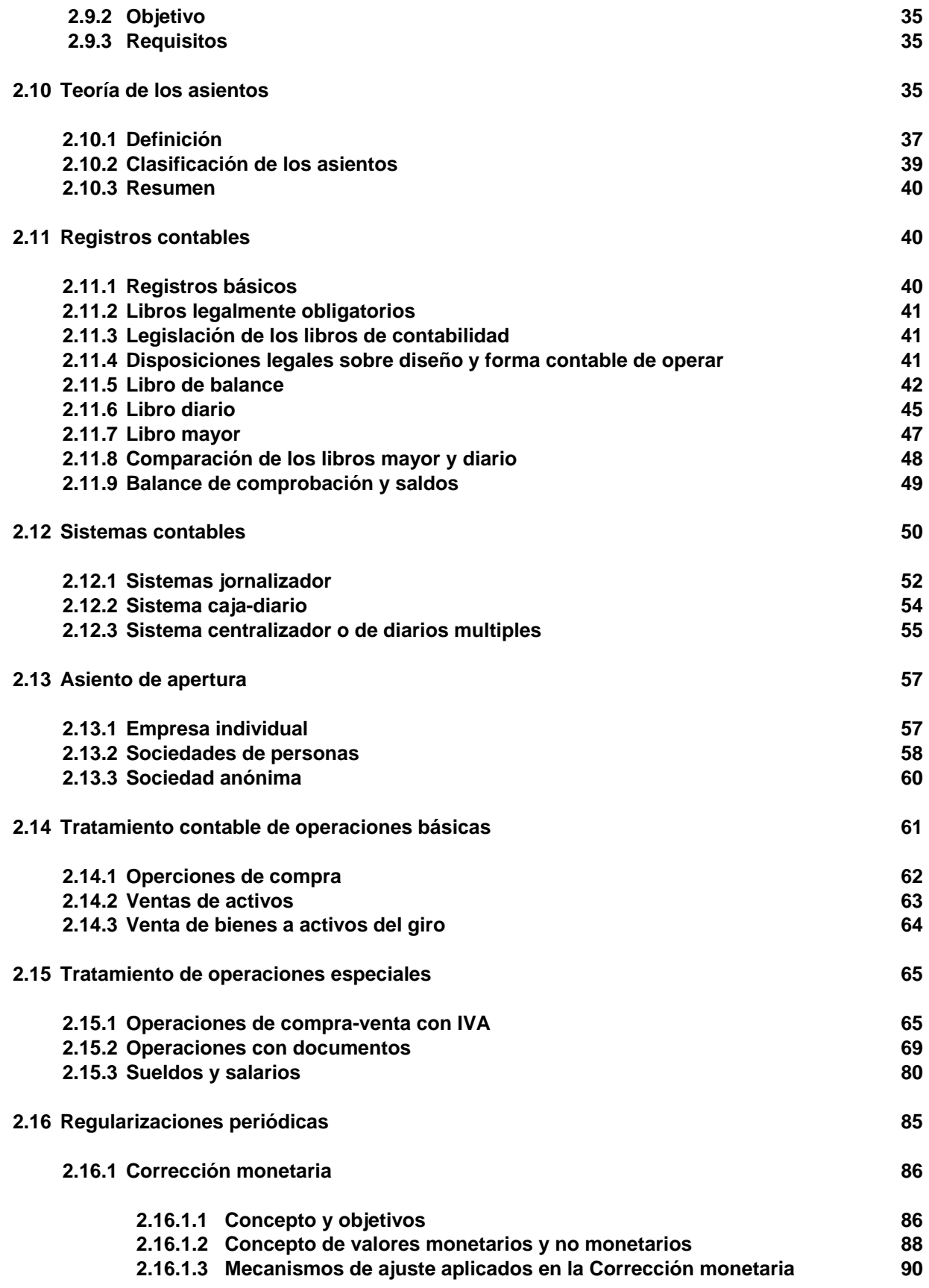

**2.16.1.4 Calculo porcentual del IPC 91 2.16.1.5 Instantes en que se ubica el Sistema de Corrección Monetaria 93 2.16.1.6 Fases de la Corrección monetaria 93 2.16.1.7 Concepto de Capital Propio 93 2.16.1.8 Esquema del registro contable de la corrección monetaria 97 2.16.2 Estimación de deudas incobrables 98 2.16.3 Depreciaciones 101 2.16.3.1 Concepto 101 2.16.3.2 Contabilización 101 2.16.3.3 Calculo de la depreciación 103 2.16.3.4 Métodos de calculo 105 2.16.3.5 Venta de activos parcialmente depreciados 108 2.16.4 Desembolsos capitalizables y gastos 110 2.16.5 Amortización de activos intangibles 110 2.16.6 Gastos diferidos o Gastos anticipados 112 2.16.7 Ingresos anticipados 114 2.16.8 Provisiones 115 2.17 Cierre y apertura 117 2.17.1 Metodo completo 118 2.17.2 Metodo simplificado 120 2.17.3 Reapertura 120 2.18 Distribución de resultados 120 2.18.1 Empresa individual 120 2.18.2 Sociedad de personas 122 2.18.3 Sociedades anónimas 124 2.19 Reservas 125 2.19.1 Reservas de utilidades 125 2.19.2 Reservas de revalorización 126 2.19.3 Otras reservas 126 2.19.4 Capitalización de reservas 127 2.19.5 Creación de fondos 128** 

### **1. INTRODUCCIÓN**

#### **1.1. La actividad económica**

La Economía y la Administración, ciencias madres del origen y destino de la Contabilidad, se desarrollan cada día en el plano conceptual a través de nuevas teorías y realizaciones practicas en la búsqueda de solución a la diversidad de problemas humanos.

Junto a ellas, la Contabilidad se ha desarrollado y avanza en lo suyo. Pero antes de referirnos a ello, es conveniente establecer la relación entre Economía, Administración y Contabilidad.

#### **La Economía**

Es la ciencia que se ocupa del estudio de los problemas que debe enfrentar el hombre para satisfacer sus necesidades múltiples y crecientes con recursos escasos y limitados. Las necesidades aquí referidas requieren de bienes y servicios económicos para su satisfacción. No se trata por tanto, de aquellas otras necesidades que requieren de satisfactores que están disponibles en la naturaleza y que no exigen mayor esfuerzo para obtenerlos, dado que son más abundantes e ilimitados que los de tipo económico. Por ejemplo, la necesidad de luz y calor se satisface con la luz natural y el calor solar; la necesidad de oxigeno se satisface aspirando el aire, etc.

Los bienes y servicios económicos en cambio, no están disponibles en la naturaleza y requieren del esfuerzo humano para ser conseguidos. De este esfuerzo humano por conseguir bienes y servicios económicos resulta el **hecho económico**, acción que puede ser realizada individual o colectivamente.

Mientras el hombre se autoabasteció, es decir, produjo para su propio sustento, todo el proceso económico estuvo centrado en él o circunscrito tan solo a su grupo familiar. Pero a medida que la comunidad fue creciendo, ampliándose el circulo de relaciones entre familias, pueblos y países, la actividad económica fue poco a poco diferenciando etapas hasta llegar a lo que hoy reconocemos como etapas de producción, de circulación, de distribución y de consumo de los bienes y servicios.

En la actualidad, la actividad económica en sus diversas etapas es cumplida por organizaciones que combinan la naturaleza, el trabajo, la tecnología y el capital para la obtención de los bienes y servicios necesarios para la satisfacción de las necesidades humanas, al menos parcialmente.

Estas organizaciones son las denominadas **unidades económicas o empresas**, cuyo objetivo puede o no estar orientado por el ánimo de lucro, y para cuyo logro utilizan factores productivos para obtener los bienes y servicios.

### **La Administración**

Es por su parte, la ciencia que norma, regula y orienta a la empresa en su creación, crecimiento, desarrollo y logro de objetivos a través de un proceso que involucra las etapas de: planeación, organización, dirección, ejecución y control, sin excluir las acciones de coordinación.

En una pequeña empresa, generalmente de propiedad de un sólo dueño, todo este proceso esta centrado en su único propietario, quien conociendo la naturaleza de las actividades y el volumen reducido de operaciones está, aunque no siempre, en condiciones de decidir sobre la vida de la empresa. A medida que la empresa crece, la administración de la misma se torna más compleja por lo que él o los dueños ya no pueden actuar por sí solos como administradores; se produce una división casi natural del trabajo, en donde la información y el control se constituyen en requisitos insustituibles para la toma de decisiones de los encargados de la dirección y ejecución de los proyectos empresariales.

#### **La Contabilidad**

Por su parte, si se la identifica por su función y objetivo, diremos que es una disciplina que mide, registra e informa de los hechos económicos ocurridos en la unidad económica que hemos denominado empresa.

#### **¿Qué mide y registra la Contabilidad?**

Hechos económicos es la respuesta. He ahí la relación entre contabilidad y economía. Esta relación se encuentra vinculada a la acción de medición y registro de hechos que son de carácter económico y que constituyen la función que cumple la Contabilidad.

#### **¿Para que la Contabilidad mide y registra estos hechos económicos?**

Para proveer de información a quienes deben tomar decisiones acerca de la empresa, es decir, a los administradores de ella. He ahí la relación entre contabilidad y administración. Esta es considerada la materia prima en el proceso de toma de decisiones. La relación está entonces vinculada al objetivo principal de la contabilidad: proveer de información acerca de los hechos económicos, para que los directivos formulen sus decisiones de gestión y de planeación (acciones periódicas y futuras).

En resumen, es posible sintetizar la relación de la economía con la contabilidad a través de la función de esta ultima, es decir, la medición y registro de los hechos económicos. Y la relación de la administración con la contabilidad se da a través del objetivo principal de esta, es decir, proveer información acerca de los hechos económicos registrados.

La empresa que a los fines de este capítulo podemos considerar como sinónimo de este organismo e institución, es donde preferentemente se utiliza la contabilidad. Por consiguiente, conviene presentar algunas clasificaciones que contribuyan a la formación de una idea clara y precisa de la importancia de la contabilidad; sin que el orden signifique jerarquía o importancia de una sobre otra.

- En una primera clasificación, considerando el tamaño o magnitud de la empresa en función de sus inversiones, ventas, utilidades, número de trabajadores u otro indicador, se distinguen la pequeña, la mediana y la gran empresa.
- En una segunda clasificación, de acuerdo al sector económico al que pertenezcan, se identifican las empresas del sector primario, secundario, terciario y el cuaternario. Al sector primario de la economía corresponden las empresas extractivas relacionadas con recursos agrícolas, mineros y del mar; al sector secundario las empresas manufactureras en donde se elaboran productos a partir de la adecuación o transformación de materias primas; al sector terciario corresponden las empresas relacionadas con el comercio y los servicios y al sector cuaternario corresponderían las empresas relacionadas con la información y las comunicaciones (informática y telemática).
- Una tercera clasificación permite identificar a las empresas, de acuerdo al giro u objeto social de sus negocios, en cuatro grupos: las manufactureras dedicadas a la transformación o adecuación de productos elaborados o semielaborados; las comerciales dedicadas a la compra y venta de bienes de consumo o durables; las de servicios dedicadas al comercio de intangibles y prestación de servicios y las financieras, grupo de características comerciales y de servicios a la vez, que por su importancia e incidencia en la economía de los países se le ha considerado separada de las anteriores y cuya función es la intermediación financiera y prestación de servicios financieros y de negocios.
- La cuarta clasificación señala tres grupos de empresas atendiendo a la identidad de los propietarios del Capital. Las empresas privadas que son de propiedad de particulares, las públicas, cuyos capitales son de propiedad del Estado y las mixtas, semifiscales o semiprivadas que integran capitales privados y públicos cualquiera sea su proporción.
- Finalmente, una quinta clasificación atendiendo al carácter de empresa individual o social y la constitución jurídica de estas ultimas. En primer lugar se distinguen dos grupos: las empresas individuales de propiedad de un solo dueño y las sociedades, es decir, las integradas por mas de un miembro. En segundo lugar, las sociedades que se dividen en sociedades de personas y sociedades de capital.

Las de personas se subdividen a su vez en sociedades de Responsabilidad Limitada, Sociedades Colectivas y Sociedades en Comandita Simple.

Las de Capital se subdividen también en Sociedades Anónimas (cerradas y abiertas), Sociedades en Comandita por Acciones y Sociedades Cooperativas.

Las sociedades de personas privilegian la calidad de las personas que integran la sociedad, en cambio las sociedades de capital lo que privilegian es el capital sin importar de manera fundamental la persona de quien adquiere los títulos representativos del capital.

Estas clasificaciones no son excluyentes entre sí, por ejemplo puede haber una empresa mediana y privada además de ser colectiva y pertenecer al sector primario, o bien ser una gran empresa mixta, anónima del sector terciario y de servicios, o bien cualesquiera otra combinación.

Lo significativo de ellas, es que sin excepción requieren de la **Contabilidad** como disciplina que mide, registra e informa de los hechos económicos para su adecuada administración, con uso de sistemas simples o complejos de Contabilidad, dependiendo de su magnitud, su objeto social y las necesidades particulares de información de cada una.

# **CLASIFICACION DE LAS EMPRESAS**

### **1.- Según su tamaño a magnitud**

- Pequeña Empresa
- Mediana Empresa
- Gran Empresa

# **2.- Según sectores económicos**

- Sector Primario (Agricultura, Minería y Pesca)
- Sector Secundario (Manufactura)
- Sector Terciario (Comercio y Servicios)
- Sector Cuaternario (Información y Comunicación)

# **3.- Según giro u objeto social**

- Manufactureras
- Comerciales
- De Servicios
- Financieras

# **4.- Según la propiedad del capital**

- Privadas
- Públicas
- Mixtas

### **5.- Según su constitución jurídica**

**Individuales** 

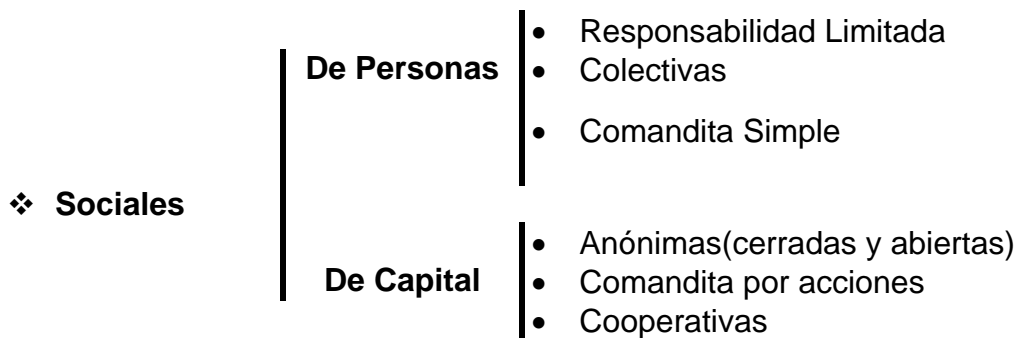

#### **1.3 SOCIEDADES**

#### **1.3.1CONCEPTO**

Cuando se trató la unidad económica, se habló de la estructura legal de las Empresas y de su organización, distinguiendo dos formas principales:

• **Empresa Individual**: Es la forma simple de explotación de un negocio, ya que interviene únicamente un propietario que actúa con plena libertad e independencia y no comparte los resultados que obtiene.

Se adapta fácilmente a aquellos negocios que requieren poco capital de explotación.

• **Sociedades**: Dos o más personas pueden unir sus capitales y esfuerzos para formar una empresa, constituyendo así una Sociedad.

El Código Civil en su Artículo Nº 2053 establece que:

**Sociedad o Compañía es un contrato en que dos o más personas estipulan poner algo en común, con la mira de repartir entre sí los beneficios que de ello provengan.** 

Las Sociedades son un ser ficticio creado por la ley; son agrupaciones de personas naturales o jurídicas.

Persona natural es todo individuo, capaz de contraer obligaciones.

Para que una Sociedad pueda constituirse como tal, debe contar con la autorización del Gobierno para poder actuar. Esta autorización recibe el nombre de **PERSONERÍA JURÍDICA**

Este nuevo ente social con patrimonio totalmente independiente del patrimonio de cada uno de sus componentes, tiene además domicilio propio, no le está permitido valerse de uno de sus socios y tiene nombre o "Razón Social", que permite identificarla. Ésta Razón Social puede o no contener el nombre o apellido de los socios, por ejemplo: Errázuriz y Cía.

La Sociedad designa representantes legales o apoderados para trámites judiciales o extrajudiciales; las facultades que tienen los representantes están específicamente señaladas en la Escritura de Constitución y en los Estatutos Sociales.

Además si la Escritura no se opone, los socios podrán efectuar operaciones con la Sociedad, es decir, podrán ser Clientes o Proveedores.

Las Sociedades tienen una vida limitada, nacen y mueren en una fecha determinada. En las Sociedades Anónimas y en las Cooperativas es importante destacar estas fechas.

# **1.3.2 CLASIFICACIÓN**

Hemos visto en el punto 1.2 que las Sociedades pueden clasificarse en:

### **a) Sociedades de Personas**

Dentro de las cuales encontramos:

- Sociedades Colectivas Simples.
- Sociedades Colectivas de Responsabilidad Limitada.
- Sociedades En Comandita Simple.

### **b) Sociedades de Capitales**

Estas se subdividen en:

- Sociedades Anónimas.
- Sociedades En Comandita por Acciones.
- Cooperativas.

# **1.3.3 CARACTERÍSTICAS**

Analizaremos las características de cada tipo de sociedad.

### **Sociedad Colectiva**

Se forma por la reunión de personas naturales que aportan bienes, derechos y/o obligaciones, con el objeto de formar el Capital Social.

Los Socios administran esta Sociedad, son responsables ilimitada y solidariamente, no pueden ceder libremente sus derechos a menos que cuenten con el consentimiento unánime de los demás socios. Esto implica una modificación del contrato social.

Pueden delegar sus derechos y obligaciones en uno o más socios de la misma sociedad, para esta delegación deben otorgar mandato por Escritura Pública, el cual es revocable.

Las principales ventajas de estas Sociedades son:

- Mayor afluencia de capital.
- Concurrencia de facultades, conocimientos y dotes de varios individuos.

Los inconvenientes son:

- Posibilidad de disidencia entre los socios.
- Concesión de créditos a la razón social, que se basan no ya en la solvencia de la Sociedad, sino más bien en la fortuna individual de sus diferentes socios.

### **Sociedad de Responsabilidad Limitada**

Tiene características similares a la Colectiva, su única diferencia radica en la responsabilidad de los socios, que en este caso, esta limitada al monto de sus aportes; responden sólo con lo que han entrado a la Sociedad.

### **Sociedad En Comandita Simple**

Encontramos en esta Sociedad, dos tipos de socios:

### • **Socios Gestores o Colectivos**:

Son los que aportan la idea del negocio y una parte muy pequeña de capital. Tienen las mismas características de los socios de una Sociedad Colectiva, es decir, su responsabilidad es total y son los únicos que pueden administrar la empresa.

### • **Socios Comanditarios**:

Son los que aportan el Capital casi íntegramente. Tienen responsabilidad limitada al monto de sus aportes; no toman parte activa en la dirección de la empresa. Si llegan a participar activamente en la dirección del negocio, aún en representación del socio gestor, su responsabilidad se transforma en limitada.

Los socios gestores no pueden ceder sus derechos sin el acuerdo de los socios comanditarios. Estos últimos, en cambio, pueden efectuar libremente la cesión de sus derechos; pero, en la práctica, ello no ocurre por tratarse de una Sociedad de Personas

donde es indispensable que exista acuerdo de varios individuos para hacer funcionar una empresa o poner en ejecución un proyecto.

# **Sociedad Anónima**

Tiene por objeto reunir grandes capitales, mediante el aporte del mayor número de personas posibles:

El Código define a la Sociedad Anónima como:

• Una persona jurídica formada por la reunión de un fondo común, suministrado por accionistas responsables sólo hasta el monto de sus respectivos aportes.

La responsabilidad de los socios está limitada al monto de sus aportes, que están representados por un título llamado ACCIÓN.

Esta sociedad es administrada por mandatarios revocables, elegidos por los dueños del Capital, y que pueden no ser accionistas; estos mandatarios están reunidos en un "Consejo de Administración" o "Directorio".

Los socios pueden vender libremente sus derechos, mediante la enajenación de sus acciones.

Las principales ventajas de estas sociedades son:

- Limitan la responsabilidad de los propietarios al monto de sus aportes.
- Facilitan la obtención de grandes masas de capitales que permiten explotación en gran escala.
- Aseguran un sistema eficaz de dirección, centralizado en un los Consejos de Administración.

### **Sociedad En Comandita por Acciones**

También se encuentran dos tipos de socios:

- **Socio Gestor:** Tienen los mismos derechos y obligaciones de los socios gestores de una Sociedad En Comandita Simple.
- **Socio Comanditario:** Su responsabilidad es limitada al monto de sus aportes; estos aportes se efectúan a través de la suscripción de acciones, las que pueden ceder libremente.

### **Cooperativas**

Tienen las mismas características de las Sociedades Anónimas, están formadas por un número ilimitado de socios o cooperados que aportan capitales.

Resumiendo, diremos que existen tres aspectos fundamentales que permiten distinguir a las Sociedades:

- ♦ Responsabilidad de los socios.
- ♦ Régimen de Administración.
- ♦ Facultad para ceder derechos.

### **2. FUNDAMENTOS TEORICOS**

#### **2.1 Principios básicos de contabilidad**

Los principios contables no se encuentran reunidos en una fuente única. En consecuencia existen infinidad de aspectos en los cuales la practica contable difiere de una empresa a otra.

Existe una serie de principios básicos de contabilidad generalmente aceptados, de los cuales enunciaremos sólo algunos:

#### • **La moneda común denominador (en nuestro país el peso \$):**

En contabilidad sólo se registran aquellos hechos que pueden ser expresados en términos monetarios.

#### • **La entidad mercantil:**

La contabilidad se lleva para la empresa y no para el o los propietarios.

#### • **La empresa en marcha:**

Salvo evidencia en contrario, se presume que la empresa continuara operando por un indefinido y largo tiempo.

#### • **La partida doble:**

Toda la operación que registra la contabilidad afecta por lo menos a dos partes.

Todos los activos de una empresa están sujetos a los derechos de alguien, sean estos los propietarios o interesados ajenos a la empresa.

### • **El tiempo:**

La contabilidad debe informar por periodos específicos de tiempo, los que estan conformados por:

- ♦ El ciclo normal de operación
- ◆ Requisitos legales

# • **Devengado:**

La contabilidad debe considerar todos los recursos y obligaciones en el periodo que se produjeron, aunque no hayan sido cobrados o pagados.

### • **Consistencia o uniformidad:**

Todos los registros que usa la contabilidad en un ejercicio contable, deben ser iguales a los usados en el ejercicio inmediatamente anterior y si ocurrieran cambios en la práctica, estos se deben mencionar en los informes.

### • **Criterio conservador.**

Todas las perdidas deben registrarse en cuanto se conozcan, pero los ingresos sólo cuando se hayan obtenido. Es decir, se hace una previsión de las perdidas, pero las utilidades sólo se registran cuando se hayan realizado.

### • **Hechos económicos:**

La contabilidad sólo registra hechos económicos y no hechos humanos, políticos o religiosos.

### • **Objetividad.**

La contabilidad debe registrar los hechos económicos efectivamente sucedidos y no los que se supone en forma subjetiva puedan suceder.

### • **Realización:**

Los resultados económicos sólo deben computarse cuando se han realizado, o sea, cuando la operación que los origina queda perfeccionada desde el punto de vista de la legislación o de las practicas comerciales aplicables y se hayan ponderado fundadamente todos los riesgos inherentes a tal operación. Debe establecerse con carácter general que el concepto "realizado" participa del concepto de "devengado".

### • **Materialidad:**

La contabilidad sólo debe activar aquellos bienes cuyo costo sea material o importante en relación con su contexto.

#### • **Exposición:**

La contabilidad debe exponer periódicamente un informe acerca de la situación de los bienes que posee la empresa y del resultado de las operaciones del ejercicio.

#### • **Acumulación:**

Los activos y pasivos que registre la contabilidad debe llevarlos en forma acumulada, desde el nacimiento de la entidad hasta su termino.

### **2.2 Ecuación del Inventario**

La estructura de la Contabilidad esta basada el principio contable denominado "Dualidad Económica" y esta constituida por:

- Recursos disponibles para el logro de los objetivos establecidos como meta y,
- Las fuentes de estos.

### **RECURSOS = FUENTES DE RECURSOS**

Esta expresión se denomina **ECUACIÓN DEL INVENTARIO**.

Los elementos que conforman la Ecuación del Inventario son los recursos y fuentes de recursos definidos por el principio de Dualidad Económica, los cuales expresados en sus componentes mas conocidos son: Activo, Pasivo y Capital.

#### **El Activo**

Incluye todos los Bienes y Derechos que la empresa posee y que tienen valor monetario.

#### **El Pasivo**

Comprende todas las obligaciones financieras de la empresa y se divide en:

- Pasivo u obligaciones con terceros, o simplemente **PASIVO.**
- Pasivo a favor de los dueños o Patrimonio o Capital líquido o, simplemente **CAPITAL.**

Por lo que la Ecuación del Inventario en función de estos componentes tiene la siguiente expresión:

# **ACTIVO = PASIVO + CAPITAL**

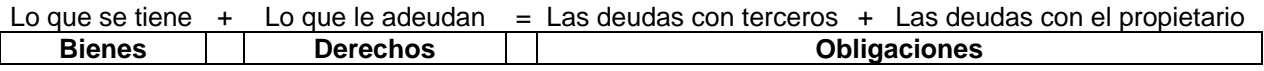

Por otro lado podemos establecer que el Activo genera Derechos y el Pasivo Obligaciones, esto es:

- La Empresa tiene Derecho a utilizar los recursos del Activo para lograr sus objetivos y
- Las fuentes de estos recursos: Pasivo y Capital son demostrativos de Obligaciones:
- El Pasivo tiene una Obligación Financiera (devolver el dinero prestado) cierta con una persona natural o jurídica ajena a la Empresa.
- El Capital genera una Obligación con él o los dueños del mismo, de dar cuenta de su uso.

El Pasivo es exigible por parte de terceros y no sufre variación en si mismo como resultado de la gestión de la Empresa, es decir, no corre riesgos. En cambio el Capital no es exigible y corre riesgos por la gestión de la Empresa.

### **2.3 Definición de Conceptos**

### **2.3.1 Activo**

Es el conjunto de todos los valores que tiene o que le deben a la Empresa.

Son partes constituyentes del Activo todos los bienes físicos, los derechos sobre personas y los bienes intangibles que posee una Empresa

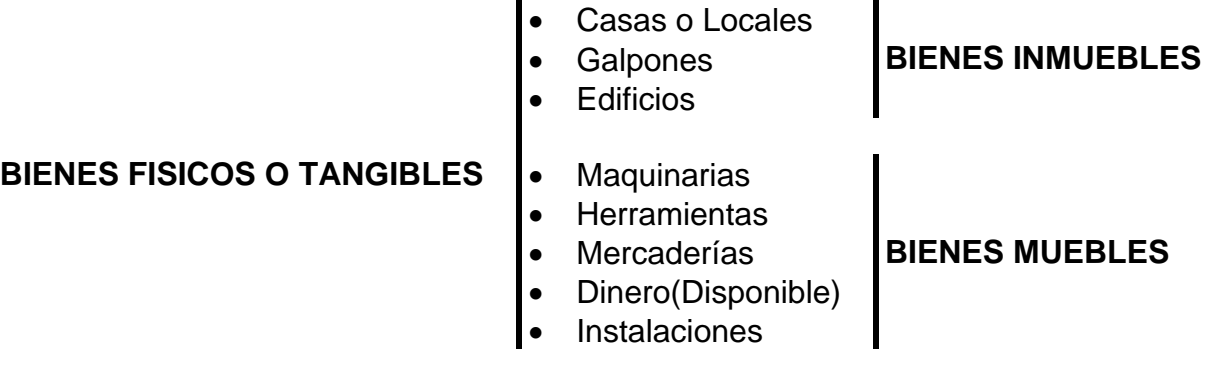

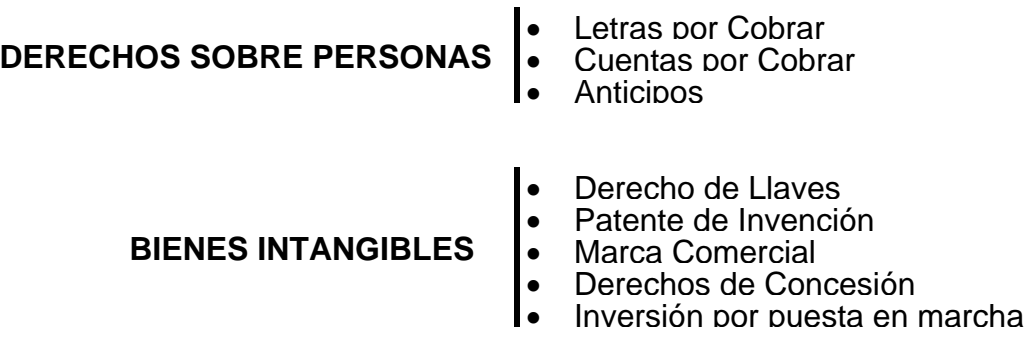

Podemos definir:

• **Bien:**

Como toda aquella cosa que sirve para satisfacer una necesidad

# • **Derecho:**

Desde el punto de vista contable, son los valores que la Empresa ha entregado en crédito y espera convertir en dinero.

### • **Bienes Intangibles:**

Son aquellos que no tienen consistencia física, pero que integran el Activo. Como característica se puede se puede destacar que, por lo general, van a ser consumidos en la Empresa o que al tener que venderse, van a producir un resultado.

### **2.3.2 Pasivo**

Los Pasivos de una Empresa están constituidos por las cantidades que esta adeuda a personas naturales o jurídicas, con excepción de su dueño; o lo que es lo mismo, corresponde a los derechos que tienen sobre la Empresa personas o entidades ajenas a ellas.

Podemos dividir las obligaciones en de:

### **Corto Plazo.**

Son las deudas que deben pagarse en el curso del ejercicio.

### **Largo Plazo.**

Son aquellas deudas u obligaciones por pagar, cuyo vencimiento excede el período operacional de la Empresa. Generalmente se considera un año para este efecto. Dentro

de esta división hay algunos rubros que no están considerados como son los ingresos diferidos. Estos últimos son aquellos percibidos y no devengados, por lo tanto afectaran la determinación de la utilidad de ejercicios posteriores.

Las deudas u obligaciones por pagar podemos clasificarlas en:

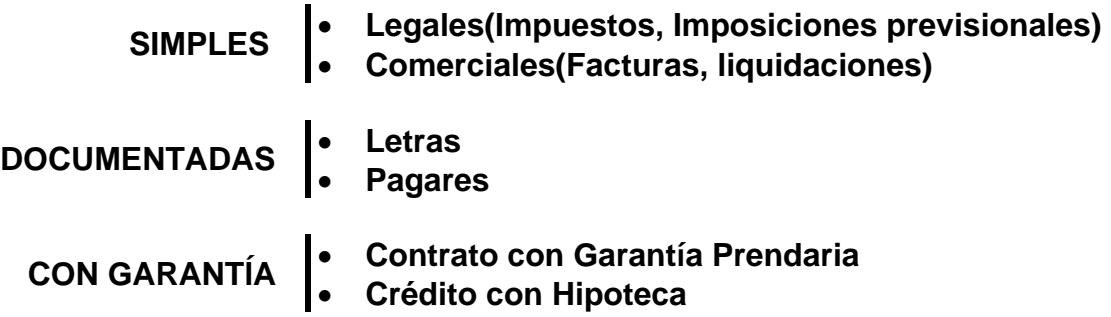

Podemos definir:

# **Obligación**

Como el vínculo que impulsa o compele legal o moralmente a dar o ejecutar algo en un tiempo establecido llamado plazo.

# **2.3.3 Capital**

Representa los derechos del o de los propietarios de la Empresa. Dicho de otra forma, es lo que la Empresa debe al o los dueños.

Se puede determinar a partir de la ecuación del Inventario:

# **CAPITAL = ACTIVO – PASIVO**

### **2.4 Invariabilidad del Capital**

Esta es una teoría que establece que los capitales tienen que permanecer invariables a fin de poder determinar su incremento o disminución en el transcurso de un periodo operacional de la Empresa.

Así, una Empresa puede comparar su capital inicial con su capital final y determinar sí:

El **Capital Inicial** es menor que el **Capital Final**, lo cual significa que se ha obtenido una utilidad.

El **Capital Inicial** es mayor que el **Capital Final**, lo cual significa que se ha obtenido una perdida.

Esto mismo dicho de otra forma:

El Capital aumenta con las utilidades obtenidas como resultado de las transacciones comerciales realizadas y disminuye con las perdidas.

Como el Capital no puede variar durante el ejercicio, se crean dos tipos de cuentas, que son las cuentas de Resultado:

- **Cuentas de Resultado de Pérdidas**
- **Cuentas de Resultado de Ganancias**

### **2.4.1 Variación de la ecuación**

Las transacciones u operaciones que se vayan sucediendo irán haciendo variar los valores del Activo y Pasivo. Mientras la igualdad se mantenga, mientras el Activo sea igual al Pasivo, querrá decir que no hay aun resultados. Cuando este equilibrio se rompa, tendremos dos posibilidades:

- Activo mayor que Pasivo significa que se ha producido un resultado positivo **(Ganancia)**
- Pasivo mayor que Activo significa que se ha producido un resultado negativo **(Pérdida)**

Con la incorporación de estas ganancias y/o perdidas, la Ecuación del Inventario comienza a variar y vamos a tener que:

### **ACTIVO = PASIVOS (incluye CAPITAL) + GANANCIAS – PERDIDAS**

o sea

# **ACTIVO = PASIVOS (incluye CAPITAL) ± RESULTADO**

Veremos como se producen estas variaciones mediante un ejemplo:

Toda Empresa se inicia con un recuento de los bienes que el dueño entrega a la entidad que nace.

Supongamos que él o los dueños entregan \$ 5.000 en efectivo y va a corresponder al aporte que el o los dueños hacen a la Empresa (Capital).

• Adquiere mercaderías al crédito por \$ 3.000.

20

- Vende al contado la mitad de la mercadería en \$ 4.000.
- Paga en efectivo \$ 1.000 por arriendo del local.

# **ACTIVO = PASIVOS (incluye CAPITAL)**

Efectivo  $5.000 =$  Capital  $5.000$ 

Mercadería  $3.000 +$  Efectivo  $5.000 -$  Capital  $5.000 +$  Obligaciones con  $3^{\circ}$  3.000

Mercadería 1.500 + Efectivo 9.000 = Capital 5.000 + Obligaciones con  $3^{\circ}$  3.000 + Utilidad por Venta 2.500

Mercadería 1.500 + Efectivo 8.000 = Capital 5.000 + Obligaciones con  $3^{\circ}$  3.000 + Utilidad por Venta 2.500 – Arriendos 1.000

Con este ejemplo además de comprobar que:

# **ACTIVO = PASIVOS (incluye CAPITAL) + GANANCIAS – PERDIDAS**

Podemos establecer que:

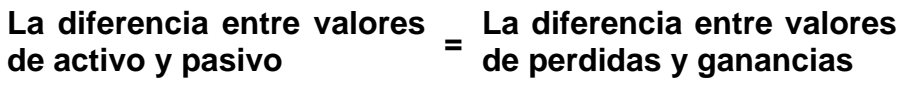

Luego:

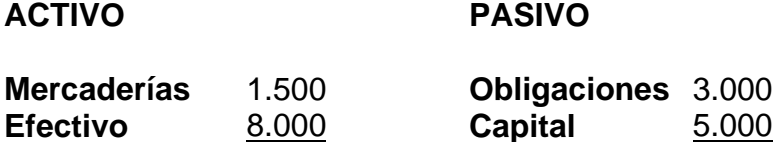

**9.500** 8.000

# • **Activo mayor que Pasivo = Utilidad en el Ejercicio**

 $Action(9.500) - Pasivo(8.000) = Utilidad del Ejercicio(1.500)$ 

# • **Ganancias mayor que Pérdidas = Utilidad en el Ejercicio**

Utilidad por Ventas(2.500) – Arriendos(1.000) = Utilidad del Ejercicio(1.500)

### **2.5 La Cuenta**

Podemos decir que los objetivos de la cuenta son:

- Agrupar las transacciones de una misma naturaleza.
- Tener la información oportuna y ordenada cada vez que se desea formular la igualdad del inventario.
- Facilitar el control respecto a determinadas operaciones.

Como se dijo en el punto 2.2 de este capítulo, la contabilidad esta basada en el hecho fundamental que es.

#### **ACTIVO = PASIVO + CAPITAL Ecuación del Inventario**

Sabemos además, que el Activo esta formado por Bienes y Derechos y el Pasivo por Obligaciones con personas ajenas a la Empresa.

Dentro de los Bienes tenemos por ejemplo: "Mercaderías", "Caja", "Banco", etc.

Dentro de las Obligaciones tenemos por ejemplo: "Acreedores", "Proveedores", etc.

Cada uno de los elementos del Activo, Pasivo y Capital constituye una CUENTA.

Toda cuenta debe tener un nombre con el objeto de identificarla; debe señalar en forma resumida y/o nemotécnica los elementos del Activo, Pasivo o Capital que representan, es decir, el nombre debe ser claro y significativo.

#### **Ejemplo:**

Cuenta Banco Chile

Se refiere al dinero que la empresa tiene depositado en el Banco Chile.

Vamos a presentar un modelo muy simple para esquematizar una cuenta, pero haciendo notar que en la práctica se puede adoptar cualquier forma de rayado que satisfaga las necesidades de la Empresa.

### DEBE NOMBRE HABER

Es la forma más sencilla y se denomina "Cuenta Esquemática T".

Una cuenta tiene dos partes y por convención se llaman: **DEBE** la de la izquierda y **HABER** la de la derecha.

Hacer una anotación en el **DEBE** de una cuenta se llama **CARGAR o DEBITAR** y hacerla en el **HABER** se denomina **ABONAR o ACREDITAR.** 

La suma de los cargos (anotaciones en el **DEBE** de la cuenta) se llama **DÉBITOS** y la suma de los abonos (anotaciones en el **HABER** de la cuenta) se denomina **CRÉDITOS.**

Por ejemplo analicemos la cuenta CAJA, en la cual se han realizado cargos y abonos:

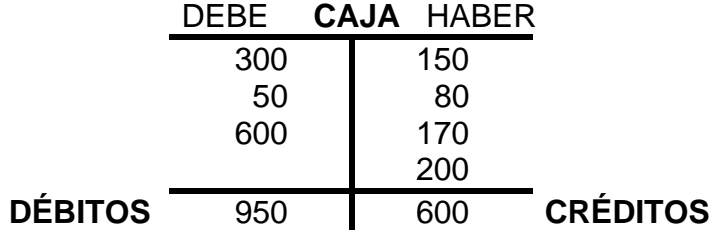

La diferencia entre DÉBITOS y CRÉDITOS se llama SALDO. Existen tres tipos de saldo:

**Saldo Deudor**: él DEBE es mayor que él HABER

**Saldo Acreedor**: él HABER es mayor que él DEBE.

**Saldo Nulo**: ambos saldos son iguales. En este caso se dice que la cuenta esta saldada.

**Ejemplos:** 

**Saldo Deudor** 

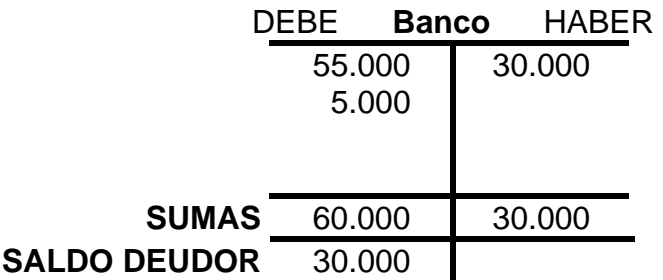

### **Saldo Acreedor**

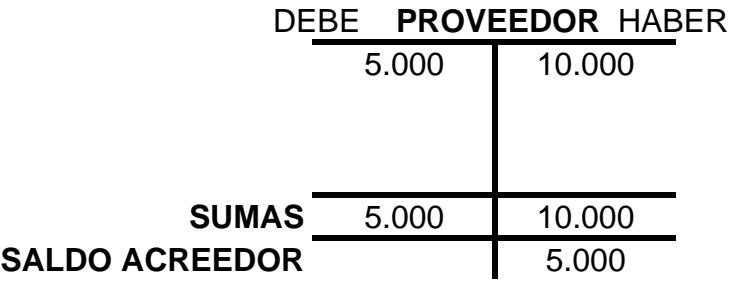

**Saldo Nulo** 

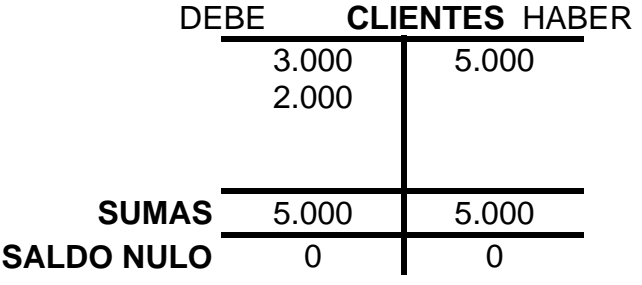

Ahora podemos definir en forma más concreta la cuenta:

### **"Cuenta es una agrupación sistemática de los cargos y abonos relativos a cada uno de los elementos del Activo, Pasivo, Capital que se registran bajo un encabezamiento o titulo apropiado".**

Ahora bien, ¿en qué momento debemos poner una cantidad en el DEBE o en él HABER? ¿Cómo sabemos, por ejemplo en la cuenta de PROVEEDORES si la cantidad la tenemos que colocar en el DEBE o en él HABER?

Todo dependerá del tipo de cuenta que sea. Obsérvese el siguiente esquema:

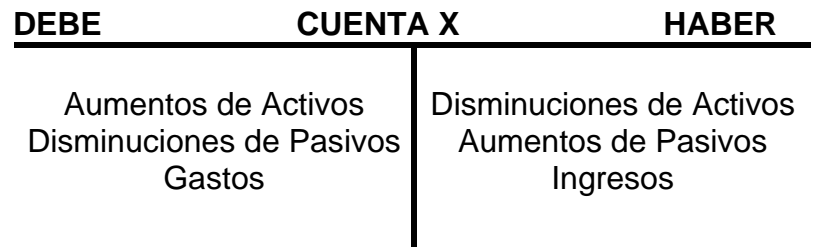

Ahora, sólo debemos conocer la naturaleza de la cuenta para saber si debemos colocar la cantidad en el DEBE o en él HABER. Por ejemplo, la cuenta BANCO es una cuenta de ACTIVO, así que, si ingresamos dinero debemos colocarlo en el DEBE, y si sacamos, en él HABER. Según el esquema anterior, BANCO es una cuenta de ACTIVO y su aumento se reflejaría según el gráfico:

# **DEBE BANCO HABER**

50.000

# **2.5.1 Clasificación**

La ecuación

# **ACTIVO = PASIVO + CAPITAL**

Nos permite calcular el Capital o Patrimonio de la Empresa.

A la vez, de la diferencia entre las cuentas de Pérdidas y Ganancias podemos obtener el Resultado del ejercicio:

# •**Ganancia mayor que Pérdida = Utilidad del Ejercicio**

### •**Ganancia menor que Pérdida = Pérdida del Ejercicio**

De estas consideraciones, se puede concluir que existe una división natural de las cuentas que las separa en dos grupos bien definidos:

### **2.5.1.1 Cuentas de cálculo del Patrimonio o Patrimoniales**

Son las que forman el Activo y el Pasivo; existen en la Empresa mientras los bienes, derechos y obligaciones subsisten en ella.

### **2.5.1.2 Cuentas de calculo de Resultado**

Están formadas por las cuentas de Pérdidas y Ganancias; estas tienen vigencia sólo en un ejercicio, ya que se mantienen en la Empresa mientras perdura aquello que miden o registran.

#### **2.5.1.3 Cuentas de Orden**

Debemos señalar además, que en la actividad económica existen otras relaciones que surgen fundamentalmente de las expectativas que existen de que se produzcan cierto hechos en la Empresa.

Muchas de estas relaciones surgen como elementos accesorios de operaciones ya contabilizadas, que ejercieron sus efectos sobre el Activo y Pasivo, pero pueden motivar nuevos efectos por circunstancias especiales que se produzcan.

Puede ocurrir también que estas relaciones no tengan como causa una operación ya contabilizada, pero por el hecho de originarse ciertas obligaciones por cumplir,

generalmente en virtud de contratos establecidos, en el futuro puede verse afectado el Activo y/o Pasivo y, por consiguiente tener repercusiones en los resultados de la Empresa.

Por las relaciones ya descritas, debemos hacer anotaciones que constituyen "Llamadas de Atención" sobre hechos futuros. Estas anotaciones se denominan comúnmente **"Cuentas de Orden"**. Estas cuentas cumplen objetivos de información especifica y no afectan directamente la igualdad del inventario, porque adicionan valores iguale en ambos miembros de la ecuación, la cual queda como sigue:

# **Cuentas de Orden + Activo = Pasivo + Capital ± Resultado + Cuentas de Orden**

Este tercer grupo de cuentas se denomina: **Cuentas de Demostración de Responsabilidades o Derechos Latentes**, llamadas también **Cuentas de Orden** y reflejan las responsabilidades o derechos latentes de la Empresa y son por definición iguales en ambos miembros de la ecuación.

Además, es necesario agregar que estan formadas por cuatro sub-grupos.

- **Cuentas de Registro de Garantía**
- **Cuentas de Registro de Obligaciones o Derechos Latentes.**
- **Cuentas de Registro de Operaciones por cuenta ajena.**
- **Cuentas de Registro y Control de Presupuesto.**

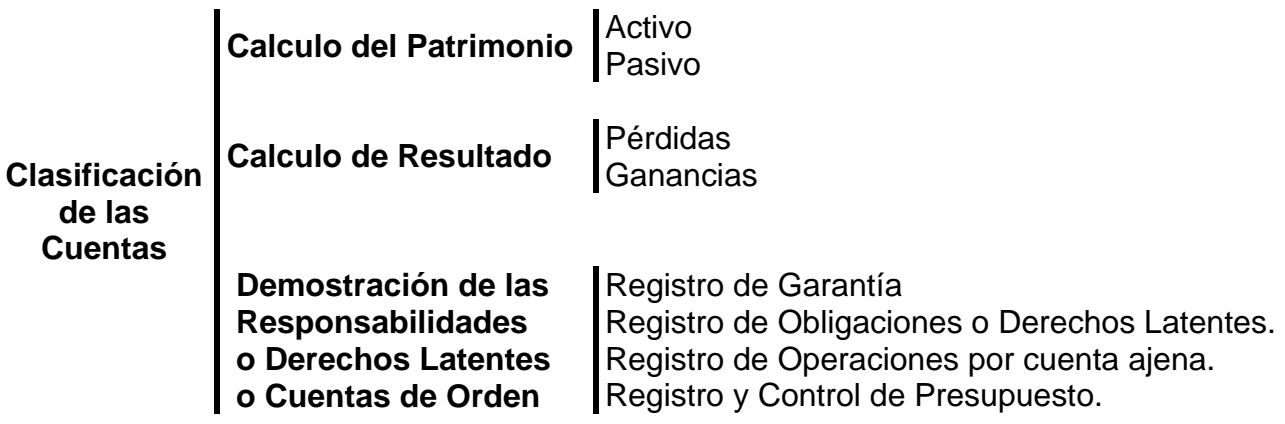

# **2.5.2 Tipología de Cuentas**

# **2.5.2.1 Cuentas de Activo**

En las distintas cuentas del Activo, se señala la forma en como estan distribuidos los bienes y derechos de la Empresa.

### **Característica:**

Su principal característica es que todas las cuentas del Activo deben tener saldo deudor.

#### **Tratamiento:**

Todas las cuentas de Activo tienen el mismo tratamiento:

Aumentan con los cargos, es decir, con la incorporaciones de bienes y derechos a la Empresa.

Disminuyen con los abonos, o sea, con la enajenación de los bienes o cesación de los derechos.

Ejemplos:

- Mercaderías
- Caja
- Letras por Cobrar
- Banco
- Muebles y Utiles
- Bienes Raíces
- Terrenos
- Maquinarias
- Clientes: Refleja los derechos provenientes de operaciones relacionadas con el giro habitual del negocio.
- Deudores: refleja los derechos que no tienen relación con el giro de la Empresa.
- Cuenta Personal
- Anticipo Empleados
- Derecho de Llaves

Especial atención merecen las siguientes cuentas:

#### **Banco**

Se carga con los depósitos efectuados por la Empresa

Se abona por todos los giros efectuados por la Empresa por pagos de compras, gastos generales y otros.

Su saldo debe ser deudor y nos indica el dinero disponible en el Banco.

Pero en algunas oportunidades esta cuenta puede tener saldo Acreedor y nos va a indicar el sobregiro. En este caso la cuenta será de Pasivo.

### **Cuenta Personal**

Se carga por:

Los retiros efectuado por el empresario, ya sean en dinero o en mercaderías.

La perdida del ejercicio.

Se abona por:

Prestamos que el dueño hace a la Empresa.

La utilidad obtenida en el periodo

Si el saldo es deudor, representa lo que el dueño le debe a la Empresa, y por lo tanto es una cuenta de Activo.

Si el saldo es acreedor, representa lo que la Empresa debe al dueño y, por consiguiente es una cuenta de Pasivo.

Por el hecho de que estas dos cuentas pueden actuar como cuentas de Activo y Pasivo, se les denomina Cuentas Corrientes.

### **2.5.2.2 Cuentas de Pasivo**

El Pasivo esta constituido por las deudas u obligaciones que la empresa tiene contraídas con terceros.

Las distintas cuentas de Pasivo nos indican en que forma estan repartidas las deudas de la Empresa.

### **Característica:**

La principal característica es que todas las cuentas de Pasivo deben tener saldo Acreedor.

### **Tratamiento:**

Todas las cuentas de Pasivo tienen el mismo tratamiento:

# • **Disminuyen con los cargos**

### • **Aumentan con los abonos**

Mencionaremos algunas de ellas:

- Letras por Pagar
- Acreedores : refleja todas las obligaciones provenientes de operaciones ajenas al giro del negocio.
- Proveedores: refleja todas las obligaciones relacionadas con el giro del negocio.
- Sueldos por pagar
- Impuestos por pagar

# **2.5.2.3 Cuenta de Capital**

Capital es la deuda que tiene la Empresa con el o los dueños.

### **Característica:**

La principal característica al igual que las cuentas de pasivo, es que siempre debe tener saldo Acreedor.

### **Tratamiento:**

El Capital lo mismo que el Pasivo:

- **Disminuyen con los cargos**
- **Aumentan con los abonos**

Mencionaremos algunas cuentas de Capital:

- Capital propiamente tal
- Reservas Legales
- Revalorización Capital Propio

### **2.5.2.4 Cuentas de Resultado**

Las Cuentas de Resultado están destinadas a registrar las variaciones de Capital producidas por pérdidas o ganancias.

Mediante el análisis de las distintas cuentas podemos concluir como se produjo el resultado del ejercicio.

# **Características**

Ya sabemos que las cuentas de Resultado se dividen en

- **Cuentas de Resultado de Perdidas**
- **Cuentas de Resultado de Ganancias**

Sus principales características son:

- Las de Resultado de Perdidas siempre deben tener saldo deudor y nos señalan cuanto ha disminuido el Capital durante el ejercicio.
- Las de Resultado de Ganancias siempre deben tener saldo acreedor y nos señalan cuanto ha aumentado el Capital durante el ejercicio.
- Las cuentas de Resultado de Perdidas y Ganancias nos permiten mantener la invariabilidad del Capital.

### **Tratamiento.**

En general, las Cuentas de Resultado tienen el siguiente tratamiento:

Los cargos significan Pérdidas o disminuciones de Capital.

Los abonos significan Ganancias o aumentos de Capital.

Si analizamos el tratamiento de las Cuentas de Resultado en forma separada, diremos que:

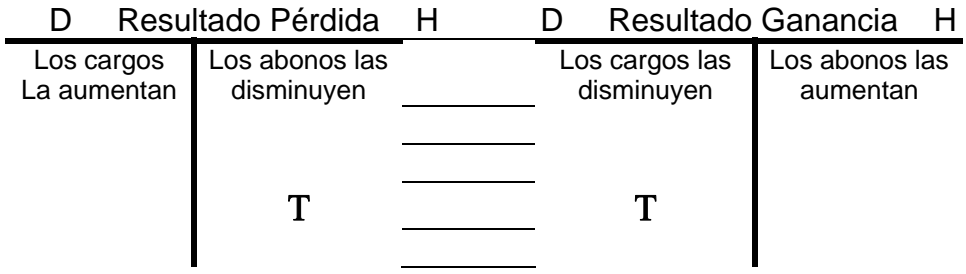

Τ**Tanto los abonos en las cuentas de Pérdidas como los cargos en las Cuentas de Ganancias operan solo por excepción, no corresponden a casos habituales.**

Enumeraremos algunas cuentas de cada tipo:

# **Resultado Perdida Resultado Ganancia**

- 
- 
- Impuestos Pagados Arriendos Ganados
- Intereses Pagados
- Costo Ventas
- Arriendos Pagados

# **2.4.2.5 Cuentas de Orden**

Como se dijo al hablar de la Clasificación de las Cuentas, estas reflejan las responsabilidades y derechos latentes de la Empresa.

### **Características**

Tienen las siguientes características:

Constituyen simples llamadas de atención sobre hechos futuros.

No afectan la igualdad del Inventario, porque adicionan valores iguales en ambos miembros de la ecuación.

Así tenemos:

# **Activo = Pasivo + Capital ± Resultado**

Ahora si le adicionamos las Cuentas de Orden tendremos

# **Cuentas de Orden + Activo = Pasivo + Capital ± Resultado + Cuentas de Orden**

### **Tratamiento**

Siempre actúan en parejas reversibles y una se "Carga" y la otra se "Abona".

Ejemplo

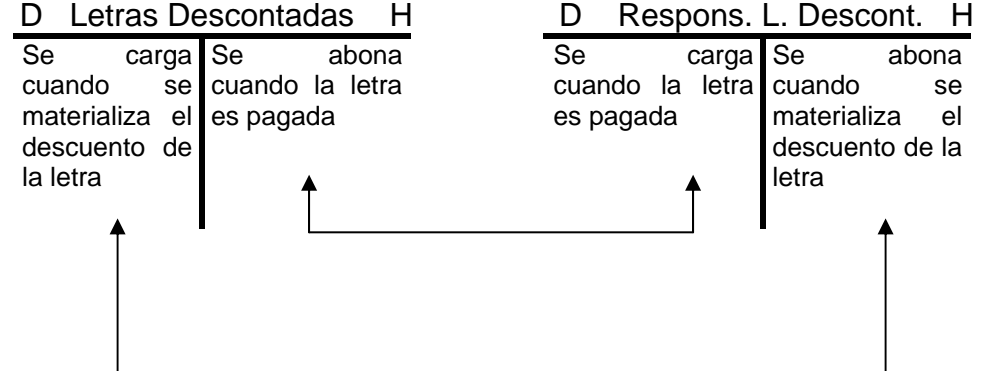

- Gastos Generales Ingreso por Ventas
- Sueldos y Salarios Intereses Percibidos
	-

Señalaremos algunas cuentas de orden:

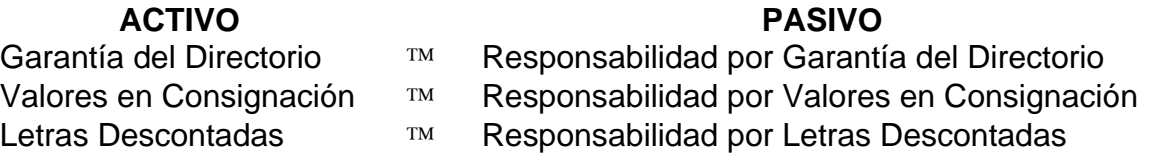

#### **2.6 Principio de la Partida Doble**

Cuando el hombre inicia el intercambio comercial, siente muy pronto la necesidad de registrar aquellos acontecimientos que reflejan el desarrollo de su actividad mercantil. Es así, como establece una especie de Diario de Vida.

- "Recibí 3 ovejas de Pedro"
- "Entregue a Juan 2 sacos de trigo"

Este método del que no se tienen mayores referencias y que hace suponer que es él más antiguo, exigía solo una preparación elemental para hacer las anotaciones.

Se registraban exclusivamente las cuentas personales, es decir, aquellas cuentas en que intervienen obligaciones o derechos con otros individuos.

Actualmente este sistema es utilizado por pequeños empresarios para llevar el control de deudas a favor o en contra. Se dice también que este sistema es el que utilizan las dueñas de casa para anotar sus compromisos.

Esta modalidad que podemos denominar **Partida Simple**, es la mera anotación del hecho económico.

Junto con la evolución de los negocios, el hombre manifiesta una mayor exigencia a su sistema de registro y, en respuesta a esta necesidad aparece el método de la **"Partida Doble"**, que constituye un postulado básico de la técnica contable.

La Partida Doble fue dada a conocer el año 1492 por el tratadista Fray Luca Pacciolo y dice que cada operación origina registros en dos cuentas distintas.

La **Partida Doble** la podemos definir como:

• **El juego de derechos y obligaciones que ineludiblemente van atados a cada hecho económico.** 

- **No existe cuenta deudora sin su respectiva cuenta acreedora.**
- **No hay cargo sin abono.**

O bien, en otros términos podemos definir la Partida Doble de la siguiente manera:

**"En toda operación contable resultan afectadas dos o más cuentas, de tal forma que la suma de los importes de la cuenta o cuentas cargadas debe ser igual a la suma de los importes de la o las cuentas abonadas".** 

#### **2.7 Análisis de Transacciones**

Hemos visto que toda transacción u operación origina registros en dos cuentas distintas. Luego hemos clasificado su tratamiento.

Ahora nos corresponderá examinar como actúan las cuentas en las distintas transacciones en las que intervienen.

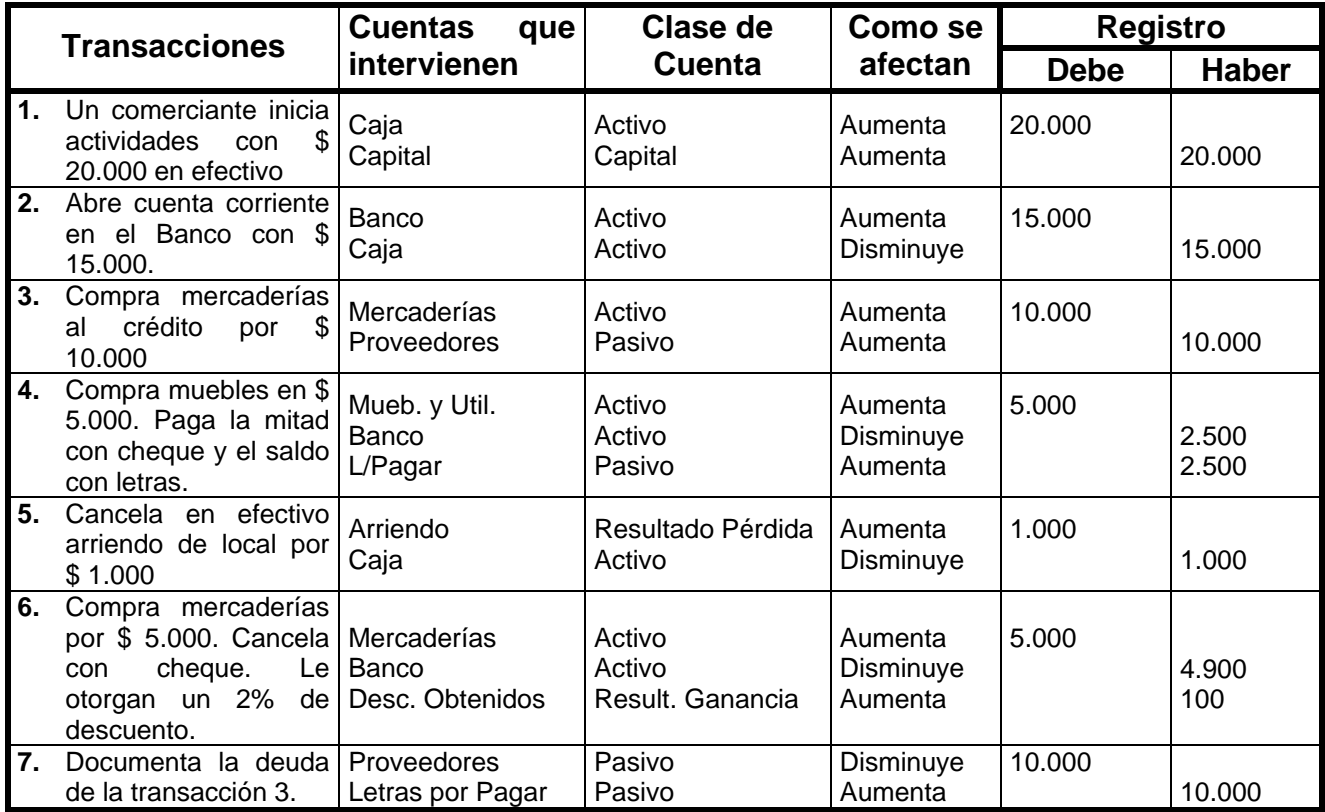

Si observamos este cuadro de transacciones podemos sacar las siguientes conclusiones:

- Si en una transacción actúan dos cuentas de Activo o dos cuentas de Pasivo (incluido el Capital): "Una aumenta y la otra disminuye".
- Pero sí actúan una cuenta de Activo y una de Pasivo: "Ambas aumentan" o "Ambas disminuyen".
- Además, para los efectos de análisis, hay que tener presente: "Las cuentas de Resultado de Perdidas actúan coma las de Activo y las de Resultado de Ganancias como las de Pasivo".

#### **2.8 Plan de Cuentas**

#### **2.8.1 Concepto**

Toda la Contabilidad funciona en base a estas herramientas ya conocidas por nosotros y que llamamos "Cuentas". Resulta fácil entonces visualizar la importancia que tiene para una Empresa definir que cuentas va a utilizar, como las denominara y en que forma las va a clasificar.

Al definir estos elementos, la Empresa esta estructurando su "Plan de Cuentas" y con ello esta fijando des ya, el esquema de información que será capaz de proporcionar el registro contable.

> **Plan de Cuentas es una agrupación ordenada y sistemática de todas las cuentas que utiliza la empresa para el registro de sus actividades económicas.**

#### **2.8.2 Objetivo**

Al establecer un Plan de Cuentas, el objetivo básico es ordenar y sistematizar el registro de las transacciones para que la calidad de la información y del control que proporciona la Contabilidad sea optima.

Para que el objetivo del Plan de Cuentas se logre plenamente, este debiera estructurarse cuando la Empresa comienza a desarrollar sus actividades y, esa estructuración debe adecuarse a las características propias de la entidad y sus particulares necesidades de información y control.

#### **2.8.3 Requisitos**

El Plan de Cuentas debe cumplir ciertas exigencias que clasificaremos en dos grupos:

### **Requisitos esenciales**

Sin los cuales no puede cumplir su objetivo. Ellos son:

- Debe ser amplio, para que pueda abarcar todas las actividades que realiza la Empresa y sobre las cuales la contabilidad debe entregar información.
- Debe ser flexible para que pueda adaptarse a la evolución y crecimiento de la Empresa.
- Debe ser racional de acuerdo a la definición misma del plan, para que permita su fácil manejo y rápida obtención de la información contable.

### **Requisitos formales**

Son ciertas características del Plan que facilitan el cumplimiento de los requisitos esenciales.

Algunas de las características son:

- Que disponga un numero adecuado de cuentas.
- Que no se produzca sobreposición de cuentas.
- Que no se produzcan vacíos.
- Que tenga una codificación adecuada.

#### **2.9 Manual de Cuentas**

#### **2.9.1 Concepto**

Ya tenemos estructurado un Plan de Cuentas, es decir, contamos con una agrupación de cuentas y su correspondiente codificación, pero no sabemos como manejarlo.

Es preciso entonces, contar con información completa acerca de cómo utilizar esta herramienta: necesitamos saber que elementos lo componen; analizar su clasificación y conocer su objetivo.

Todas estas inquietudes encuentran respuesta en un Manual de Cuentas o Manual de Procedimientos Contables o Manual de Instrucciones Contables.

El Manual de Cuentas es un texto en el que se detallan:

• El Plan de Cuentas y su objetivo

l

- Su campo de acción
- Los procedimientos de operación de las cuentas.

Dentro de los procedimientos de operación de las cuentas, se detallan los siguientes:

- Clasificación de la cuenta
- Contenido
- Tratamiento
- Significado de su saldo
- Relaciones con otras cuentas y/o subcuentas

# **2.9.2 Objetivo**

El objetivo del Manual de Cuentas es determinar las normas a seguir en el empleo del Plan de Cuentas a fin de facilitar su comprensión y uniformar su aplicación practica.

# **2.9.3 Requisitos**

Para lograr su objetivo el Manual debe cumplir con los siguientes requisitos:

- Ser detallado y claro
- Ser completo
- Mantenerse actualizado

### **2.10 Teoría de los asientos**

La Contabilidad debe proporcionar información que reúna entre otras cualidades la de ser exacta y completa, según lo dicho en el capitulo anterior. Para lograr este objetivo es necesario dejar constancia escrita de todos los hechos económicos que afectan a la Empresa. La constancia de estos hechos esta expresada en comprobantes.

Un comprobante es un documento en que consta la explicación y la referencia literaria y numérica de un hecho económico.

Los comprobantes se pueden clasificar de acuerdo a diferentes formas. Enunciaremos algunas de ellas:
- Comprobantes internos o emitidos por la Empresa
- Comprobantes externos o emitidos por terceros

# **Según su obligatoriedad**

- Comprobante de emisión obligatoria de acuerdo a disposiciones legales vigentes.
- Comprobantes de emisión voluntaria de acuerdo a los procedimientos en uso en la Empresa.

Ejemplo:

A) Si la Empresa ABC compra mercaderias por \$ 145.000, recibirá el siguiente comprobante

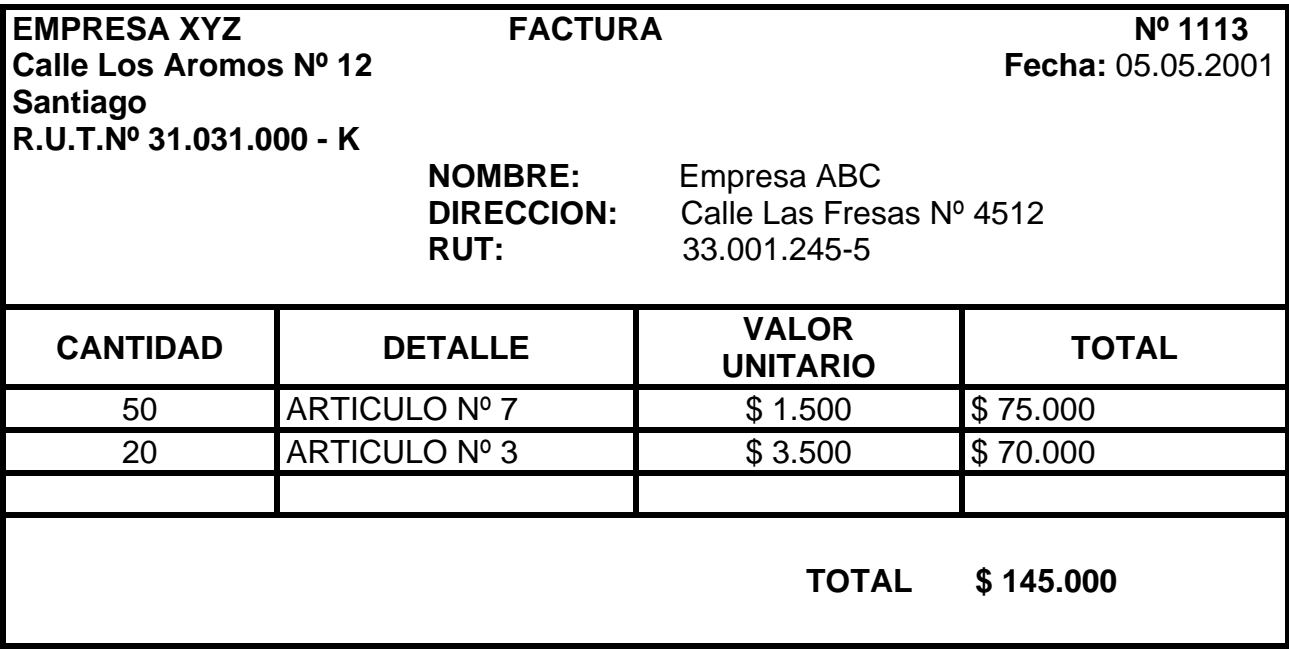

B) Si la empresa ABC cancela \$ 100.000 al Abastec, con cheque de su cuenta corriente, obtendrá un documento como el que se señala:

*ABASTEC* **Nº 13.258 Parque Industrial Nº 2222 Santiago** 

#### **RECIBO**

**Recibí de:** Empresa ABC **La suma de:** cien mil pesos (\$ 100.000) **Por concepto de:** Cancelación de Facturas Nº 110 y Nº 135 De Marzo de 20001

**Efectivo: Cheque:** Nº 54.789 de Banco Chile

Santiago, 15 de Abril de 2001

Fortunato Ricachón **Gerente de Finanzas** 

Al analizar los hechos económicos reflejados en los comprobantes a) y b) y analizando el cuadro de transacciones tendremos:

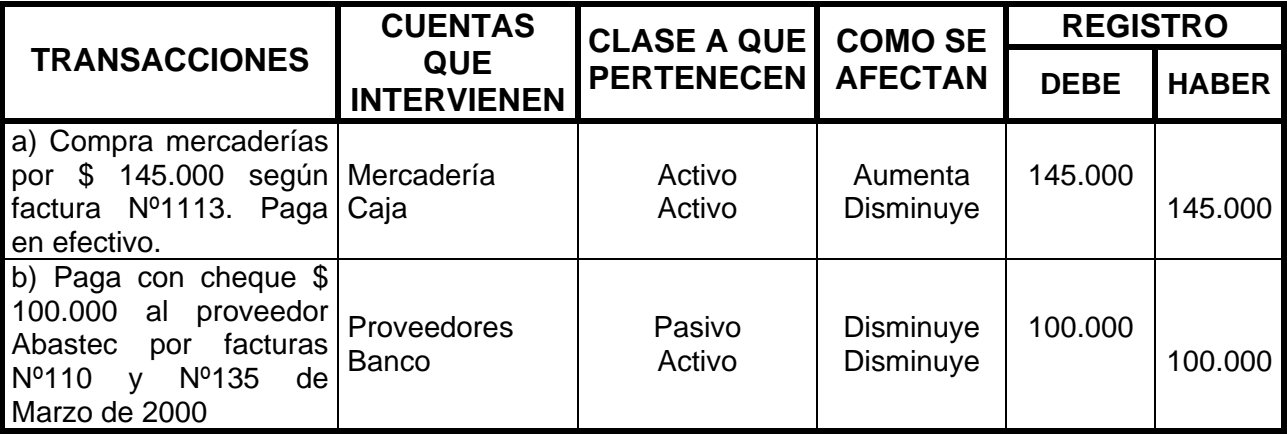

Es evidente que si la Contabilidad hiciera este análisis para anotar cada transacción comercial de la Empresa, el registro seria demasiado demoroso, impidiendo la entrega oportuna de información. Para obviar esta dificultad se ha recurrido a un medio de expresión contable, conciso y universal: El Asiento o Partida.

#### **2.10.1 Definición**

Asiento es un tecnicismo que permite expresar los hechos económicos en un lenguaje apropiado para el registro contable.

Veamos el cuadro de transacciones y seleccionemos aquellos datos imprescindibles para nuestro registro contable.

Debemos concordar, en que tanto, las cuentas que intervienen como los montos que en ella se afectan, son necesarios para saber que conceptos de nuestro Patrimonio se han alterado con la transacción.

Los datos restantes del cuadro son indispensables para analizar cada operación, pero no es necesario que queden registrados.

Con el fin de completar nuestra información, indicaremos además en el registro la fecha en que se efectúo la transacción y una breve explicación de ella llamada "Glosa".

El asiento será entonces para el caso a):

05.05.2001 Mercaderías 145.000 Caja 145.000

#### **Compra de Mercaderías al contado.**

Para el caso b) tenemos:

15.04.2001 Proveedores 145.000 Banco 145.000

#### **Pago a Abastec por facturas Nº 110 y Nº 135 de Marzo de 2001.**

De acuerdo con lo indicado, podemos concluir que los elementos o componentes del asiento son:

- Fecha
- Cuentas (Deudoras y Acreedoras)
- Cantidades (Cargos y Abonos)
- Glosa

Además, habría que agregar que los asientos generalmente van separados por rayas horizontales.

Respecto a las cuentas, indicaremos que por convención, se registran primero aquellas que se cargan (Cuentas Deudoras), seguidas de las que corresponde abonar (Cuentas Acreedoras).

Observemos que los valores de las cuentas Deudoras deben ser iguales a los de las cuentas Acreedoras, es decir, débitos y créditos deben alcanzar el mismo monto en cada operación: "tendremos así el cumplimiento de la Partida Doble".

**¿Qué sucede con la ecuación del Inventario después del registro de estas transacciones?** 

Analicemos el caso a):

**ACTIVO = PASIVO + CAPITAL Caja Mercaderías**  145.000 145.000

Sustituimos un componente del Activo por otro rubro del Activo y nuestra ecuación se mantiene equilibrada.

En el caso b):

**ACTIVO = PASIVO + CAPITAL Banco Proveedores**  100.000 100.000

Disminuimos el Activo, pero también disminuimos en la misma cantidad el Pasivo quedando igual nuestra ecuación.

#### **2.10.2 Clasificación de los asientos**

Los asientos o partidas pueden ser:

#### **Simples**

Si solo intervienen una cuenta deudora y una cuenta acreedora, como en los ejemplos ya vistos.

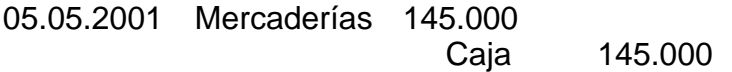

#### **Compra de Mercaderías al contado.**

#### **Compuestos**

Si intervienen dos o más cuentas. Pueden presentarse tres caso de asientos compuestos:

> 05.05.200 Mercaderías 140.000 1

> > Caja 70.000 Proveedores 70.000

#### **Compra de Mercaderías 50% al contado, 50% al crédito..**

Si intervienen varias cuentas Deudoras y una Acreedora. Ejemplo:

08.07.2001 Caja 20.000 Vehículo 50.000 Capital 70.000

#### **Iniciación de actividades Sr. N.N.**

Si intervienen varias cuentas Deudoras y varias Acreedoras. Ejemplo:

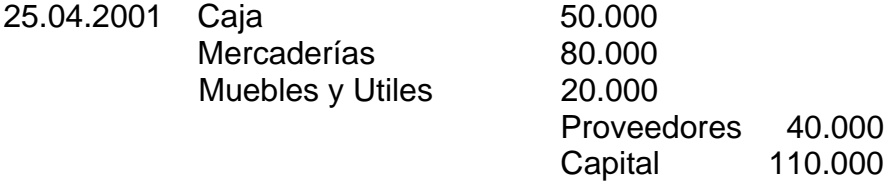

#### **Iniciación de actividades Sr. N.N.**

#### **2.10.3 Resumen**

Los hechos económicos están reflejados en comprobantes que servirán de base par efectuar el registro contable

- Para poder registrar los comprobantes, debemos utilizar un lenguaje técnico denominado **Asiento**. Estos se clasifican en Simples y Compuestos.
- En cada asiento debe cumplirse con la Partida Doble.
- Todo hecho económico que contabilicemos significa una variación en la Ecuación del Inventario, pero el equilibrio de ella se mantiene.
- Registramos los hechos económicos con el fin de obtener información.

#### **2.11 Registros Contables**

#### **2.11.1 Registros Básicos**

Los hechos económicos que se desarrollan durante los períodos contables se registran en Libros de Contabilidad.

> **Se llama Libro de Contabilidad al registro ordenado y metódico en el que se deja constancia de todas las transacciones de una empresa**

#### **2.11.2 Libros legalmente obligatorios**

El artículo 25 del Código de Comercio establece: "Todo comerciante esta obligado a llevar para su Contabilidad y correspondencia.

- El Libro Diario
- El Libro Mayor o de Cuentas Corrientes
- El Libro Balances
- El Libro Copiador de Cartas

Cabe destacar que este ultimo, actualmente en desuso ha sido reemplazado por archivadores de correspondencia.

Según el artículo 44, los comerciantes deberán conservar estos libros de Contabilidad hasta que termine la liquidación de los negocios.

Pero esta obligatoriedad ha sido sustituida por una disposición del Servicio de Impuestos Internos en la que se establece que los contribuyentes deben conservarlos, junto con la documentación correspondiente mientras este pendiente el plazo que tiene el Servicio para la revisión de las declaraciones:

- Tres años cuando las declaraciones que no presentan problemas y,
- Seis años cuando hay un problema que aclarar

#### **2.11.3 Legislación de los Libros de Contabilidad**

Para que los libros de Contabilidad tengan validez legal, deben ser timbrados (legalizados) por el Servicio de Impuestos Internos de acuerdo a las disposiciones de la Ley de Timbres, Estampillas y Papel Sellado.

#### **2.11.4 Disposiciones legales sobre diseño y forma contable de operar**

No existen disposiciones legales con relación al formato, diseño o rayado de los Libros de Contabilidad debido a la variedad de empresas con giros operacionales diferentes y por consiguiente, con diferentes necesidades de información y control.

Al respecto, el Servicio de Impuestos internos ha dictado normas sobre los datos mínimos que deben contener los Libros de Contabilidad, pero en todo caso, la Empresa queda en libertad de acción para diseñar todos sus registros.

En cuanto a la forma de operar, las disposiciones legales vigentes son de carácter muy general. Podríamos citar algunas establecidas en el Código de Comercio:

- Los libros deberán ser llevados en lengua castellana.
- Se prohibe:
	- **a)** Alterar el orden y fecha de las operaciones descritas
	- **b)** Dejar espacios en blanco
	- **c)** Hacer interlineaciones, raspaduras y enmiendas
	- **d)** Borrar
	- **e)** Arrancar hojas, alterar la encuadernación y foliatura y, mutilar alguna parte del libro.

#### **2.11.5 Libro de Balance**

Lo primero que se debe registrar en este Libro, según el artículo 29 del Código de Comercio es: una enunciación estimada de todos los bienes tangibles y/o intangibles (Activo) y, también de las Obligaciones (Pasivo) que la empresa tenga.

Además, al finalizar el ejercicio comercial, se debe registrar el Balance General del período contable.

Ala enunciación estimativa que nos referimos anteriormente se le llama Inventario.

**Se entiende por Inventario una lista detallada de todos los bienes que posea la Empresa (Activo) y de todas las deudas contraídas (Pasivo) a una fecha determinada.** 

El primer inventario practicado en la Empresa recibe el nombre de **"Inventario Inicial"** y se efectúa al empezar esta su giro comercial.

Previamente al inventario contable mencionado es necesario confeccionar un **"Inventario Físico"**, que consiste en contar, medir, pesar y valorar los bienes, derechos y obligaciones que la Empresa tiene, o bien, que el dueño entrega para iniciar sus actividades.

Al finalizar un período contable se debe practicar un recuento físico de los bienes, derechos y obligaciones, con el objeto de determinar el **"Inventario Final"**, el cual se emplea como inicial en el ejercicio siguiente.

Cabe destacar que la única vez que los valores del inventario son estimativos es en el primer inventario, es decir, cuando la Empresa empieza a funcionar.

El diseño del Libro de Balance varia según las necesidades de información de la Empresa.

#### **Veamos un ejemplo:**

El Sr. Angelini, que inicia sus actividades el 1º de Octubre de 2000, aportando los siguientes bienes, derechos y obligaciones:

- Un local comercial ubicado en la calle Los Aromos Nº 1234, Rol Nº 6767-7, avaluado en \$ 3.000.000. Por ese local tiene una deuda pendiente con el Sr. Faúndez por pinturas y reparaciones de \$ 70.000.
- Dinero:

Efectivo: \$200.000 Cheque a su orden: \$150.000

• Mercaderías según el siguiente detalle:

1.000 unidades Artículo A \$ 100 c/u 500 unidades Artículo B \$ 120 c/u 250 unidades Artículo C \$ 160 c/u

- Estima que su negocio esta muy bien ubicado, lo que valoriza en \$ 500.000.
- Letras aceptadas por \$ 300.000 que corresponden a:

Sr. Lagos por \$ 130.000; vence 20.12.2000 Sr. Lavin por \$ 110.000; vence 12.01.2001 Sr. Escalona por \$ 60.000; vence 30.01.2001

El Inventario Inicial se muestra en la página siguiente.

La determinación del Capital aportado se determina a partir de la Ecuación del Inventario:

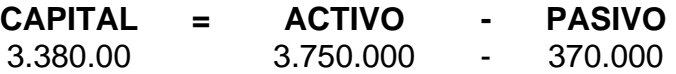

Como en la práctica generalmente se ocupan varias hojas con el Inventario Inicial, se debe hacer un resumen al termino de él, conocido como "Resumen del Inventario", en el que se consignan solamente los totales de las cuentas que componen el Activo y el Pasivo.

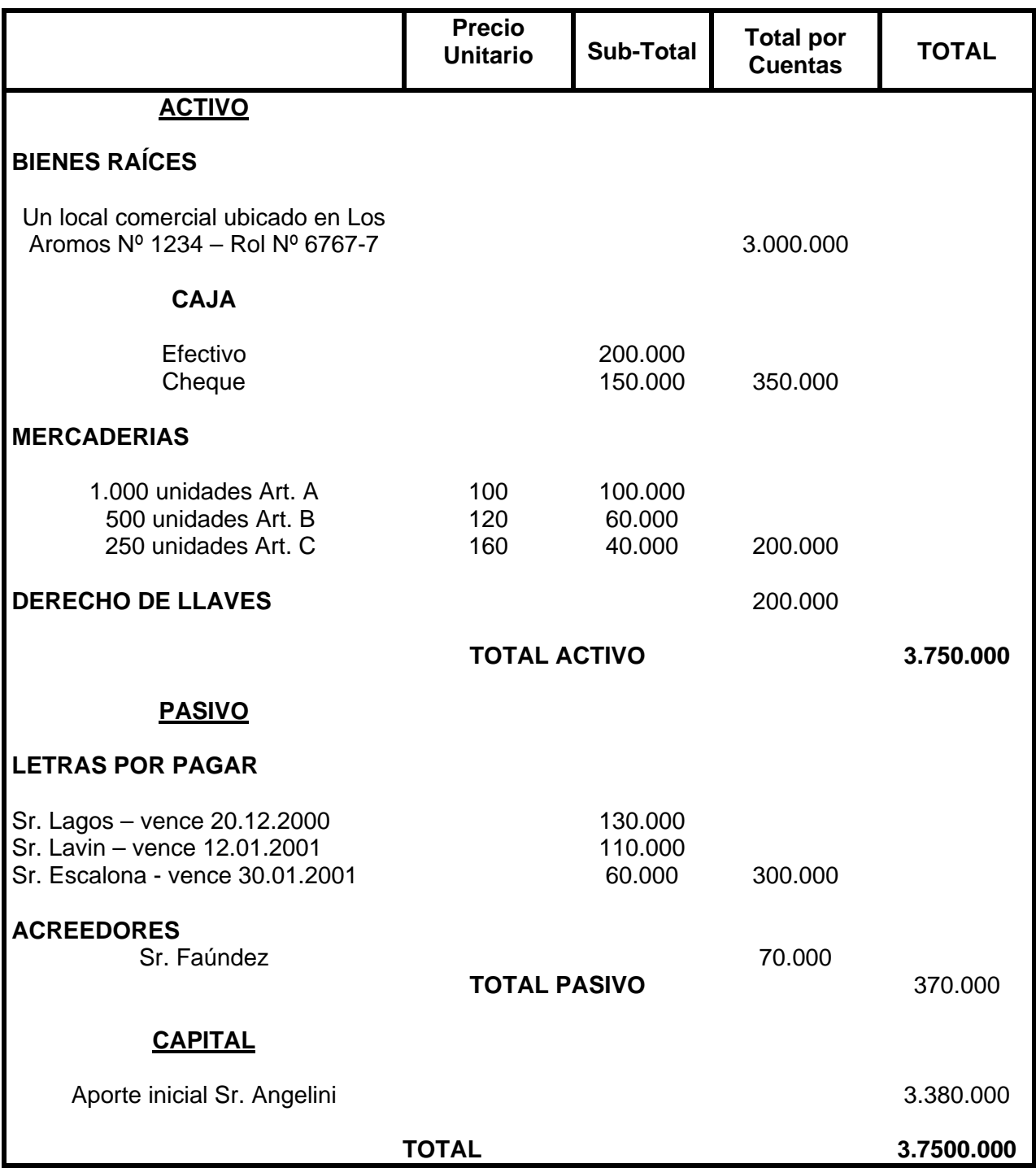

# **INVENTARIO INICIAL AL 1º DE Octubre de 2000**

De esta manera para el ejemplo considerado tenemos:

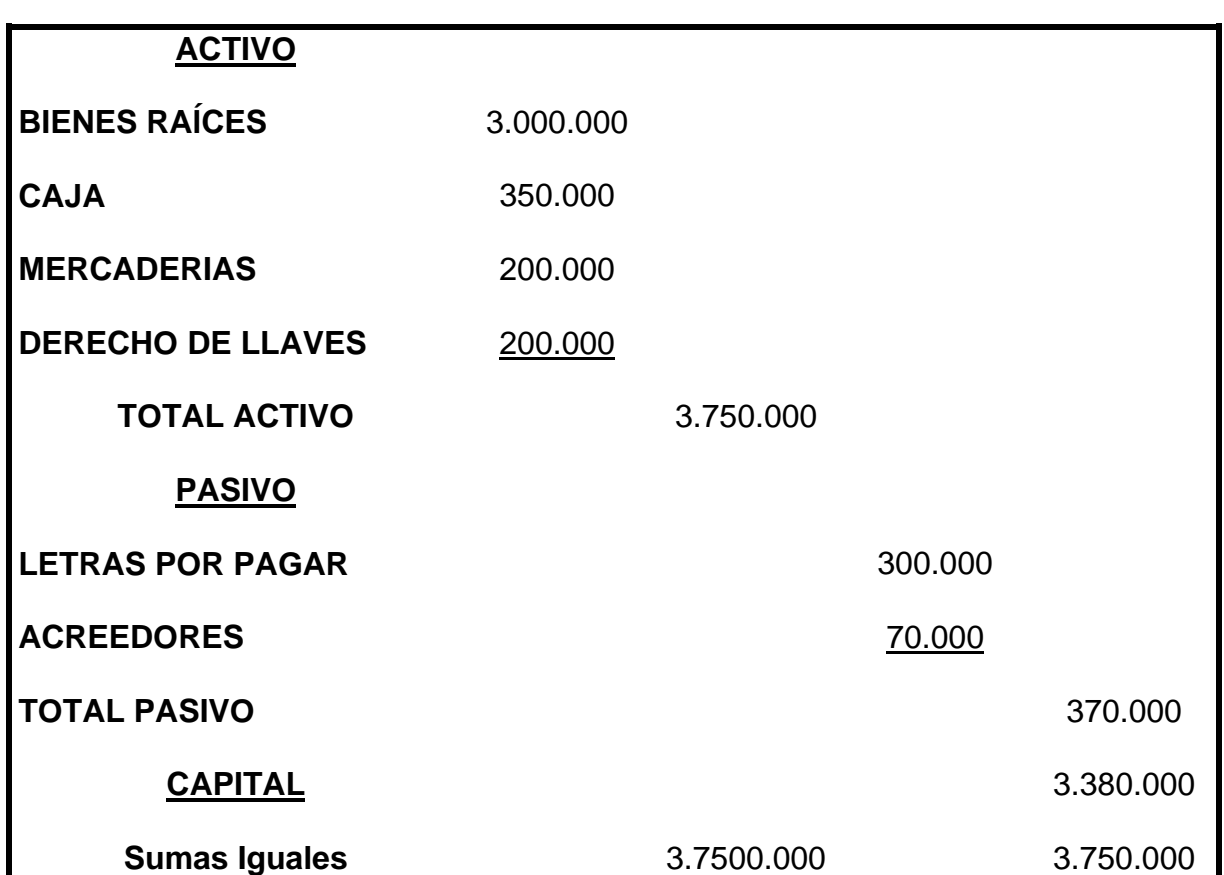

## **RESUMEN DEL INVENTARIO**

Este resumen será la base para hacer la primera anotación, el primer registro en el Libro Diario.

#### **2.11.6 Libro Diario**

Según el artículo 27 del Código de Comercio: "En el libro Diario se registraran o asentaran por orden cronológico y día por día las operaciones mercantiles que ejecuta la empresa, expresando detalladamente el carácter y circunstancia de cada una de ellas".

Este libro es fundamentalmente informativo y contiene toda la historia de la empresa.

Las anotaciones en el se hacen en forma de registros contables llamados **asientos contables.** 

El primer asiento que debe registrarse es el "Asiento de Apertura" o "Asiento Inicial", cuyo detalle se encuentra en el Libro de Balances (Resumen del Inventario) y se continúa cronológicamente con cada uno de los hechos económicos u operaciones que se efectúan.

Continuando con el ejemplo registrado en el Libro de Balances y agregando las siguientes transacciones:

- 14.10.2000 Compra al contado artículos de oficina por \$ 20.000, según Boleta Nº 1260.
- 20.10.2000 Arrienda al Sr. Lucas una parte del local comercial. Le cancela con cheque \$ 180.000 por 6 meses anticipados.

De esta manera tenemos la siguiente estructura para el Libro Diario:

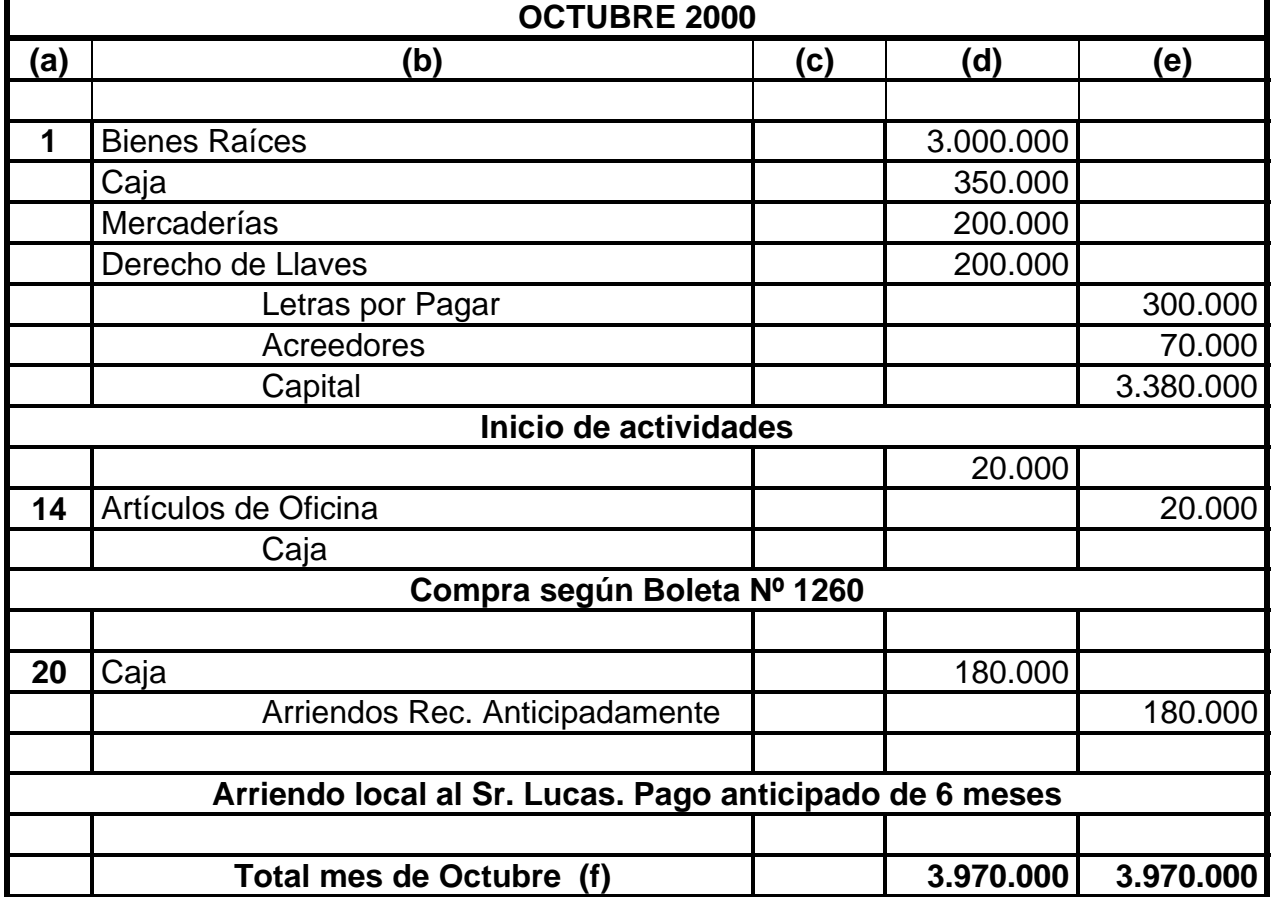

## **LIBRO DIARIO**

En donde:

**(a)** Fecha de la transacción. Nos sirve para señalar el orden cronológico de ellas.

**(b)** En esta columna se registra:

- Nombre de la o las cuentas deudora y acreedoras que intervienen en la transacción.
- Glosa explicativa
- **(c)** Folio del Mayor
- **(d)** Se deben registrar las cantidades por las cuales se deben cargar la o las cuentas deudoras.
- **(e)** Se deben registrar las cantidades por las cuales se deben abonar la o las cuentas acreedoras.
- **(f)** Observemos que la suma de los débitos es igual a la suma de los créditos, lo cual nos indica que se ha cumplido la partida doble..

## **2.11.7 Libro Mayor**

Una vez que las transacciones se han registrado en el Libro Diario, se traspasan al Libro Mayor. En este registro las anotaciones se van agrupando por cuenta.

El movimiento de traspaso consiste en anotar en el Debe del Libro Mayor lo que esta registrado en el Debe del Libro Diario y, en el Haber lo que figura en el Haber del Libro Diario.

La suma de los débitos y créditos de todas las cuentas del Mayor debe ser igual a la suma de los débitos y créditos del Libro Diario.

La función del Libro Mayor es agrupar la información y sintetizarla, de manera de proporcionar los datos necesarios para la confección del Balance.

#### **Diseño**

No hay diseño obligatorio para el libro Mayor, sin embargo, se dará a conocer el formato típico.

#### **LIBRO MAYOR**

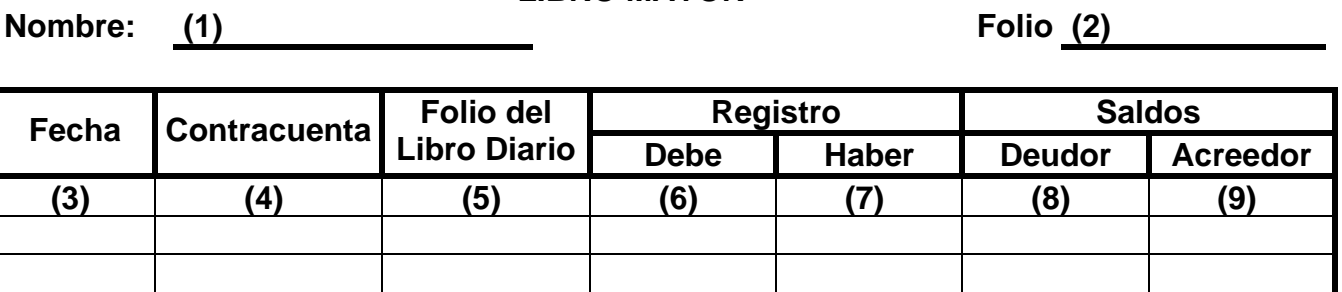

**Descripción:** 

- **(1) Nombre de la cuenta**
- **(2) Numero de la hoja:** del Libro Mayor
- **(3) Fecha de la transacción:** igual a la del Libro Diario
- **(4) Contra cuenta:** cuenta o cuentas contrarias a esta cuenta en el Libro Diario
- **(5) Folio del Libro Diario:** numero del folio del Libro Diario o el número de orden del asiento del Diario.
- **(6) Registro Debe:** se anota el monto registrado en esta cuenta en el asiento que se traspasa del Libro Diario.
- **(7) Registro Haber:** se anota el monto registrado en esta cuenta en el asiento que se traspasa del Libro Diario.
- **(8) Saldo Deudor:** se anota el monto obtenido de la diferencia entre la columna (6) y (7) mas el saldo anterior, si se cumple que el total Debe es mayor que el total Haber.
- **(9) Saldo Acreedor:** se anota el monto obtenido de la diferencia entre la columna (6) y (7) mas el saldo anterior, si se cumple que el total Haber es mayor que el total Debe.

#### **2.11.8 Comparación de los Libros Diario y Mayor**

Si comparamos estos libros podemos observar que:

- Cada uno contiene los mismos débitos y créditos y se relacionan en sin por medio de los números de los folios.
- El diario agrupa los cargos y abonos por orden de transacciones efectuadas; el Mayor los clasifica de acuerdo con las cuentas afectadas.

• Si se desea saber que transacción tuvo lugar en una fecha determinada se buscara en el Diario. Si se desea saber el total de los aumentos y disminuciones de una respectiva cuenta, se buscara en la cuenta respectiva del Mayor.

## **2.11.9 Balance de Comprobación y Saldos**

El "Balance de Comprobación y Saldos" llamado también "Balance de Números", es una lista de las cuentas del Mayor con sus respectivos débitos, créditos y saldos.

Para hacer este cuadro deben sumarse los débitos y créditos de cada cuenta en forma provisoria, porque después de efectuar el Balance de Comprobación y saldos, las cuentas seguirán recibiendo anotaciones.

Este Balance se hace periódicamente, generalmente una vez al mes.

El Balance de Comprobación y Saldos del ultimo mes de ejercicio, sirve de base para hacer el Balance General del periodo.

| <b>Folio</b><br><b>Mayor</b> | <b>Cuentas</b>       | <b>Sumas</b>   |                 | <b>Saldos</b> |                 |
|------------------------------|----------------------|----------------|-----------------|---------------|-----------------|
|                              |                      | <b>Débitos</b> | <b>Créditos</b> | <b>Deudor</b> | <b>Acreedor</b> |
|                              |                      |                |                 |               |                 |
|                              | <b>Bienes Raíces</b> | 3.000.000      |                 | 3.000.000     |                 |
| $\overline{2}$               | Caja                 | 530.000        | 20,000          | 510.000       |                 |
| 3                            | Mercaderías          | 200.000        |                 | 200.000       |                 |
| 4                            | Derecho Llaves       | 200.000        |                 | 200.000       |                 |
| 5                            | Letras por Pagar     |                | 300.000         |               | 300.000         |
| 6                            | Acreedores           |                | 70.000          |               | 70.000          |
|                              | Capital              |                | 3.380.000       |               | 3.380.000       |
| 8                            | Artículos Oficina    | 20.000         |                 | 20.000        |                 |
| 9                            | Arr. Rec. Antic.     |                | 180.000         |               | 180.000         |
|                              |                      |                |                 |               |                 |
| <b>Sumas Iguales</b>         |                      | 3.950.000      | 3.950.000       | 3.930.000     | 3.930.000       |

**BALANCE DE COMPROBACIÓN Y SALDOS** 

En relación con el Balance de Comprobación y Saldos desarrollado se pueden hacer las siguientes observaciones:

- 1. Las sumas de débitos y créditos deben ser iguales y a la vez debe coincidir con las del Libro Diario. El hecho de que estos totales no cuadren se puede deber a:
	- Errores de suma
	- Omisión total o parcial de traspaso
	- Duplicidad total o parcial de traspaso
	- Errores de transcripción numérica de las cifras
- Traspaso de una suma anotada en el Debe del Libro Diario al Haber de la respectiva cuenta del Libro Mayor o anotar en otra cuenta del Libro Mayor o viceversa.
- 2. La suma de los saldos Deudores y Acreedores deben ser iguales entre si.
- 3. Este Balance verifica numéricamente las operaciones registradas; ello no significa que la igualdad de débitos y créditos se traduzca en la seguridad de que todo el trabajo haya sido desarrollado en forma correcta, ya que puede suceder que:
	- Haya omisión de asientos en el Libro Diario
	- Se hayan cometidos errores compensados
	- Se haya hecho mal un asiento en el Libro Diario en lo referente a la cuenta que debiera haberse abonado o acreditado.
	- Se hayan registrado las transacciones por una cantidad mayor o menor que la correcta.
	- •

En la página siguiente se muestra un diagrama de flujo del proceso contable

#### **2.12 Sistemas Contables**

#### **Concepto**

**Sistema contable es un conjunto de elementos que, ordenadamente entre sí, contribuyen a producir información útil y necesaria para la administración de una empresa.** 

Los elementos que integran este Sistema Contable son:

- Doctrinas y normas que lo sustentan
- Formularios
- Cuentas
- **Registros**
- Informes
- Procedimientos

# **FLUJO CONTABLE**

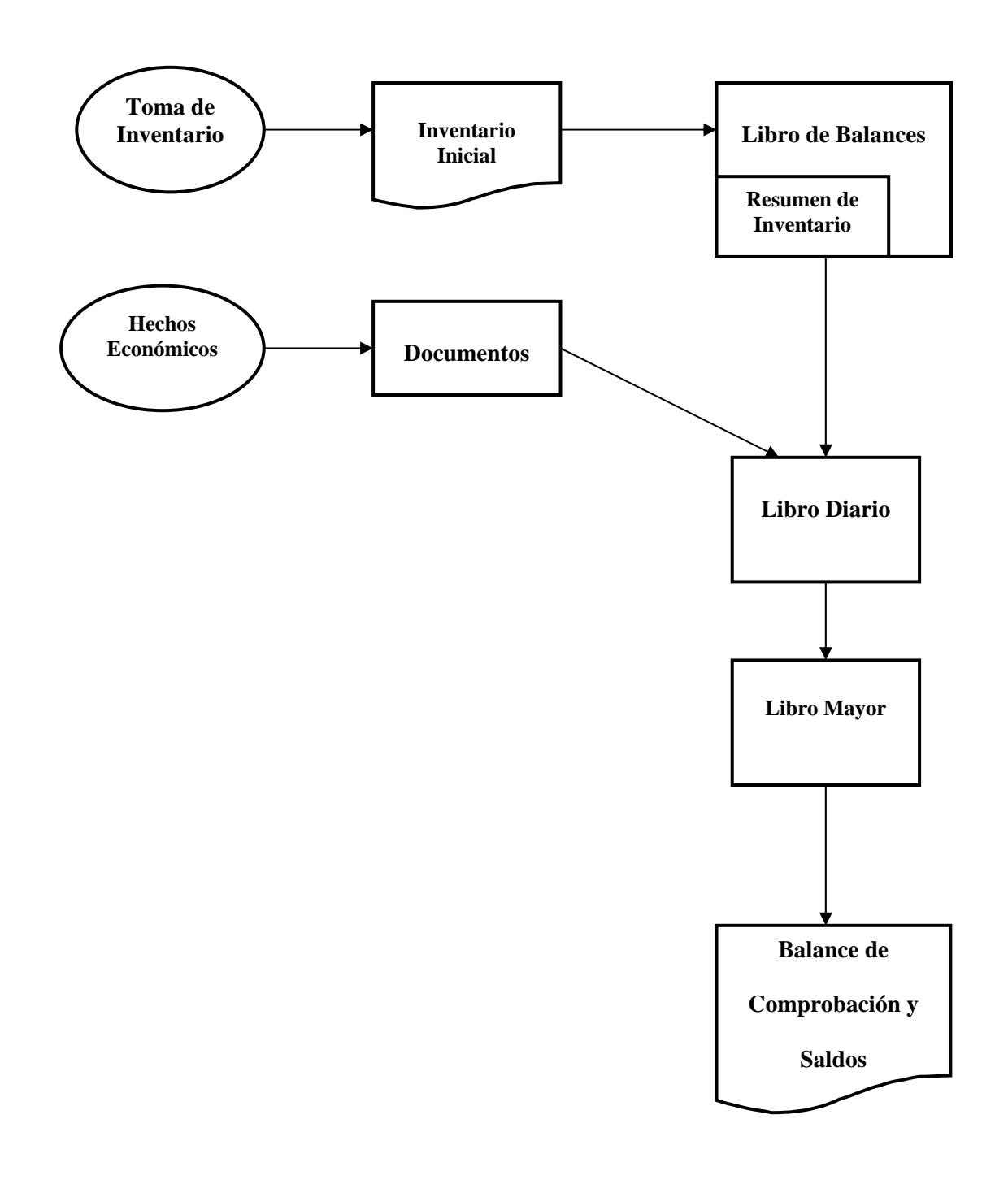

El sistema contable para operar requiere de recursos humanos y materiales, por lo tanto dependerá de la capacidad económica de la Empresa.

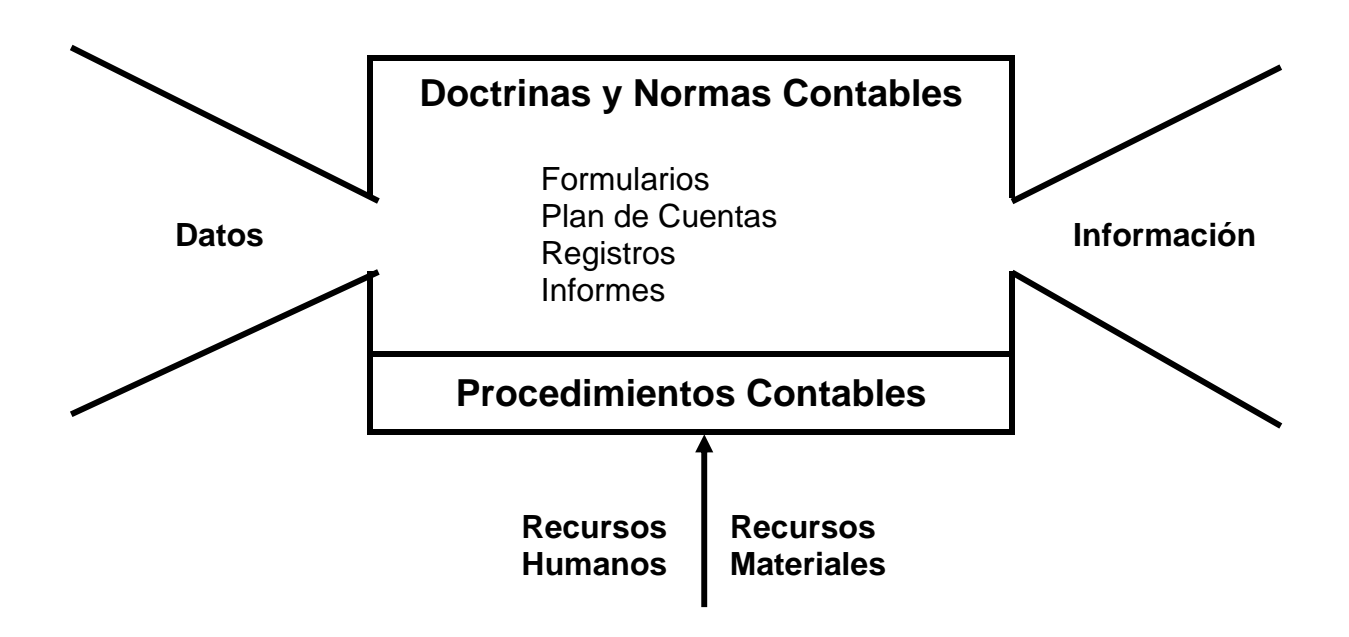

Todos loas sistemas contables deben obedecer a un procedimiento uniforme, adaptado a las necesidades especiales de cada negocio o empresa.

#### **Sistemas mas conocidos**

Mencionaremos algunos, empezando por los mas elementales.

#### **2.12.1 Sistema Jornalizador**

Este es el sistema más primario. En el se utilizan solamente los registros obligatorios establecidos en el Código de Comercio.

Las diferentes etapas contables de este sistema se pueden mostrar mediante el esquema siguiente:

## **SISTEMA JORNALIZADOR**

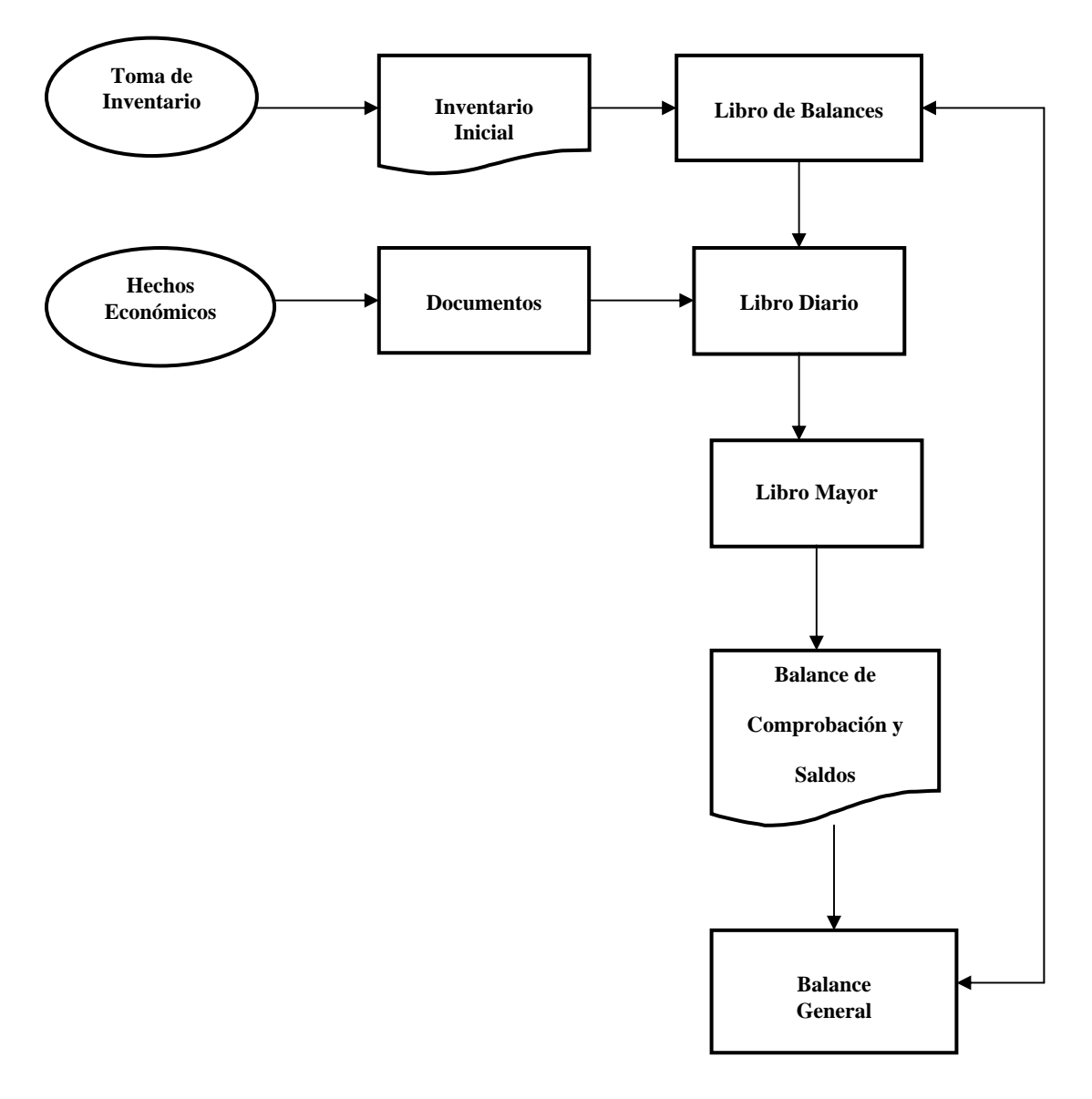

Este sistema se encuentra totalmente en desuso por las siguientes razones:

- Hace muy difícil la intervención de varias personas en el manejo de la Contabilidad, con lo cual no se aprovechan las enormes ventajas de la división del trabajo.
- Existen disposiciones legales que obligan a las Empresas a llevar algunos Libros Auxiliares del Diario.

En todo caso este sistema ha sido base para todos los Sistemas que emplea la Contabilidad.

## **2.12.2 Sistema Caja – Diario**

En los negocios en general, la mayoría de las transacciones estan relacionadas con el movimiento de dinero, lo cual se traduce en numerosos asientos repetitivos en el Diario.

Con el objeto de evitar el continuo registro de asientos de ingreso y egreso de dinero se decidió llevar en forma separada todo lo correspondiente a movimientos de efectivo, es decir, de aquí nació el Sistema Caja – Diario.

Su operativo es similar al Sistema Jornalizador, con la única diferencia que registra en forma separada las transacciones que significan movimiento de dinero.

Este sistema permitió empezar con la división del trabajo pero, también se encuentra en desuso, ya que no contempla todos los Diarios Auxiliares exigidos por las disposiciones legales vigentes.

La secuencia gráfica de este sistema es la siguiente:

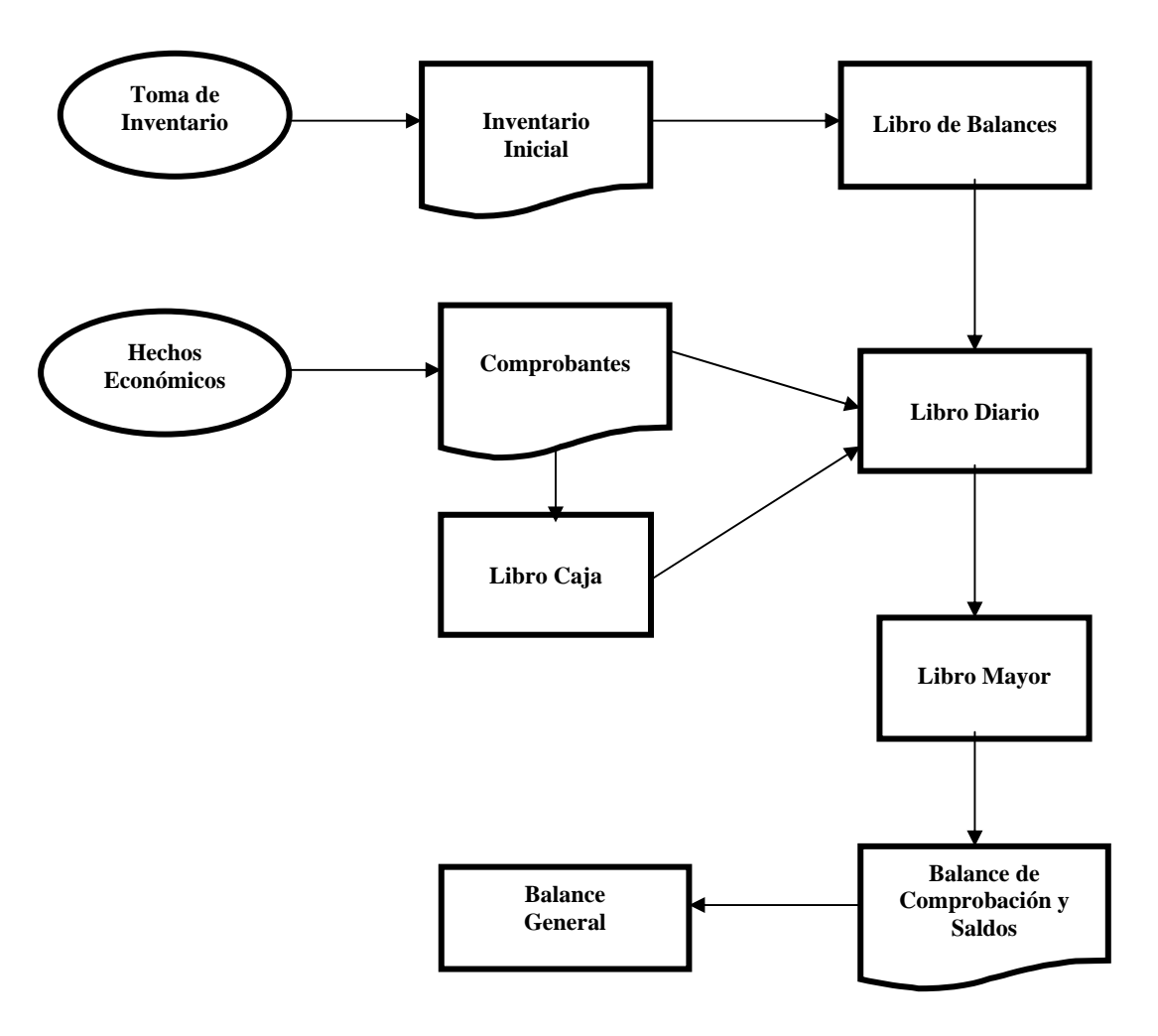

# **SISTEMA CAJA - DIARIO**

#### **2.12.3 Sistema Centralizador o de Diarios Múltiples**

Pronto se advirtió que no solo las transacciones relacionadas con Caja eran repetitivas en una Empresa, existían muchas otras como por ejemplo: Compras, Ventas, Aceptación de Documentos que tenían iguales características.

Se hizo necesario implantar nuevas subdivisiones al Libro Diario creando Registros Auxiliares para todas aquellas transacciones de una misma naturaleza que se repetían con frecuencia. Es así como nace el Sistema Centralizador o de Diarios Múltiples.

La base de este sistema esta en el hecho de que se pueden crear tantos Diarios como sean necesarios para la Empresa, no existe un numero limitados de ellos.

El buen funcionamiento de este sistema depende.

- Del diseño que tengan los Libros Auxiliares.
- De su facilidad de uso y adaptación a las necesidades de información de la Empresa y,
- De la correcta sincronización y coordinación de los diferentes auxiliares entre si. Ambos factores deben ser cuidadosamente considerados al implantar este sistema de modo que los auxiliares creados abarquen todas las actividades y operaciones principales que la Empresa realice y que su diseño permita la relación y complementación entre ellos.

Después de un periodo, generalmente un mes, se acostumbra a sumar todos los Diarios Auxiliares y traspasar esas cifras al Diario General a través de un asiento de centralización, que es el resumen de todas las anotaciones efectuadas en el registro auxiliar.

- El Sistema Centralizador o de Diarios Múltiples tiene mas ventajas que limitaciones:
- Permite al máximo la división del trabajo
- Proporciona información completa y detallada
- Al estar las operaciones agrupadas por funciones, se simplifica la anotación pudiendo encomendar ciertas labores simples a personas que no sean técnicos en la materia
- Se mantiene la cronología en cada Registro Auxiliar, pero se pierde el Diario General

Es necesario señalar que no es indispensable centralizar los Libros Auxiliares en el Diario General, ya que perfectamente se puede traspasar directamente la información al Mayor, omitiendo loa asientos de centralización. En este caso, en el Diario general sólo se registran aquellas operaciones que realiza la Empresa esporádicamente y que por su naturaleza no tiene cabida dentro los Diarios Auxiliares.

Cuando se utiliza este sistema, se dice que se opera con un Sistema Centralizador Incompleto.

La secuencia gráfica de este sistema es la siguiente:

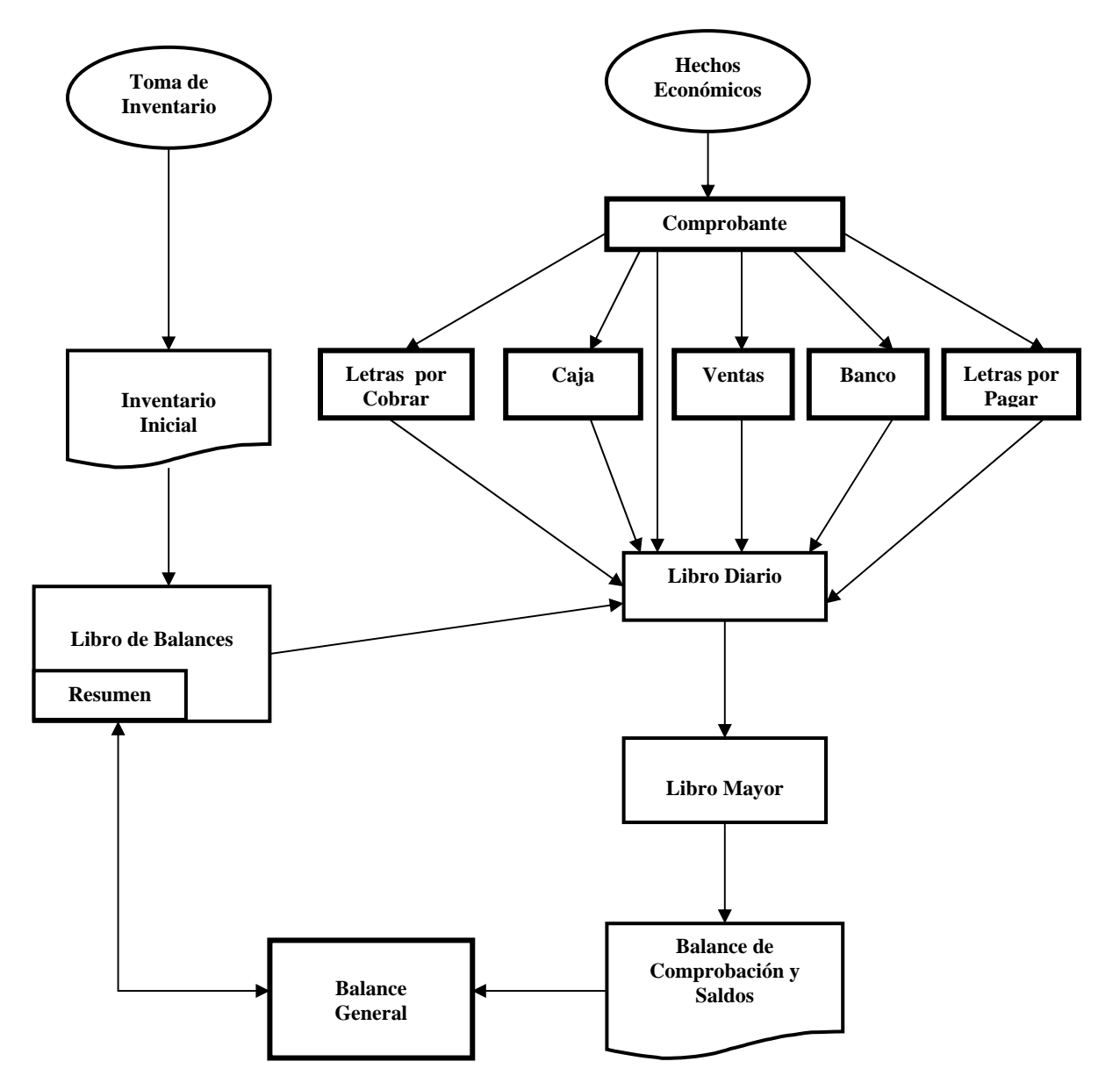

**SISTEMA CENTRALIZADOR** 

# **2.13 Asiento de apertura**

## **2.13.1 Empresa Individual**

Dado el siguiente Inventario Inicial

## **Activos**

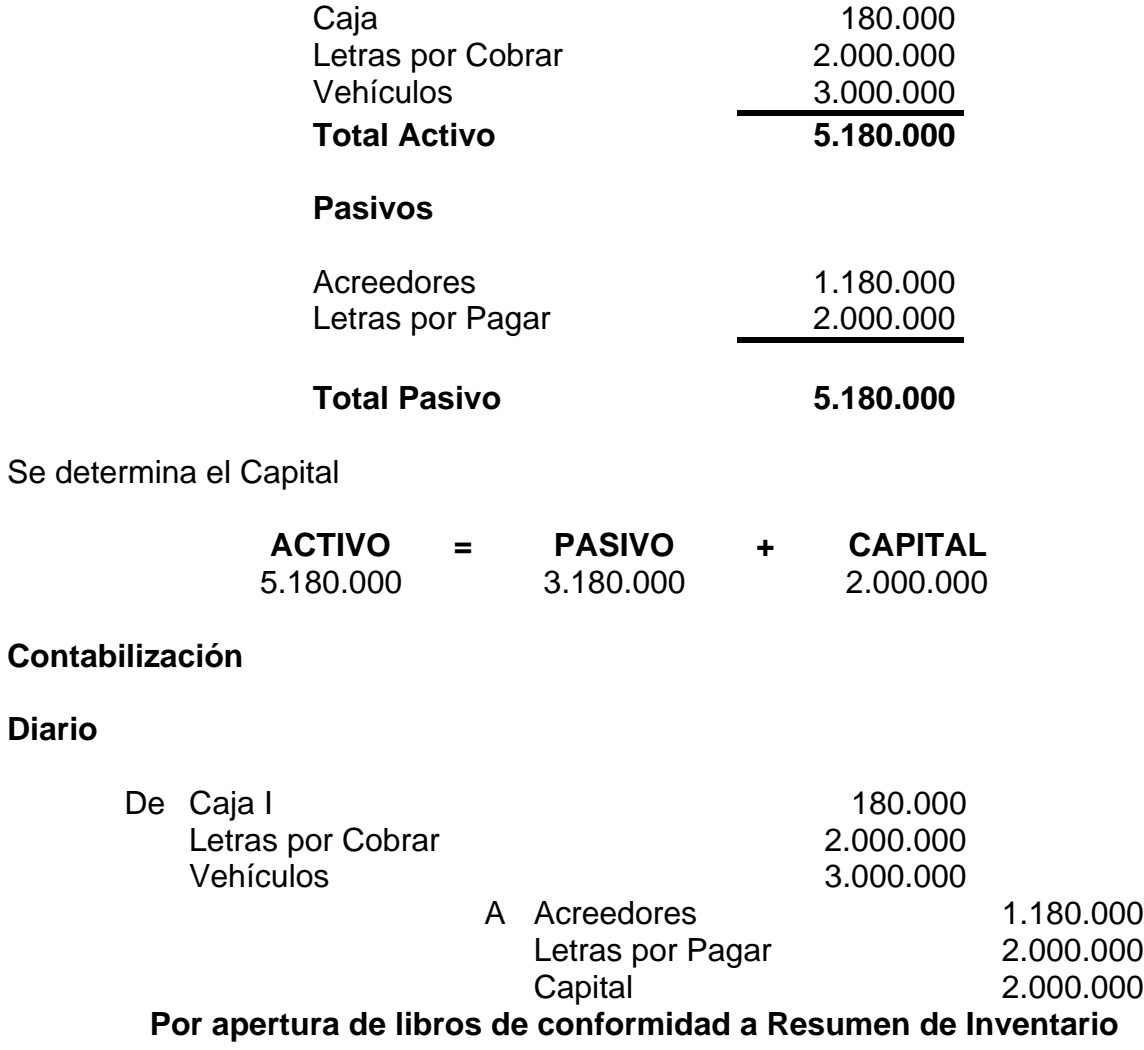

# **Mayor**

**Diario** 

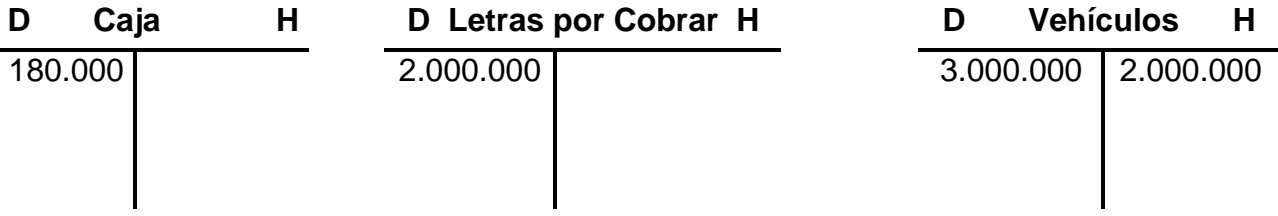

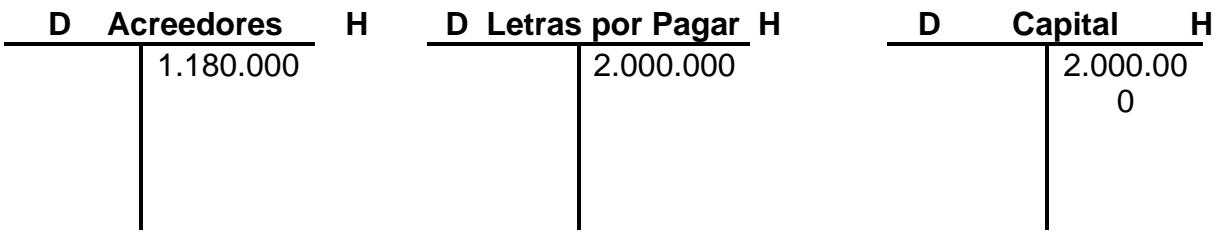

#### **2.13.2 Sociedades de Personas**

Dos socios constituyen una sociedad de personas con un Capital de \$ 5.000.000 y se obligan a aportarlos en formas iguales.

#### **Contabilización.**

#### **Diario**

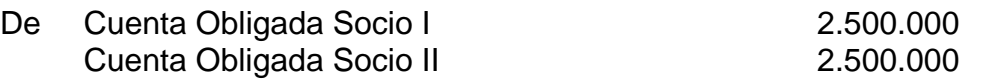

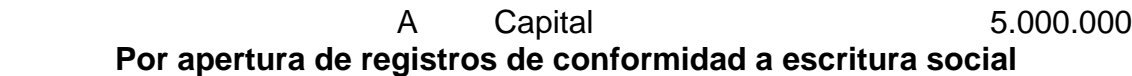

#### **Mayor**

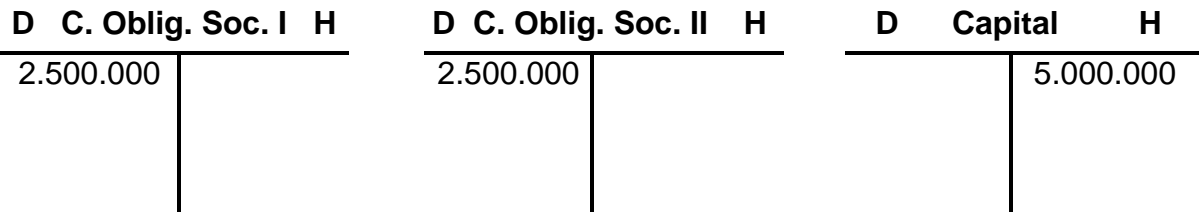

Cumplen la obligación los socios de la siguiente manera:

## **Socio I:**

- \$ 500.000 en efectivo
- \$ 2.200.000 vehículo
- \$ \$ 200.000 letra por pagar del vehículo

## **Socio II:**

- \$ 500.000 en efectivo
- \$ 2.300.000 en mercaderías

# **Contabilización:**

## **Socio I:**

## **Diario**

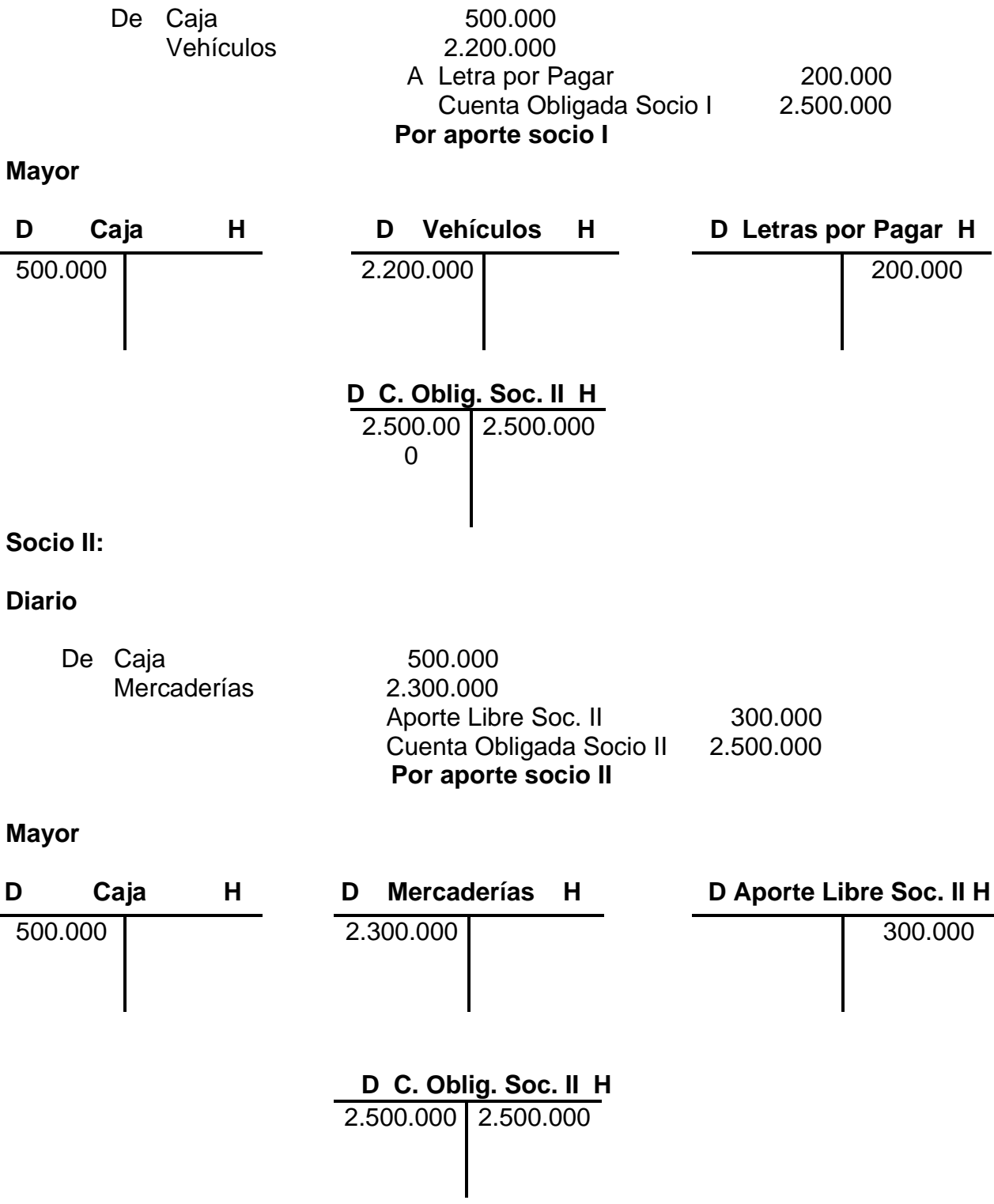

## **2.13.3 Sociedad Anónima**

## • **Constitución de la Sociedad**

Se constituye una Sociedad Anónima con un Capital autorizado de \$ 250.000.000

# **Contabilización:**

**Diario** 

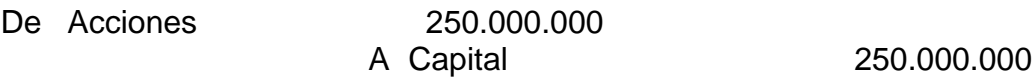

## **Mayor**

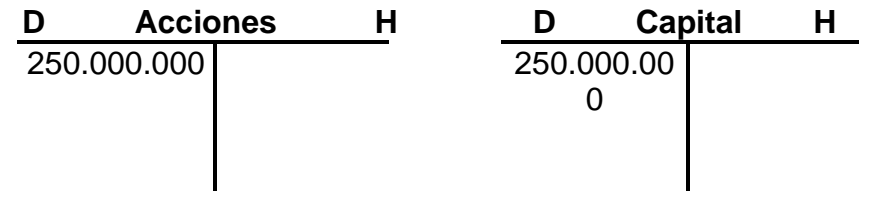

## • **Suscripción de acciones**

De las acciones emitidas, fueron suscritas \$ 200.000.000

## **Contabilización.**

**Diario** 

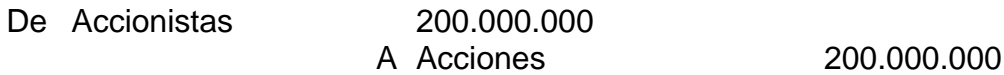

## **Mayor**

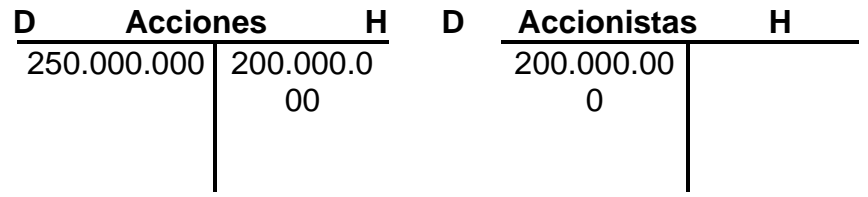

## • **Pago o cancelación de acciones**

Del total de acciones suscritas, los accionistas pagaron \$ 180.000.000

## **Diario**

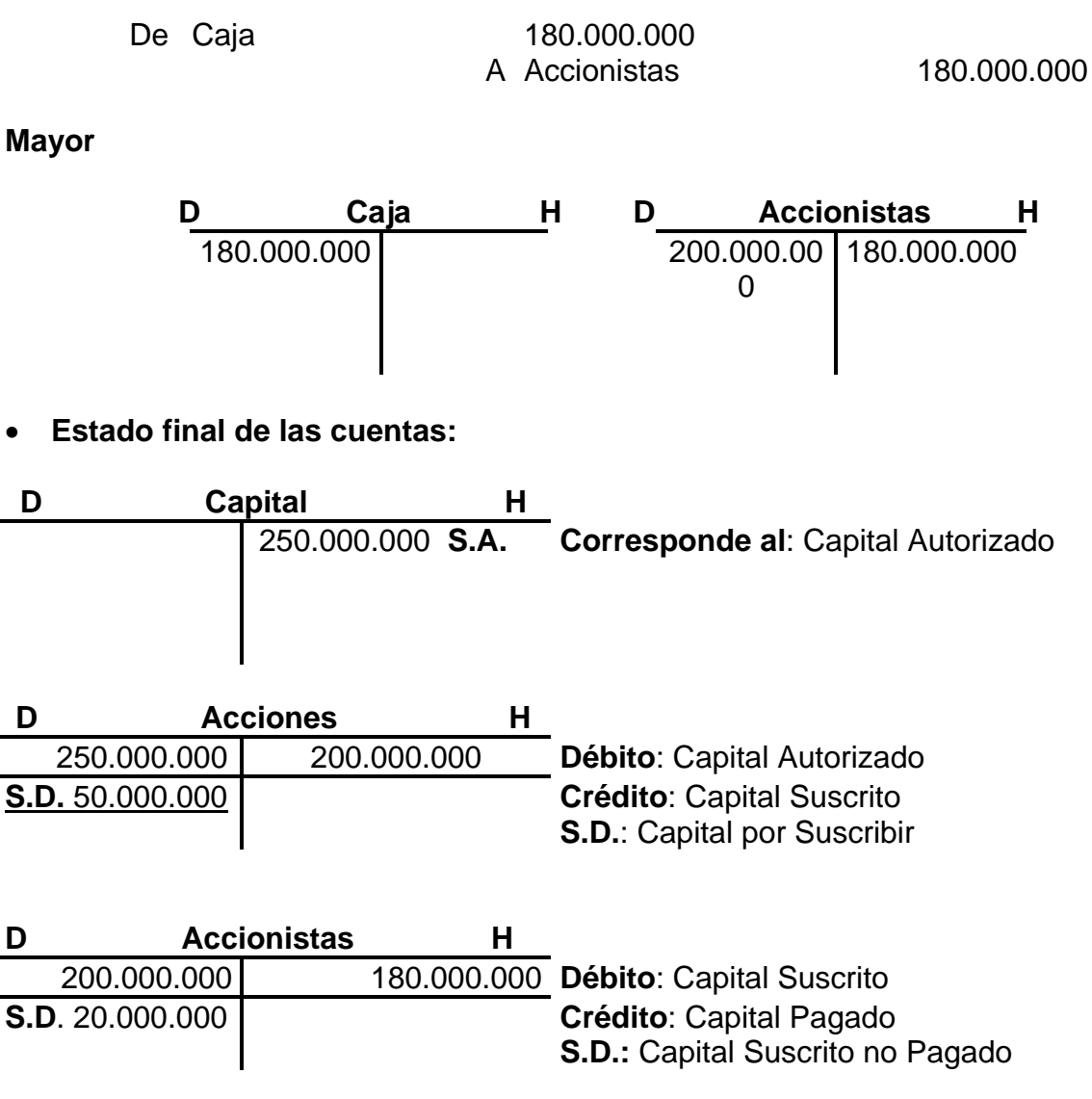

## **2.14 Tratamiento Contable de Operaciones Básicas**

La actividad económica desarrollada o llevada a cabo por las unidades económicas o Empresas se materializan a través de los hechos económicos, que nuestra legislación ha conceptualizado en una forma bien simple y que son los Actos de Comercio.

Dentro de los Actos de Comercio, uno de los mas importantes es la Compra-Venta de bienes y servicios, el cual da origen a las denominadas operaciones básicas.

#### **2.14.1 Operaciones de Compra**

Una Empresa en el desarrollo normal de sus actividades realiza innumerables operaciones de compra, esto es, adquiere bienes que son necesarios para su funcionamiento tales como: muebles, maquinarias, instalaciones diversas, etc. y, por otra parte compra bienes que posteriormente los venderá, en el caso de que su giro sea la comercialización o que someterá a proceso de transformación con la participación de la mano de obra necesaria para la elaboración de un nuevo producto, el que luego venderá.

En el caso primero, la compra de bienes necesarios para llevar a cabo su función principal, es decir, que le "sirven" para realizar su actividad de comercialización y sobre los cuales no existe intención de vender, se le reconoce como **bienes ajenos** al "giro".

La actividad principal es comercializar bienes y para ello la Empresa compra mercaderías, que luego venderá obteniendo alguna utilidad en esta operación.

De lo anterior se desprende que las compras que se realizan pueden ser **del giro** o del **no giro**.

#### • **Compras del giro**

Si se trata de operaciones del giro, específicamente , una compra de bienes, la Contabilización de la transacción se hará con cargo a la cuenta Mercaderías y abono a la cuenta "Proveedores". Es necesario hacer presente que se omite el Impuesto al Valor Agregado(IVA), dado que se tratará más adelante.

El asiento por compra de bienes del giro (Mercaderías)queda así:

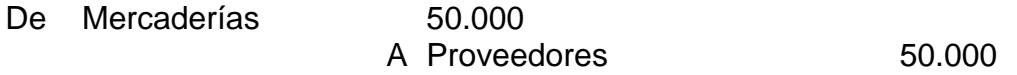

Seguramente llamará la atención por qué se abona Proveedores y no se hizo mención a la forma de pago en la operación indicada. La explicación es que siempre se utilizará esa cuenta, es decir, se asume que es el crédito simple en el momento que se efectúa y luego se refleja en la cuenta que corresponda, según sea la modalidad de compra.

Si la compra se efectúa al crédito simple quedará reflejada en las cuentas originalmente usadas. Luego, si la Empresa acepta letras para documentar dicha compra, se procede a su contabilización:

De Proveedores 50.000 A Letras por Pagar 50.000

De esta forma Proveedores se carga por igual valor y la deuda quedará reflejada en Letras por Pagar, lo que indica que se trata de una operación de compra al crédito documentado con Letras de Cambio.

Si la operación se hubiese efectuado al contado, una vez efectuado el abono a Proveedores corresponde cargar una cuenta de Activo según el medio de pago utilizado(Caja o Banco).

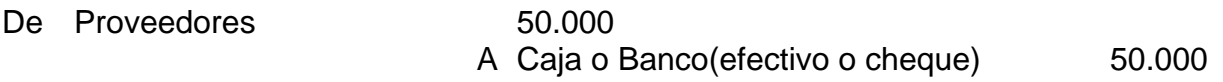

#### • **Compras fuera del giro**

Si la compra realizada es de bienes fuera del giro (Muebles, Vehículos, Maquinarias, etc.), se cargas la cuenta que corresponda: "Vehículos", "Maquinarias", "Muebles", etc., con abono a la cuenta Acreedores en el caso de compra al crédito simple.

Una compra de activos No del Giro, al crédito simple da origen al siguiente asiento:

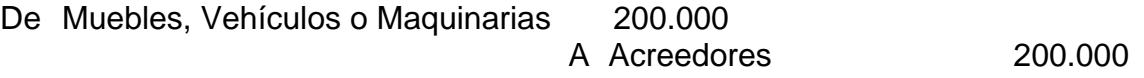

#### **2.14.2 Ventas de Activos**

Similar a la situación anterior, las Empresas realizan un sinnúmero de operaciones de venta, ya sean bienes adquiridos sin intención de vender(ajenos al giro) pero que es necesario transferirlos por diversas razones, o venta de bienes del giro, es decir, que se adquirieron para posteriormente venderlos.

En el primer caso(ajenos al giro), si la venta se efectúa al contado, cargaremos la cuenta Caja por el valor correspondiente y abonaremos la respectiva cuenta de activo en que se habia registrado el bien(no se considera la depreciación experimentada a esa fecha) y dependiendo del valor que se obtuvo se determina la pérdida o utilidad generada en la transferencia.

Si suponemos que el bien que se transa(Muebles) se adquirió en \$ 20.000 y se vende al contado en \$ 18.000(hacemos caso omiso de revalorización y depreciación, dado que se tratan más adelante), el asiento será el siguiente:

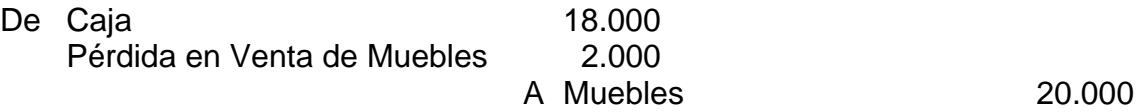

De esta forma se refleja el "**Resultado"** obtenido en la operación, el aumento de la disponibilidad de efectivo y la disminución del Activo Muebles.

Ahora, si esta misma operación se hubiese efectuado al crédito simple, en vez de registrar el aumento de Caja, tendríamos que haber incrementado otro Activo por el "derecho" generado. En este caso, por derechos que tenemos sobre terceros, por ventas ajenas al giro, utilizamos la cuenta Deudores.

El asiento habría quedado así:

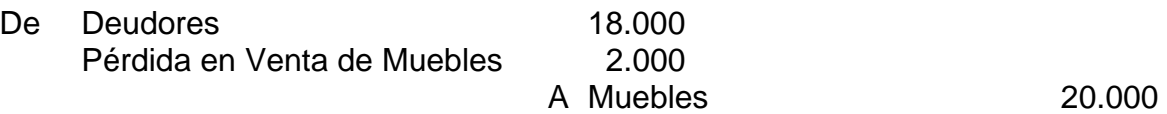

Es necesario señalar que en las compras de bienes ajenos a la actividad principal y bienes del giro, en muchas ocasiones el vendedor concede descuentos o aplica recargos por atrasos en las cancelaciones. Todo esto será analizado en páginas posteriores cuando se incluya el Impuesto al Valor Agregado.

#### • **Venta de bienes a activos del giro**

Cuando se trata de la venta de aquellos bienes que fueron comprados con ese fin, es decir, son del giro y constituyen la actividad principal de la Empresa, la situación es un poco mas compleja dado que generalmente es una gran variedad de artículos la que se vende, han sido compradas a diferentes precios y también existen diferentes modalidades de venta.

Por ahora nos ocuparemos de una situación simple didáctica y mas adelante se analizaran las complejas técnicas.

Nos abocaremos a explicarla forma en que se contabiliza una operación de venta, sin IVA, con diferentes modalidades de pago y asumiendo un costo de venta conocido en cada transacción. Utilizaremos "permanencia de inventario", es decir, abonaremos la cuenta Ingreso por Ventas por el valor total de la operación y dicho valor lo cargaremos a la cuenta Clientes, dado que siempre suponemos que se realiza al crédito simple. Si no es asi, posteriormente contabilizaremos en la cuenta que corresponda (Caja, si es efectivo, Banco si nos pagan con cheque o Letras por Cobrar si el cliente ha aceptado este documento para respaldar su deuda) y, abonaremos la cuenta Clientes en que inicialmente la reflejamos.

El método "permanencia de inventario" nos indica que inmediatamente realizada una venta, debemos rebajar de la cuenta Mercaderías el valor correspondiente a la parte del Activo que entregamos a cambio de valores, documentos o derechos, según sea la forma en que se efectúo la venta, es decir, el valor que representan las mercaderías vendidas se rebaja y simultáneamente este valor se carga en la cuenta Costo de Ventas(cuenta de Resultado de Pérdidas o Gastos).

Así, por diferencia entre "Ingreso por Ventas"(Cuenta de resultado de Ganancias o de Ingresos) y "Costo de Ventas", se logra determinar la utilidad bruta generada en las operaciones de venta.

## **Ejemplo:**

Se venden Mercaderías en \$ 200.000. El Cliente paga el 50% al contado y por el saldo acepta Letra a 60 días. El costo de las Mercaderías vendidas es de \$ 132.000.

La contabilización es la siguiente:

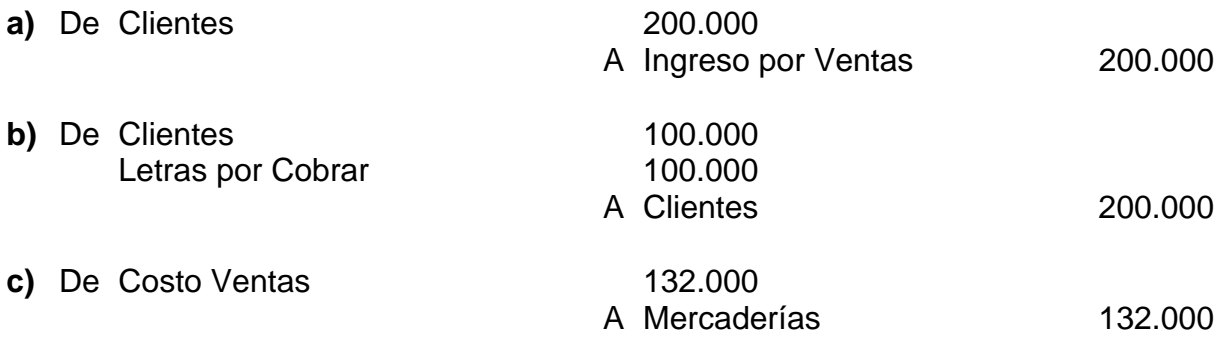

Si la venta se hubiera efectuado al crédito simple, no se habría hecho el asiento b). Esto indica que en este tipo de operaciones siempre se harán los asientos a) y c) y, las otras anotaciones dependerán de la forma en que se haya acordado la venta.

## **¿Por qué deben efectuarse siempre los asientos a) y c)?**

- Porque el asiento a) representa el devengamiento por realización del ingreso. Esto es, el derecho a percibir por la venta de mercaderías.
- Porque el asiento b) representa la realización del gasto para obtener el ingreso, esto es, disminuir el Activo Mercaderías por las mercaderías vendidas y traspasar esta disminución a la cuenta Costo de Ventas, representativa del gasto de producir o generar el ingreso.

## **2.15 Tratamiento de Operaciones Especiales**

## **2.15.1 Operaciones de Compra – Venta con IVA**

#### • **Compras con IVA**

En las páginas anteriores se explico la forma en que deben contabilizarse las operaciones de Compra y Venta de bienes del giro de la Empresa y también aquellos ajenos a la actividad principal (No giro). Se analizaron también las diferentes modalidades de pago y las cuentas que en cada caso deben utilizarse.

Nos ocuparemos ahora de entregar los antecedentes más importantes del Impuesto al Valor Agregado(IVA), de tal forma que el lector comprenda el tratamiento contable del impuesto que se recarga en las compras y ventas.

El impuesto al valor agregado esta establecido por el Decreto Ley 1.600 de 1976: Se trata de un impuesto a beneficio fiscal para las ventas y servicios con una tasa actual del 18%.

El sujeto del impuesto, es decir, quien debe pagarlo en Tesorería es el vendedor o prestador de servicios, por lo tanto son ellos quienes lo recargan en el precio de venta o de prestación de servicios.

De lo anterior se desprende que quien debe soportar el tributo es el comprador o usuario del servicio.

Para mejor comprensión analizaremos que ocurre desde ambos puntos de vista.

## **Comprador**

Al adquirir bienes, en el precio que se paga o se adeuda esta incluido el IVA. Esto significa que en una compra podemos establecer la siguiente relación:

## **Valor Bruto = Valor Neto + IVA**

donde:

- **Valor Bruto** = Precio del bien o servicio IVA incluido
- **Valor Neto** = Precio del bien o servicio sin IVA.
- **IVA** = Impuesto al Valor Agregado = un porcentaje del Valor Neto
- **IVA =** X% (Valor Neto)

Luego:

# **Valor Bruto = Valor Neto + X% (Valor Neto)**

# **Valor Bruto = Valor Neto (1 + X%/100)**

Así tenemos que si el valor de un bien incluido el IVA es de \$11.800, lo correspondiente al Valor Neto e IVA se calcula de la siguiente manera:

Consideraremos un IVA del 18%

# **Valor Bruto = 11.800**

Valor Neto = Valor Bruto/ $(1 + 18\%/100)$ 

Valor Neto = Valor Bruto/ $(1 + 0,18)$  = Valor Bruto/1,18

Valor Neto =  $(11.800/1, 18) = 10.000$ 

#### **Valor Neto = 10.000**

IVA = Valor Bruto – Valor Neto

 $IVA = 11.800 - 10.000 = 1.800$ 

#### **IVA = 1.800**

Cuando se conoce el Valor Neto (precio sin IVA), para obtener el Valor Bruto solo es necesario recargar el 18%.

Anteriormente dijimos que el IVA no forma parte del valor del bien. Esto es así siempre que constituya crédito fiscal, es decir, que el comprador tenga derecho a usar ese crédito fiscal al momento de presentar su Declaración de Impuestos (día 12 de cada mes).

Hay disposiciones legales que precisan en que casos el IVA pagado por el comprador constituye crédito fiscal. No es de interés analizar cuales son esas situaciones, solamente queremos precisar que en caso de no constituir crédito fiscal, el impuesto pagado forma parte del valor del bien.

Si compramos Muebles (constituye crédito fiscal) por \$ 354.000 al crédito simple, IVA incluido, solo reflejaremos contablemente en la cuenta Muebles el valor neto. El IVA lo registraremos en la cuenta de Activo "IVA Crédito Fiscal" y abonaremos la cuenta de pasivo correspondiente:

El asiento quedaría así:

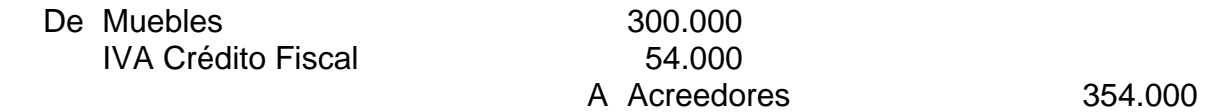

Según el articulo 23 del Decreto Ley 825: "los contribuyentes afectos al pago de IVA tendrán derecho a un crédito fiscal determinado por el mismo periodo tributario". Esto indica que el contribuyente en su declaración mensual de IVA, incluye la totalidad de impuesto que ha recargado en las ventas, cobrado a sus clientes pero, tiene derecho a deducir ( rebajar) el IVA que en el periodo le fue recargado en las facturas por compras efectuadas.

En resumen, partiendo del hecho de que todo el IVA recargado en las compras constituye crédito fiscal, debe contabilizarse separadamente.

El Impuesto al Valor Agregado Crédito Fiscal es una cuenta de Activo que representa los derechos de la Empresa (cuando tiene derecho al Crédito Fiscal) originados en la compra de bienes y/o servicios. Su saldo típico es deudor.

#### • **Ventas con IVA**

Así como en las operaciones de compra el IVA (Crédito Fiscal) no constituye parte del valor de la compra o del servicio recibido, en las ventas el IVA que se agrega, tampoco forma parte del valor de la venta, sino que se recauda por cuenta del Fisco para su posterior ingreso en Tesorería General de la República.

En las operaciones de ventas, cualquiera sea la forma en que se realice y sin importar el documento que se emita (boleta o factura), el vendedor esta obligado a agregar en la transacción el 18% sobre la venta neta. Este impuesto es a beneficio fiscal.

Por lo tanto se contabiliza en cuenta separada lo que corresponde al IVA: cuenta "IVA Débito Fiscal", cuenta de Pasivo.

Si en el periodo se vendieron mercaderías por \$ 6.000.000 (valor bruto), al crédito simple según boletas y facturas varias, con un costo de las mercaderías de \$ 3.500.000, la contabilización seria la siguiente:

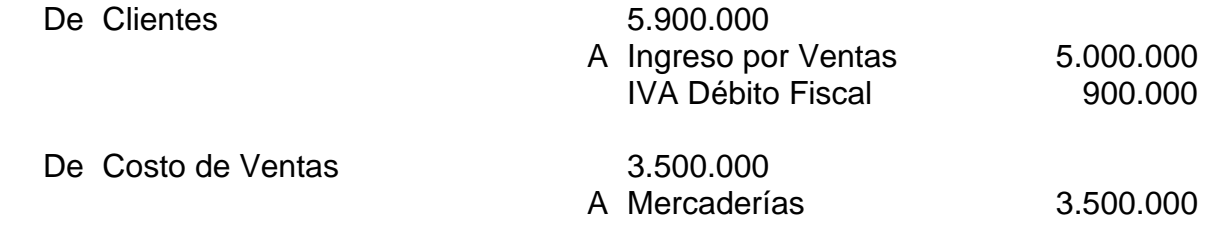

En las páginas anteriores se puede observar que el impuesto a favor de la Empresa, es decir aquel que los Proveedores nos agregaron en las facturas, se contabiliza en la cuenta IVA Crédito Fiscal, que constituye un Activo con características especiales por la dificultad para disponer de el. Por otra parte, en la cuenta IVA Débito Fiscal se acumulan todas las partidas de IVA que no pertenecen ala Empresa, pues son del Fisco pero, que la Empresa tuvo la obligación de agregar en su precio de venta, recaudar y por consiguiente contabilizar en esta cuenta de pasivo que indica lo que por ese concepto corresponde al Fisco.

Luego para determinar el monto que efectivamente hay que entregar en Tesorería, tomamos el saldo Acreedor de IVA Débito Fiscal, le restamos el saldo de IVA Crédito Fiscal y obtenemos así el saldo a favor o en contra de la Empresa. En este ultimo caso hay que declarar y pagar si corresponde antes del día 12 del mes siguiente.

Si el saldo es a favor de la Empresa, este saldo al momento de presentar la Empresa la declaración mensual quedará expresado en UTM (Unidad Tributaria Mensual) a fin de se reajuste en forma automática.

#### **Ejemplo:**

Supongamos que una empresa comercial, en un mes determinado realiza diversas compras de activos del giro y no giro, al crédito y al contado, suponemos que en todas sus compras el IVA recargado constituye crédito fiscal.

Esta Empresa compró un total de \$3.540.000 durante el mes, valor bruto, lo cual significa que su IVA Crédito Fiscal para ese mes es de \$ 540.000. Es decir, tiene "a favor" (Activo) esa cantidad.

Por otra parte si durante el mismo mes la Empresa vendió \$ 4.956.000 (valor bruto), sin importar si emitió boletas o facturas, si fue al contado o al crédito, esto nos indica que la Empresa recaudo por cuenta del Fisco (le agregó en el precio a sus clientes) un total de \$756.000. Por lo tanto la Empresa durante los 12 primeros días del mes siguiente debiera entregar al Fisco los \$ 756.000 que por su cuenta le agregó a los clientes, pero en ese momento, al entregar el impuesto en Tesorería, la Empresa rebaja el crédito fiscal( el IVA que en igual mes le fue recargado en sus facturas por compras efectuadas).

#### **De tal forma que:**

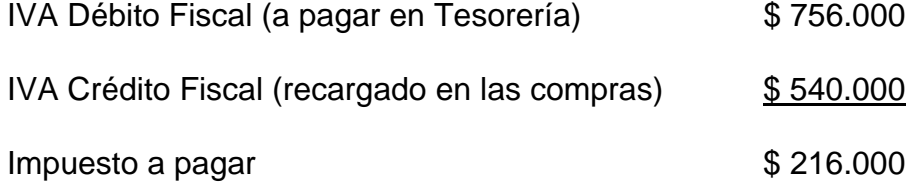

En el ejemplo se aprecia claramente que no es de propiedad de la Empresa el IVA que recaude en las ventas y tampoco es parte del costo el IVA que le recargaron los proveedores en las compras efectuadas. El **IVA Crédito Fiscal no constituye un costo para la Empresa**.

#### **2.15.2 Operaciones con Documentos**

Podemos afirmar que las Empresas existen para realizar labores de intermediación o producción de bienes o servicios.

En sus actividades comerciales, gran parte de las transacciones se efectúan al crédito: documentado y sin documentar (Crédito Simple).

En esta etapa nos interesa explicar aquellas operaciones al crédito con documentos y mostrar contablemente las diferentes etapas. Nuestro objetivo principal es lograr que a través de la información que proporciona la contabilidad se muestre con claridad la situación de derechos que tiene la Empresa (documentos que mantiene Caja aceptados por terceros) y también las obligaciones contraídas por la Empresa mediante la aceptación de documentos.

Los documentos son una fuente de financiamiento importante para la Empresa porque constituyen activos más líquidos, es decir, son más fáciles de transformar en dinero. Además, tienen un mayor respaldo legal que los hace mas exigibles que una deuda simple o sin documentar (Clientes – Deudores).

Entre los documentos de crédito utilizados, distinguimos tres:

- **Pagaré**
- **Cheque**
- **Letra de Cambio**

#### **1. Pagaré**

Constituye un convenio entre dos personas:

- El **Otorgante**, que es aquel que se compromete por escrito a pagar a la vista, a una fecha fija o determinada una cantidad de dinero a la orden o al portador.
- El **Beneficiario**, es la persona a cuya orden se extiende el documento.

#### **2. Operaciones con cheque**

Destacaremos en primer lugar, el tratamiento contable de los cheques recibidos por la Empresa. Esto se refiere a las transacciones (venta de bienes o servicios) realizadas al crédito y documentadas con cheque.

Es necesario destacar que el "cheque a fecha" legalmente no existe, pero en la practica es bastante utilizado.

Desde el punto de vista contable es importante resaltar que este documento debe reflejarse en una cuenta distinta de aquellas que indican disponibilidad de medios de pago, esto es, un cheque a fecha no podemos cargarlo a Banco ni a Caja, pues distorsionaríamos la información. Debemos reflejarlo en una cuenta que a juicio de los usuarios de la información indique claramente que a futuro podrá convertirse en medio de pago inmediato. La cuenta a utilizar seria "Documentos por Cobrar". "Ejemplo

Venta al crédito (con cheque) de mercaderías por valor de \$ 100.000 más IVA:

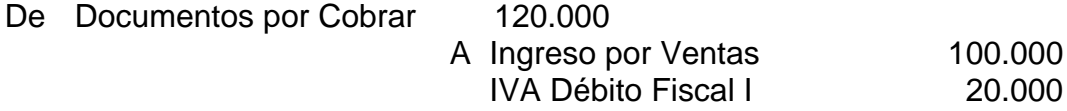

En segundo lugar es necesario analizar que ocurre cuando la Empresa gira un cheque a fecha por alguna transacción.

Si suponemos una compra de maquinarias por un valor bruto de \$ 480.000 con cheque a 60 días, contabilizaríamos:

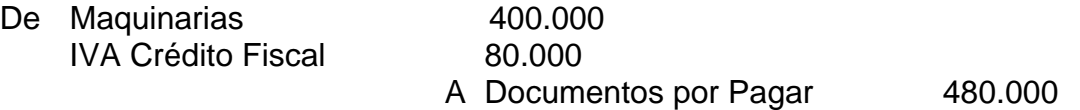

Lo interesante es que el cheque girado a fecha no se rebaja de la disponibilidad de fondos en cuenta corriente. Basta con mostrar la obligación de corto plazo que nace con el giro a fecha.

#### **3. Operaciones con letras de cambio**

La Letra de Cambio según el Articulo 632 del Código de Comercio es:

#### **Un mandato escrito, revestido de las formas prescritas por la Ley, por el cual el librador ordena al Librado pague una cantidad de dinero a la persona designada o a su orden.**

Las personas que intervienen en la negociación de la letra de cambio son:

- **Librado o Girador:** es quien contrae la obligación de hacer pagar una cantidad convenida y gira la letra.
- **Tomador o Beneficiario:** es la persona a cuya orden se extiende el documento.
- **Librado o Girado:** es la persona que recibe la orden y acepta pagarla.

Aparte del uso del cheque en las operaciones de crédito, la letra de Cambio es muy utilizada, principalmente en aquellas operaciones inter-empresas.

Cuando se recibe una Letra suscrita a favor de la Empresa se afecta la cuenta "Letras por Cobrar" y cuando la Empresa extiende una letra a favor de otra persona se afecta la cuenta "Letras por Pagar".

En primer lugar analizaremos que situación se presenta con las Letras aceptadas por la Empresa.
# **3.1 Letras por Cobrar**

Las Letras por Cobrar llamadas también "Letras en Cartera" llegan a la Empresa porque los Clientes o Deudores han documentado sus compromisos.

Recepción de las Letras por Cobrar

La contabilización por la recepción de estos documentos es:

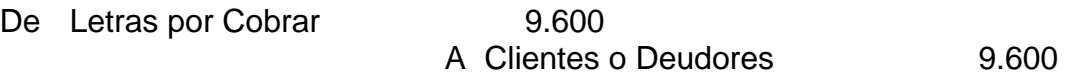

Es posible que al documentarse una deuda, su plazo de vencimiento se prorrogue, como compensación por esta demora en recibir el pago, la Empresa cobra ciertos intereses que podrán ser pagados de inmediato por los Clientes, o bien podrán ser incorporados al monto de la letra que se recibe.

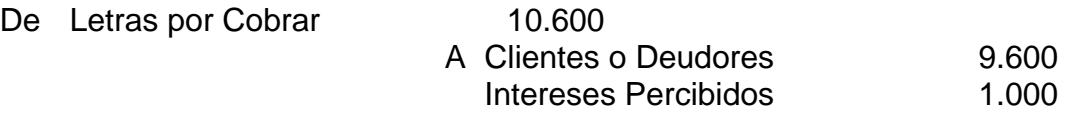

Una vez ingresada la letra a la empresa, esta puede mantenerse en su poder hasta la fecha de su vencimiento y gestionar directamente su cobranza o entregarla a terceros.

Si la empresa compra mercaderías o maquinarias al crédito y documenta con Letra, desde el punto de vista de ésta, sólo interesa reflejar la obligación y a través de registros auxiliares mantener información respecto al beneficiario, monto y fecha de vencimiento.

Ejemplo : La Empresa adquiere mercaderías al crédito con letra (a 60 días) por un valor de \$500.000 más IVA.

La contabilización sería:

Mercaderías \$500.000 IVA Crédito Fiscal \$ 100.000

Letras por Pagar \$600.000

Respecto a las letras de cambio que la Empresa recibe, aceptadas por sus clientes, se distinguen las siguientes situaciones relacionadas con lo que haga con tales documentos:

#### **Mantenerlas en Caja:**

En este caso, la Empresa recibe estos documentos, los registra y mantiene en su poder en espera del vencimiento, fecha en que deberá ser cancelada por el aceptante.

Por la recepción de este documento, suponiendo su origen en una venta de mercaderías, la contabilización es la siguiente:

> Letras por Cobrar \$ xxx Ingreso por Ventas \$xxx IVA Débito Fiscal \$ xx

Si el documento se mantiene en la Caja de la Empresa, contablemente seguirá reflejando en esa cuenta hasta que sea cancelada. Al momento de su cancelación, suponemos en efectivo, se registra el incremento de dinero y la disminución del documento que se mantenía en poder de la Empresa.

> Caja \$xxx Letras por Cobrar \$ xxx

La segunda situación que puede presentarse al vencimiento se refiere al no pago por parte del aceptante. Este hecho da lugar a acciones y contabilizaciones que se explicaran más adelante.

#### **3.2 Endoso de letras**

Endoso según el Articulo 655 del Código de Comercio es el escrito puesto al dorso de la letra de cambio y demás documentos a la orden, por el cual el Beneficiario transfiere el dominio de la Letra, la entrega en cobro y la constituye en prenda.

De aquí se desprende que el endoso puede ser de distintas clases:

#### **a. Endoso traslaticio de dominio**

Sirve para transferir la propiedad o dominio del crédito representado por el Documento.

Con este tipo de endoso podemos.

- **Pagar a un Proveedor o Acreedor**
- **Cederlo a una institución bancaria para su descuento**

#### **b. Endoso en comisión de cobranza**

Tiene efectos mas limitados que el anterior. Es el que se hace a un Banco a algún particular, sin transferir el dominio, para el solo fin que la persona señalada en el endoso pueda cobrar el valor del documento a su vencimiento, con cargo de entregar los fondos al endosante.

Se distingue este endose por llevar la cláusula "valor en cobro" u otra equivalente.

## **c. Endoso en garantía**

Este endoso faculta a un acreedor del endosante para cobrar el documento a su vencimiento y, además para aplicar el producto del pago a su deuda, con cargo de restituir el saldo si lo hubiere. Este endoso no es traslaticio de dominio. Se le distingue porque lleva la cláusula "valor en garantía" u otra semejante.

#### **3.2.1 Endoso traslaticio de dominio**

## **3.2.1.1 Endoso a Proveedores**

Este endoso es traslaticio de dominio y convierte al endosante en solidariamente responsable junto con el Cliente o Deudor cedido del pago del documento, sin que sea necesario pactar expresamente esta responsabilidad.

Al ceder una Letra por Cobrar, por ejemplo de \$ 10.000 para pagar a un Proveedor o Acreedor haremos el siguiente asiento:

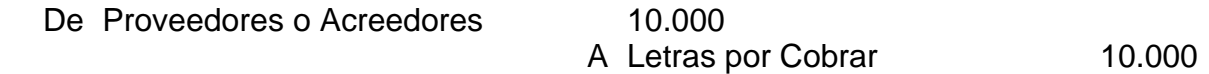

En todo caso el Proveedor puede cobrar intereses o gastos para aceptar la letra endosada, los cuales pueden pagarse directamente o incorporarse al documento.

Para dejar constancia de la responsabilidad solidaria con el deudor cedido registraremos un asiento con cuentas de orden que reflejen esta situación hasta el vencimiento de la letra:

De Letras Endosadas 10.000 A Responsabilidad Letras Endosadas 10.000

Si a la fecha de su vencimiento la letra es pagada oportunamente se debe revertir el Asiento de Orden, porque la responsabilidad ha cesado.

Si por el contrario, la letra no es cancelada a la fecha de vencimiento, se presentan dos alternativas:

• Que el Proveedor o Acreedor la devuelva protestada. Su contabilización será:

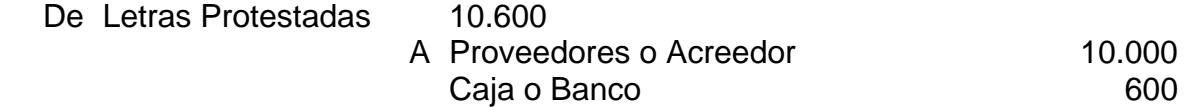

La cuenta Letras protestadas incluye los gastos de protestos.

• Que el Proveedor o Acreedor la devuelva sin protestar. Su contabilización será:

De Letras por Cobrar 10.000 A Proveedores o Acreedor 10.000

La letra se debe enviar a Notaría para su protesto, luego sigue toda la secuencia ya vista.

En cualquiera de estas dos alternativas se debe reversar el Asiento de Orden porque la responsabilidad solidaria nacida del endoso ha cesado.

Con relación a la obligación con proveedores, esta debe ser pagada de inmediato o dejarla pendiente.

## **3.2.2 Endoso en Comisión de Cobranza**

## **3.2.2.1 Letras en Cobranza**

Existen varias razones para que las Empresas soliciten a otros organismos, generalmente los Bancos que se encarguen de la cobranza de sus letras. Algunas de estas razones son.

- Da mayor seriedad al cobro del documento
- Facilita la cobranza en aquellos casos en que el aceptante sea de una plaza distinta a la del poseedor de la letra
- Se utiliza menos personal en las Empresas

# **Envío en Cobranza bancaria:**

Hay algunas Empresas que encargan a una institución bancaria que realice la cobranza de estos documentos. Generalmente esto ocurre en situaciones en que el volumen de documentos es de cierta magnitud, razón por la que se opta por encargarle esta diligencia al Banco.

La institución bancaria, en general, lo único que hace es recibir los documentos, mantenerlos en custodia, enviarles el "Aviso de vencimiento" a los aceptantes y luego a la fecha convenida de pago, recibir los valores correspondientes e ingresarlos en la cuenta corriente de la Empresa de cuya propiedad son las letras.

El Banco al momento de recibir los documentos en cobranza, exige el pago de los derechos correspondientes por concepto de comisión de cobranza, valores que de inmediato son rebajados de la disponibilidad que la Empresa mantenía en cuenta corriente.

El envío en Cobranza Bancaria de las Letras que la Empresa había recibido de sus clientes, da origen al siguiente asiento:

> Letras en Cobranza \$ 50.000 Letras por Cobrar \$50.000

Una vez que el Banco recibe los documentos, rebaja de cuenta corriente el valor por "Comisión de Cobranza" y comunica esta situación a la Empresa, la que contabiliza así

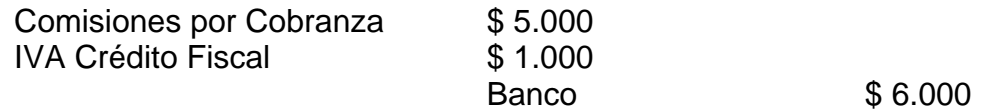

Al vencimiento, si el aceptante cancela el documento, el Banco recibe estos valores y los deposita en la cuenta corriente de la empresa, informándole inmediato de esta situación. Esto da lugar al siguiente asiento:

> Banco \$ 50.000 Letras en Cobranza \$ 50.000

Al vencimiento de la letra pueden presentarse dos alternativas:

#### • **Que la letra se pague oportunamente.**

 En este caso el banco procede a abonar en cuenta corriente el valor total del documento, la empresa hará el asiento:

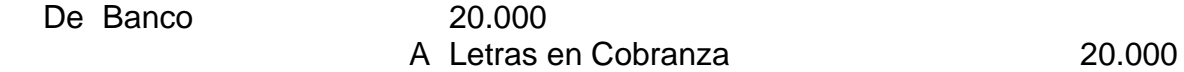

#### • **Que la letra no se pague**

El Banco procede a protestarla y luego la devuelve a la Empresa. Además carga en cuenta corriente los gastos de protesto.

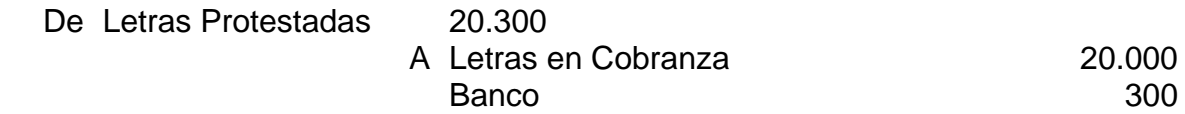

#### **3.2.3 Endoso en Garantía**

#### **3.2.3.1 Letras en Garantía**

Otro de los métodos de financiamiento de la Empresa es la obtención de prestamos en dinero mediante la entrega de documentos por cobrar como garantía.

La secuencia de esta operación es la siguiente.

Se entrega al Banco \$ 30.000 en Letras por Cobrar de \$ 6.000 cada una, debidamente endosadas, con el objeto de constituir la garantía de un préstamo de \$ 25.000.

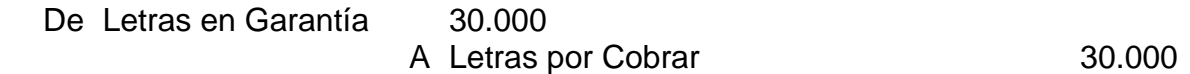

El Banco deposita en cuenta corriente el préstamo otorgado, lo que se refleja em el asiento:

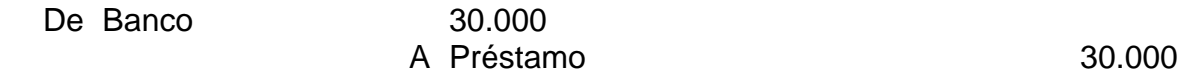

El Banco por esta operación cobra:

Comisión o gasto de cobranza, es igual al cobro efectuado por las Letras en Cobranza simple, generalmente se carga en cuenta corriente al empezar la operación.

Intereses por el préstamo: hay dos modalidades para pagar estos intereses:

• Se carga en cuenta corriente:

De Intereses Préstamo

A Banco

• Se aplica a nuevas letras vencidas.

De Intereses Préstamo

A Letras en Garantía

Las letras que van venciendo son aplicadas a la cancelación del `préstamo:

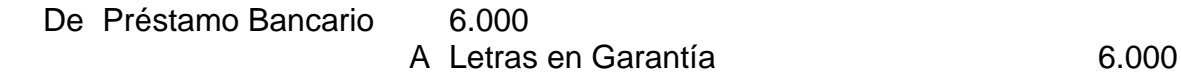

Si alguna de las letras no es pagada a la fecha de su vencimiento, el Banco procede a protestarla. Luego la devuelve a la Empresa, es decir, actúa igual que con las Letras en Cobranza.

Si las letras canceladas sobrepasan el préstamo y los intereses cuando corresponda, el Banco deposita el excedente en cuenta corriente.

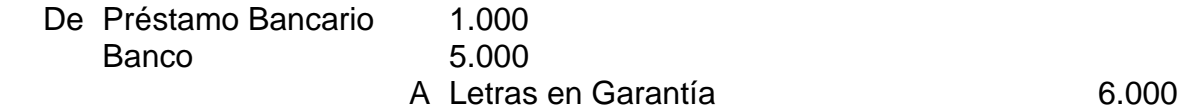

Si las letras no alcanzan a cubrir el préstamo, hay dos posibilidades:

• Que se cargue en cuenta corriente el saldo que queda por pagar.

De Préstamo Bancario 500 A Banco 500

• Que se envíen nuevas letras en garantía

# **3.3 Descuento de Letras:**

Con los documentos recibidos por la Empresa, ante una emergencia por carencia de recursos líquidos o algún negocio en que la Empresa necesita mayor disponibilidad de efectivo, puede recurrir a una entidad financiera para que le "descuente letras". Esto consiste en que previo estudio del aceptante de la letra y del peticionario del crédito, el Banco le presta dinero a cuenta de las Letras, es decir, le adelanta la percepción del valor del documento. Por esta operación el Banco, según el tiempo que falta para el vencimiento cobra los intereses correspondientes.

Esta operación es un endoso traslaticio de dominio, en la que el endosante se hace responsable de cubrir el valor del documento a la fecha del vencimiento, si el aceptante no puede hacerlo.

Para seguir contablemente las etapas, se hacen los siguientes asientos.

Supongamos que se envía en descuento una letra que estaba en custodia.

El asiento sería:

Letras en Descuento \$25.000 Letras por Cobrar \$25.000

La institución financiera, avalúa los antecedentes del peticionario y aceptante de la letra(endeudamiento, patrimonio, otros antecedentes) y resuelve sobre la petición de crédito(esto demora aproximadamente seis días).

Si la respuesta es negativa, se reversa el asiento anterior.

Si acepta el descuento, nos comunica al mismo tiempo que nos deposita en cuenta corriente el valor de la letra deducidos los intereses correspondientes. Esto se contabiliza así:

> Banco \$ 23.000 Intereses \$ 2.000 Letras en Descuento \$25.000

Inmediatamente efectuado el descuento nos constituimos en "deudores solidarios" por lo que es necesario reflejar contablemente esa obligación indirecta, a través de cuentas de orden:

El asiento es así:

Letras descontadas \$25,000

Respons. por Letras descontadas \$ 25.000

Si al vencimiento de la Letra, el aceptante hace el pago en el Banco, éste recibe la cancelación y de inmediato informa al peticionario del crédito. Con esto, cesa su obligación indirecta y se reversa el asiento anterior.

En el caso de que el aceptante no cancele al vencimiento, el Banco requiere al peticionario para que responda. En ese caso, la Empresa que recibió por adelantado el valor de las Letras, debe devolver al Banco el valor de las Letras. Supongamos que se rebaja de su cuenta corriente. La contabilización sería así:

> Letras protestadas \$ 27.000 Banco \$ 27.000

Rebajado el valor de cuenta corriente, cesa la responsabilidad, por lo que se saldan las cuentas de orden abiertas para tal efecto.

El asiento:

Responsab. por Letras Descontadas \$25.000 Letras Descontadas \$ 25.000

El protesto de la Letra es el acto por el cual un Notario deja constancia de que al vencimiento, el aceptante no canceló el documento. Generalmente, si está en Cobranza o en Descuento la Letra, el Banco dispone este trámite, paga los gastos por este concepto y luego se los cobra a la empresa.

Lo importante es tener presente que si la letra está protestada debe reflejarse contablemente en una cuenta distinta de la anterior y que indique claramente que ya está vencida, no fue pagada oportunamente y se procedió al protesto para, posteriormente iniciar la cobranza judicial.

# **2.15.3 Sueldos y Salarios**

## **1. Conceptos Básicos**

Bajo el punto de vista económico, el asalariado es la persona que recibe una remuneración fija por la prestación de un servicio. El monto a pagar queda pactado en el "Contrato de Trabajo", antes de iniciar el trabajador el desempeño de sus actividades.

**Contrato de Trabajo:** es el acuerdo entre dos o más voluntades por medio del cual una parte se compromete a ejecutar una determinada función (trabajador) y la otra, a remunerar este servicio (empleador).

La remuneración que reciben los empleados se llama sueldo, entendiéndose por empleado, aquella actividad en la que predomina el esfuerzo intelectual sobre el fisico.

La remuneración que reciben los obreros se llama salario, entendiéndose por obrero, aquella actividad en la que predomina el esfuerzo fisico.

#### **2 Enfoque Legal**

Él articulo 50 del Decreto Ley 2.200 define las remuneraciones del trabajador como las contraprestaciones en dinero y adicionales avaluables en dinero que debe percibir el trabajador por causa del contrato de trabajo.

#### **3. Sueldo:**

Él articulo 51, define como sueldo al:

"Estipendio fijo en dinero pagado por periodos iguales determinados en el contrato que recibe el trabajador por la prestación de servicios y los beneficios adicionales que suministrara el empleador en forma de casa habitación, luz, combustible, alimentos y otras prestaciones en especies o servicios".

#### **4. Sobresueldo:**

Remuneración de horas extraordinarias.

#### **5. Comisión:**

Porcentaje sobre el precio de las ventas o de las compras o sobre el monto de otras operaciones que el empleador efectúe con la colaboración del empleado.

#### **6. Participación:**

Es la proporción en las utilidades de un negocio determinado de una empresa, de una o más secciones de la misma o de una sucursal.

#### **7. Gratificación:**

Es la parte de las utilidades con que el empleador beneficia el sueldo del trabajador.

#### **8. Asignación de locomoción y colación:**

La Ley ordena que a todo trabajador (empleado y obrero), se le deba pagar una cantidad fija por concepto de "Asignación de locomoción".

Además, se ha establecido que todos los empleados públicos que trabajen jornada única (continua) deban percibir una cantidad fija por concepto de asignación de colación. Están exentos de esta disposición aquellos servicios que tengan casino para su personal.

Esta disposición no es obligatoria para el sector privado, pero algunas empresas lo pagan.

El monto de estas dos asignaciones se fijan por ley y varia de acuerdo al Indice de Precios al Consumidor (IPC), cada vez que se reajustan los sueldos y salarios

#### **9. Asignación Familiar:**

Los trabajadores reciben además, por cuenta del Estado, una cierta cantidad de dinero por carga familiar legalmente reconocida, Esta suma de dinero se conoce con el nombre de "Asignación Familiar".

#### **10. Aporte Patronal**

A partir de 1981, las empresas deben pagar un impuesto del 3%, porcentaje que disminuirá anualmente hasta quedar en cero y tiene por finalidad contribuir al financiamiento de la asignación familiar.

En la actualidad este impuesto ha caducado.

#### **11. Descuentos**

El trabajador no recibe el total de lo ganado, ya que se le deben efectuar algunos descuentos.

Se llama descuento a la deducción o rebaja de una parte del importe a pagar.

#### **Tipos de Descuentos**

- **Obligatorios**
- **Voluntarios**

## **Obligatorios**

Los descuentos obligatorios comprenden:

# • **Descuentos Previsionales**

• **Descuentos Legales** 

## **Descuentos Previsionales:**

Son aquellos cargos que tienen por finalidad cubrir las imposiciones de cargo del trabajador en las instituciones de previsión: Administradoras de Fondo de Pensiones (AFP) e Instituciones de Salud Previsional (Isapres) y se aplica sobre el Sueldo y Salario Imponible,

#### **Descuentos Legales:**

Son aquellos determinados por la ley:

## **12. Impuesto Unico a los Trabajadores (I.U.T.)**

En la actualidad se aplica el Impuesto Unico a los Trabajadores (I.U.T.), que es un porcentaje sobre el sueldo o salario imponible, deducidos los descuentos previsionales.

Este porcentaje varía de acuerdo al monto de sueldos o salarios a percibir por cada trabajador y su calculo se realiza utilizando tablas especiales preparadas por el Servicio de Impuestos Internos (S.I.I.).

#### **13. Seguro de Accidentes del Trabajo y Enfermedades Profesionales**

Las empresas deben además cancelar 0,85% para "Accidentes del Trabajo y Enfermedades Profesionales". Este 0,85% es la tasa base y se vera incrementado en un 100%; 200% y hasta un 300% según el riesgo que corra el trabajador al desarrollar su actividad.

La base para aplicar estos porcentajes es el "sueldo y salario imponible" que esta constituido por las remuneraciones que el trabajador percibe, exceptuándose solamente las asignaciones especiales destinadas por ley, como son el caso de las asignaciones de colación, locomoción y familiar.

#### **14. Descuentos Voluntarios**

Son aquellos que el trabajador solicita se efectúen de su sueldo, como por ejemplo: cuotas de cooperativas, de casas comerciales, de sindicatos, etc.

Además deberá deducirse de los Sueldos y Salarios:

- Anticipos solicitados por los trabajadores, ya sean en dinero o en mercaderías.
- Retenciones ordenadas judicialmente a favor de la cónyuge o hijos del trabajador.

Luego, se procede a rebajar al sueldo los descuentos antes mencionados, si corresponde y, se les agregan la asignaciones de:

- **Locomoción**
- Colación
- Familiar

Configurando de esta manera el sueldo liquido a percibir por el trabajador.

## **15. Liquidación de Sueldos y Salarios**

Con el objeto de que los trabajadores tengan una constancia, tanto de las remuneraciones ganadas como de los descuentos efectuados, se les debe entregar una Liquidación de Remuneraciones. Esta generalmente es un formulario impreso.

#### **Ejemplo**

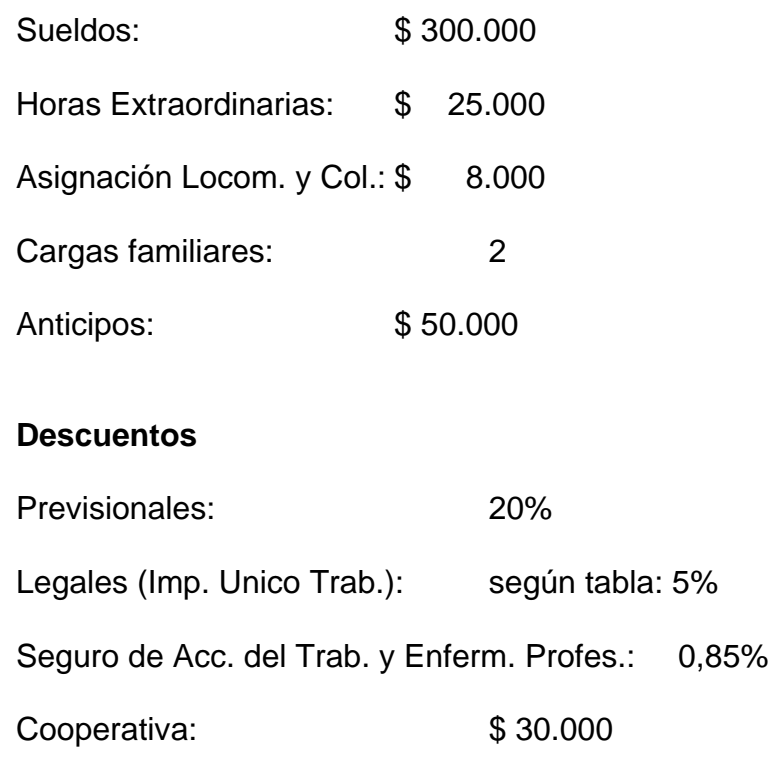

En ciertas ocasiones los descuentos exceden el monto a pagar. En este caso hay que tener presente que cada trabajador debe recibir a lo menos las asignaciones (locomoción, colación, familiar), las que no están afectas a descuentos.

## **Liquidación de Sueldos**

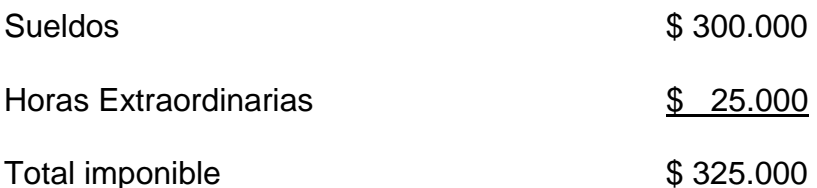

## **MENOS**

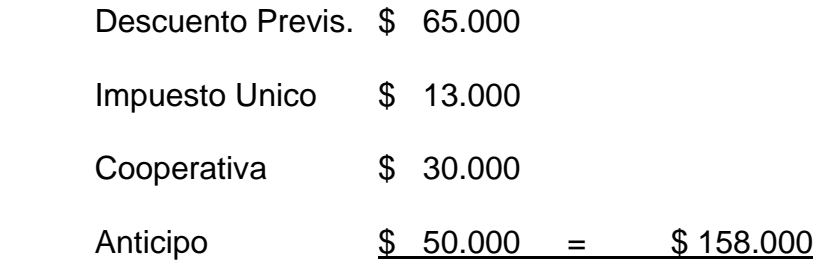

#### MAS

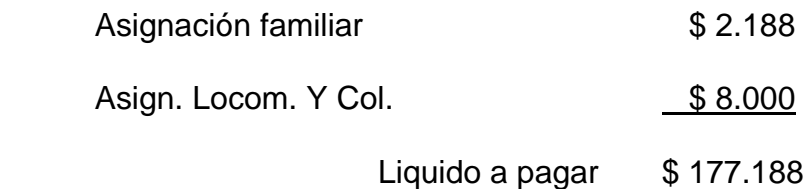

#### **Nota:**

La base para el calculo del Impuesto Unico se determina restando al total imponible el descuento previsional.

Descuento Previsional: 325.000\*0,2 = 65.000

Impuesto Unico: ( 325.000 – 65.000)\*0,05 = 13.000

- De Sueldos y Salarios 300.000 Hrs. Extraordinarias 25.000 Asignación Loc. + Col. 8.000 Leyes Sociales 2.763 Asignación Familiar 2.188
	- A Sueldos por Pagar 177.188 AFP por pagar 65.000 Impuesto Unico por pagar 13.000 Cooperativa por pagar 30.000 Leyes Sociales por pagar **2.763** Anticipo sueldos 60.000

Al hacer efectivo el pago de las cuentas por pagar se contabiliza:

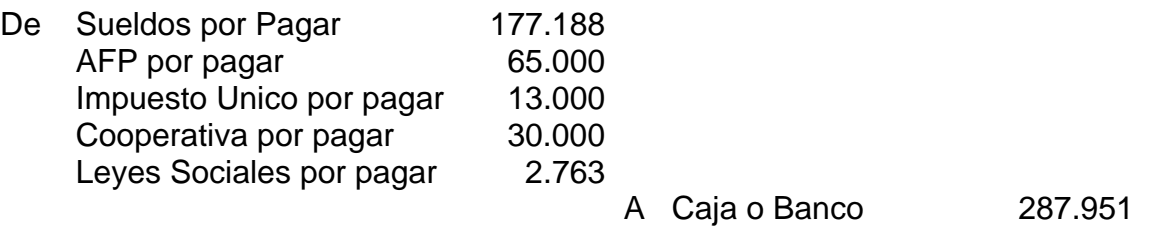

## **2.16 Regularizaciones periódicas**

#### **Concepto**

En principio podríamos afirmar que la información que entrega la contabilidad es exacta, porque corresponde al registro sistemático de las transacciones que se efectúan en la empresa de acuerdo con determinados principios de contabilidad. Todo ello produce información por medio de cuentas, las que pueden clasificarse en estados periódicos denominados Balances.

Pero en realidad no es así, ya que se producen cambios a los hechos económicos registrados debido a la dinámica natural de las empresas. Así por ejemplo, si hoy registramos un Activo, con el paso del tiempo y por la extinción de ese bien, deberemos transformar ese Activo en un Gasto.

Si por una parte debemos registrar en forma cronológica los hechos económicos que ocurren en la empresa, también, periódicamente nos vemos en la necesidad de efectuar determinadas modificaciones a los saldos de las cuentas con el fin de que la información contable sea lo mas real y exacta posible. Con esto estamos agregando al proceso contable un nuevo elemento, los Ajustes al Balance o Regularizaciones periódicas, que podemos definirlas como "Asientos que tienen por objeto perfeccionar la información contable".

# **Fases de la contabilidad considerando el proceso de ajustes:**

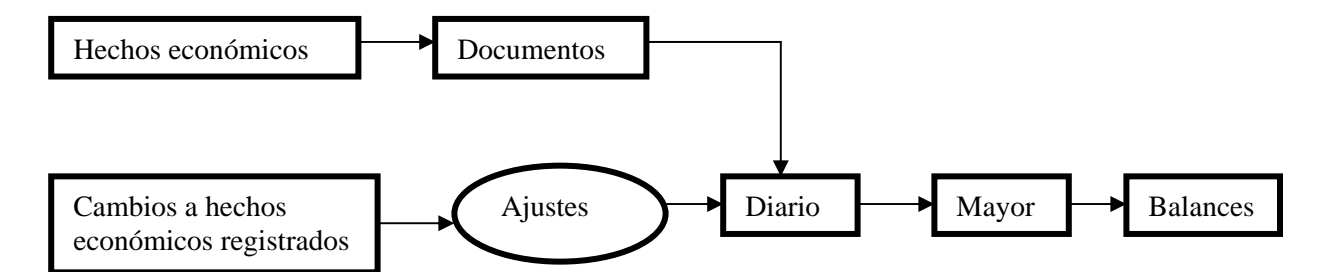

Como ejemplo de estos cambios que modifican el hecho económico registrado, podemos citar el pago de un arriendo anticipado. Por el pago se carga una cuenta de activo, porque representa el derecho que tiene la empresa de disfrutar por un periodo de determinado bien. Por el sólo paso del tiempo nuestro activo se va consumiendo día a día, pero los procedimientos contables normalmente no consideran registrar día a día el consumo del arriendo, gasto de los Iápices, etc. Todo se hace mediante estos denominados ajustes al balance.

También se puede citar el caso de la compra de un bien durable, el que de acuerdo con los principios de contabilidad debe registrarse como un activo, pero como resulta que ese bien tiene una duración limitada, deberemos registrar el gasto que significa el consume de esos bienes durables en tantos periodos contables como van a permanecer en la empresa.

Por otra parte, si pedimos un crédito en dólares, al momento en que nos conceden el crédito lo registraremos al cambio que tiene la divisa en ese momento. A la fecha del balance se hace necesario ajustar la deuda al valor que tiene el dó1ar en ese momento.

En resumen, se harán todos los ajustes necesarios para que los saldos de las cuentas expresen **valores significativos.** 

#### **Tipos de regularizaciones**

# **2.16.1 Corrección Monetaria**

#### **2.16.1.1 Concepto y objetivos**

La inflación afecta profundamente las operaciones de los entes económicos. La situación financiera, los resultados de las operaciones y los cambios en la posición financiera pueden variar enormemente si se expresan en términos de "moneda estable" o de valor adquisitivo actual.

La Contabilidad al igual que otras técnicas se sustenta en ciertas premisas básicas o hipótesis necesarias para la obtención de los resultados u objetivos que de ella se esperan.

Una de las hipótesis básicas de la Contabilidad es la que se conoce con el nombre de "UNIDAD MONETARIA CONSTANTE", en virtud de la cual se supone que la moneda elegida para registrar las transacciones es de valor estable, es decir, que en el transcurso del tiempo no sufre alteración en el poder adquisitivo. De esta manera se supone que las operaciones efectuadas durante el ejercicio son homogéneas y comparables entre sí.

El resultado de la gestión empresarial medido como la utilidad de la empresa, se obtiene mediante la comparación del patrimonio inicial con el patrimonio final.

En la medida que las cifras que se comparen sean homogéneas o de valor constante, es decir, de igual poder adquisitivo, el resultado de la comparación *será* fidedigno. Por el contrario, cualquier fenómeno que produzca una alteración en el poder adquisitivo de alguno de los conceptos mencionados, se traducirá en la, Comparación de Valores heterogéneos y por lo tanto, conducirá inevitablemente a la obtención de resultados erráticos que no guardaran una debida relación con la efectiva situación patrimonial de la empresa.

El fenómeno inflacionario que aqueja en distintos grados a la mayoría de las economías del mundo, al disminuir en forma sostenida el poder adquisitivo de la moneda de un país, ha quebrado uno de los postulados básicos de la Contabilidad: el de la "unidad monetaria constante". Es indudable que el fenómeno inflacionario no está en desconocimiento de todos los tratadistas contables que sustentarían este principio de la moneda estable, mas bien este se mantuvo por los siguientes motivos:

- **a.** El incorporar un método de corrección de los efectos de la inflación en la Contabilidad sería de una gran complejidad.
- **b.** No se justificaba un cambio tan transcendental en la práctica. contable, para atender un problema económico que se caracterizaba por su transitoriedad

Sin embargo, este fenómeno permaneció en el tiempo y aún más se acrecentó. Este problema ha inquietado a los profesionales de la Contabilidad, Auditoría, autoridades de Gobierno y en general a los usuarios de la información.

En Chile encontramos antecedentes de esta inquietud por evitar o aminorar los efectos alteradores que produce la inflación en la información contable, en el artículo 26 bis de la Ley N°8.419 sobre Impuesto a la Renta, dictada el 10 de Abril de 1946; en el Artículo 35 de la Ley de la Renta contenida en el artículo 5° de la Ley N°15.564 publicada el 14 de Febrero de 1964, y en la dictación de numerosísimas revalorizaciones extraordinarias autorizadas por leyes de excepción las cuales se fueron haciendo mas frecuentes. El 31 de Diciembre de 1974, se publicó en el Diario Oficial el Decreto N°824, en virtud del cual se sustituyó el texto de la ley sobre Impuesto a la Renta, incorporándose en el párrafo 5° el artículo 41° que es un mecanismo integral de corrección monetaria de aplicación obligatoria para los contribuyentes que declaren sus rentas efectivas conforme a las normas contenidas en el artículo 20°, demostradas mediante un Balance General.

# **2.16.1.2 CONCEPTO DE VALORES MONETARIOS Y NO MONETARIOS.**

Para desarrollar sus actividades la empresa necesita una cierta estructura de Activos y Pasivos los cuales, debido a sus características intrínsecas se ven afectados en forma distinta por el proceso inflacionario.

Ello lleva a expresar los valores de los diversos bienes de la empresa en dos formas a través del tiempo:

- **En términos nominales:** Cuando esta expresado en moneda de distinto poder adquisitivo a través del tiempo.
- **En términos reales:** Cuando esta expresado en moneda del mismo poder adquisitivo a través del tiempo.

Es así, que es posible clasificar los Activos y Pasivos en:

## **a. Activos y Pasivos protegidos de la inflación:**

 Son aquellos cuyo valor tiende a permanecer constante en términos reales ante cambios en el nivel de precios y, por lo tanto, su valor nominal cambia. Ej. Bienes Raíces.

# **b. Activos y Pasivos no protegidos de la inflación:**

Son aquellos cuyo valor tiende a permanecer constante en términos nominales ante cambios en el nivel de precios y, por lo tanto, su valor real cambia. Ej.: Dinero en Caja. Los Activos y Pasivos protegidos de la inflación se les denomina también **Activos y Pasivos No Monetarios,** (Activos y Pasivos no expuestos a los efectos de la inflación).

Por otra parte, los Activos y Pasivos no protegidos de la inflación se les llama **Activos y Pasivos Monetarios** (Activos y Pasivos expuestos a los efectos de la inflación)

El hecho de tener Activos Monetarios, durante un periodo inflacionario, genera una pérdida monetaria debido a la perdida de poder adquisitivo de los valores monetarios. Por otra parte, la existencia de Pasivos Monetarios genera una utilidad monetaria para la empresa, al mantenerse constante las deudas en valores monetarios.

Luego, la ecuación base de la contabilidad que decía:

# **ACTIVOS = PASIVO + CAPITAL**

se puede presentar ahora, de la siguiente forma:

.

Es así, que la obtención de una ganancia o perdida monetaria neta dependerá de la estructura de Activos y Pasivos Monetarios y No Monetarios que posea una empresa.

|                                   | <b>Monetarios</b> | <b>No Monetarios</b> |
|-----------------------------------|-------------------|----------------------|
| <b>Activos</b>                    |                   |                      |
|                                   |                   |                      |
| Caja                              | Ψ                 |                      |
| Banco (cuenta corriente)          | Ψ                 |                      |
| Depósitos a plazo                 |                   |                      |
| • Reajustables                    |                   | Ψ                    |
| No reajustable<br>$\blacklozenge$ | Ψ                 |                      |
|                                   |                   |                      |
| Deudores y Documentos por Cobrar  |                   |                      |
| Reajustables<br>$\bullet$         |                   | Ψ                    |
| No reajustable<br>$\blacklozenge$ | Ψ                 |                      |
|                                   |                   |                      |
| Existencias en general            |                   | Ψ                    |
|                                   |                   |                      |
| <b>Bienes Raíces</b>              |                   | Ψ                    |
| Vehículos                         |                   | Ψ                    |
| Maquinarias                       |                   | Ψ                    |
| Derecho de Llaves                 |                   | Ψ                    |
| Marcas y Patentes                 |                   |                      |
|                                   |                   |                      |
| <b>Pasivos</b>                    |                   |                      |
|                                   |                   |                      |
| Proveedores (en moneda corriente) |                   |                      |
| Reajustables<br>$\bullet$         |                   | Ψ                    |
| No reajustable<br>$\blacklozenge$ | Ψ                 |                      |
|                                   |                   |                      |
| <b>Prestamos Bancarios</b>        |                   |                      |
| Reajustables<br>$\bullet$         |                   | Ψ                    |
| No reajustable<br>$\blacklozenge$ |                   |                      |
|                                   | Ψ                 |                      |

**EJEMPLO DE RUBROS MONETARIOS Y NO MONETARIOS** 

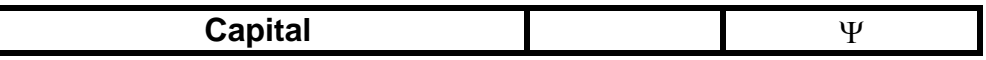

## **2.16.1.3. Mecanismos de ajuste aplicados en la Corrección Monetaria.**

Según la naturaleza de los rubros a ajustar, se utilizan diversos mecanismos de ajustes que estén acordes con la variación que ellos han experimentado.

# **a) Indice de Precios al Consumidor.**

Debido a que el objeto de la corrección monetaria es medir el efecto de los cambios en el poder adquisitivo de la moneda, en la mayoría de los casos se utiliza un índice general de precios no importando el sector industrial en que la empresa pueda estar. Este Indice es el "Indice de Precios al Consumidor" que registra las variaciones de los precios al consumidor de mas o menos trescientos artículos de uso y consumo habitual dentro del núcleo familiar medio, elegido como muestra. Es confeccionado por el Instituto Nacional de Estadística (I.N.E.), de publicación mensual en el Diario Oficial. La Ley lo establece como indicador principal en la actualización de los diversos Activos y Pasivos No Monetarios, cuya variación en un periodo determinado expresada como un factor o coeficiente de actualizaci6n, determina la medida del ajuste correspondiente.

Este índice (IPC) se aplica en la actualización de los siguientes rubros:

- a) Capital Propio Inicial y sus variaciones\*
- b) Bienes Físicos del Activo Fijo.
- c) Bienes Físicos del Active en algunos casos.
- d) Derechos de Llaves, de fabricación, de marcas, y patentes de invención, siempre que se encuentren pagados.
- e) Gastos de Organización y Puesta en Marcha registrados en el Active para castigarlos en los ejercicios siguientes.
- f) Pagos Provisionales pendientes de imputación a la fecha del Balance.
- g) Acciones de Sociedades Anónimas.
- h) Haberes entregados por los socios, a cualquier titulo en las sociedades de personas.

# **b) Variación del Tipo de Cambio**

Pero también, en situaciones especificas se utilizan otros elementos más representativos de la variación experimentada, como es la variación en el tipo de cambio.

Este elemento corrector opera sobre la base del porcentaje que se obtiene considerando la variación experimentada por el tipo de cambio de la respectiva moneda extranjera en un período determinado.

Esta variación se aplica a:

• Las mercaderías y materias primas adquiridas en el mercado externo

• Las mercaderías y materias primas en transito a la fecha del balance.

## • **Cotización de Monedas Extranjeras**

Este índice corrector se utiliza en:

- El valor de los créditos y derechos en moneda extranjera existentes a la fecha del balance.
- Las deudas u obligaciones en moneda extranjera existentes a la fecha del balance. Se reajustan de acuerdo a la cotización respectiva de la moneda a la fecha del balance.
- **c)** Reajuste Pactado

Es el que han convenido libremente las partes en las operaciones de crédito. Se establece como elemento corrector para dejar en su justo valor los créditos y derechos reajustables y las deudas u obligaciones reajustables existentes a la fecha del balance.

**d)** Costo de Reposición

Se establece como elemento corrector para ajustar el valor de los bienes físicos del Activo Circulante existentes a la fecha del balance.

#### **2.16.1.4 Calculo Porcentual del I.P.C.**

La Ley establece (Articulo 41º; D.L.824) que debe medirse la variación porcentual del I.P.C. ocurrida durante un periodo que comprende el mismo numero de meses que el capital ha estado invertido en la empresa pero con un desfase de un mes en relación con el periodo de tiempo real. En otras palabras señala que para calcular la variación del I.P.C. con un mes de desfase, se considera el porcentaje de variación experimentado por el I.P.C. en el periodo comprendido entre el ultimo día del segundo mes anterior a la operación y el ultimo día del mes anterior al del balance.

Así por ejemplo, si el ejercicio contable abarca el año calendario desde el 1º de Enero de 1984 al 31 de Diciembre de 1984, se tomara par efectos de este sistema la variación que se ha producido en el I.P.C. entre los meses de Noviembre de 1983 y Noviembre de 1984.

El porcentaje del I.P.C. se determina de la siguiente manera:

#### **Puntos del Indice Final menos: Puntos del Indice Inicial Aumento Real**

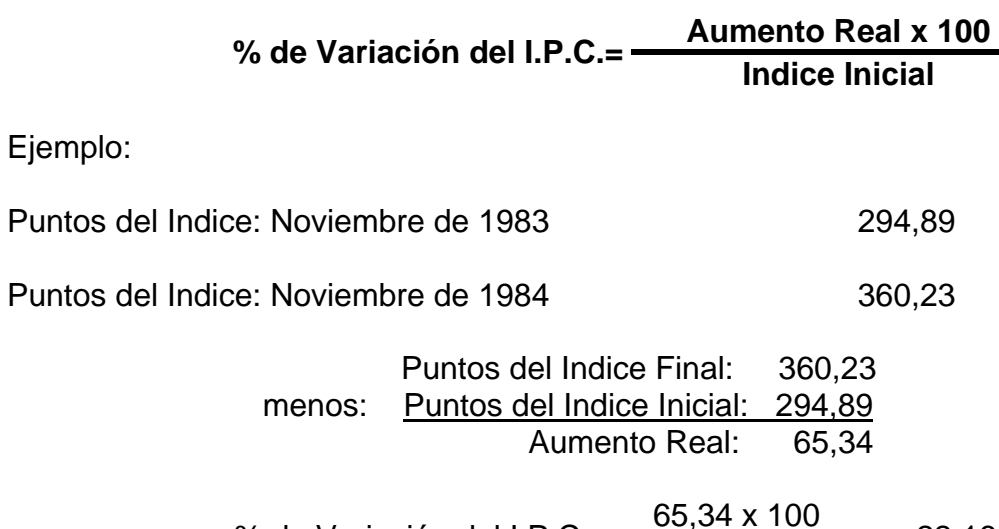

% de Variación del I.P.C.=  $\frac{63,34 \times 100}{294,89}$  = 22,16 %

Otro procedimiento con el cual se consigue el mismo resultado es el siguiente:

% de Variación del I.P.C.= (<br>Indice Inicial - 1) x 100

Al reemplazar valores se obtiene:

% de Variación del I.P.C. = 
$$
(\frac{360,23 \times 100}{294,89} - 1) \times 100 = 22,16 \%
$$

**Tabla con coeficientes de actualización al 31.12.según fecha de la operación, efectuado el desfase de un mes** 

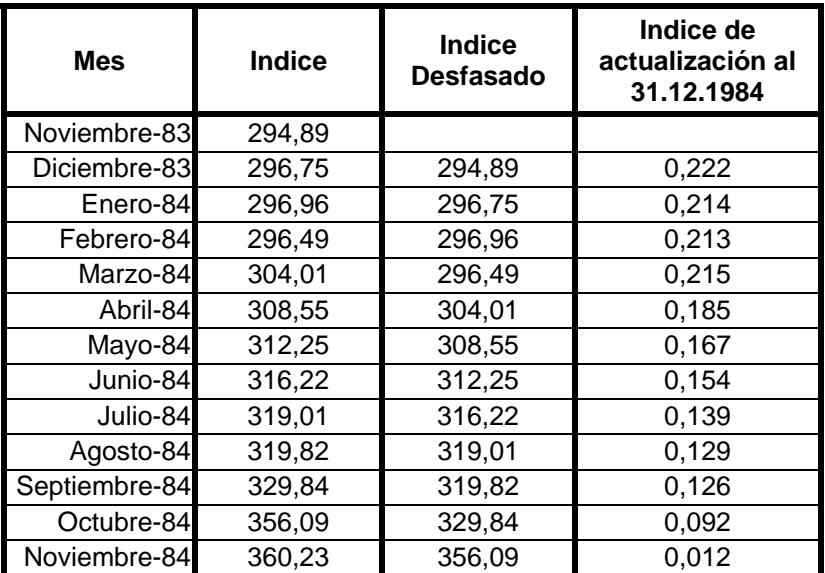

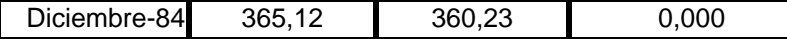

## **2.16.1.5 Instantes en que se ubica el Sistema de Corrección Monetaria**

La metodología de la Corrección Monetaria planteada en el artículo 41° de la Ley de la Renta (D.L. 824) que comprende las fases globalizadas y resumidas en los párrafos anteriores, requiere de información cuya fuente de origen se encuentra ubicada en diferentes épocas del ejercicio comercial respectivo.

## **a. Al comienzo del ejercicio**

Si bien es cierto que la Corrección Monetaria se practica al final del ejercicio, el primer "ajuste contable por la citada corrección corresponde a la actualización del Capital Propio Inicial. Esto significa que debe tomarse como base informativa el Capital Propio reflejado por el balance inmediatamente anterior al ejercicio que se está sometiendo a la Corrección Monetaria, el que contablemente corresponde al asiento de apertura que la empresa efectúa en sus registros contables o en su defecto, al saldo de las cuentas de balance del Mayor. Naturalmente que cuando se trate del primer ejercicio la base de la información se encontrará en el asiento inicial de apertura.

## **b. Durante el ejercicio**

A la fecha del balance que se esta sometiendo a la Corrección Monetaria, las únicas variaciones ocurridas durante el ejercicio que provocan ajustes por dicha corrección corresponden a los aumentos y retiros de Capital de acuerdo a la información obtenida de las respectivas cuentas según el Libro Mayor.

#### **c. Al final del ejercicio**

Los saldos de los Activos y Pasivos "no monetarios" existentes al final del ejercicio son los que exclusivamente se encuentran afectados por la Corrección Monetaria Tributaria. En efecto, solamente los valores "no monetarios", a la fecha del balance, cuyo valor histórico no corresponde a la realidad, son los que el sistema actualiza o revaloriza.

#### **2.16.1.6 Fases de la Corrección Monetaria**

Esquemáticamente es posible presentar el proceso de Corrección Monetaria dividido en cinco fases, cada una de las cuales tiene efectos diferentes tanto sobre el Patrimonio o Capital como sobre los resultados.

Previamente a la explicación de cada una de estas fases, es necesario definir el concepto de Capital Propio.

# **2.16.1.7 Concepto de Capital Propio**

Según el articulo 41 de la Ley de la Renta, se define como "La diferencia entre el Activo y el Pasivo Exigible a la fecha de iniciación del ejercicio comercial, debiendo rebajarse previamente los valores intangibles, nominales, transitorios y de orden, y otros que determine la Dirección de Impuestos Internos, que no representen inversiones efectivas".

**Determinación del Capital Propio Inicial** 

Esquemáticamente la determinación del Capital Propio seria:

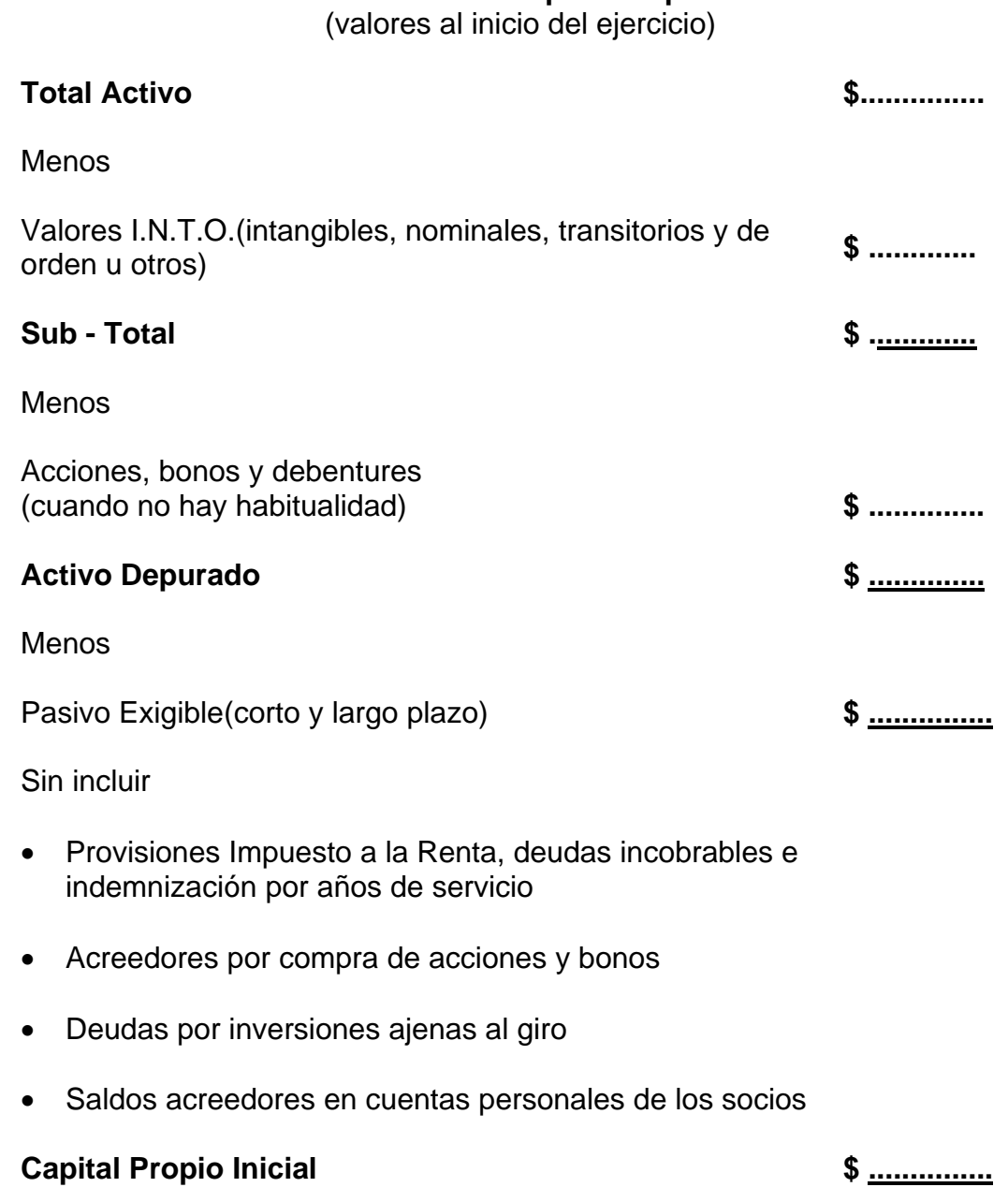

# **Capital Propio = Activo Total – Valores I.N,T.O. – Pasivo Exigible Depurado**

# **Activo Depurado FASE I. Determinación del Capital Propio Inicial y su revalorización**

Una vez determinado el Capital Propio Inicial, se precede a efectuar la primera fase de la Corrección Monetaria.

De acuerdo a lo expuesto por la Ley se aplica la variación del I.P.C. al monto del Capital Propio Inicial y se efectúa lo siguiente:

## **CAPITAL PROPIO INICIAL X** Δ **IPC = REVALORIZACION CAPITAL PROPIO**

#### **Contabilización:**

Corrección Monetaria XX (Cuenta de Resultados)

> a Revalorización Capital Propio XX (Cuenta de Capital y Reservas)

Este primer asiento descansa por el momento en las siguientes premisas (o supuestos) básicos:

- a) -Todo el Capital Propio puesto en juego va a permanecer dentro de la empresa durante los 12 meses del ejercicio.
- b) -Todo el Capital Propio puesto en juego estará representado por valores monetarios, o sea, dinero o deudores no reajustables.

#### **FASE II. Revalorización de los Aumentos de Capital Propio Inicial.**

En esta fase se pone a prueba la primera de las premisas indicadas y se observa si el monto del Capital Propio Inicial experimentó aumentos durante el ejercicio.

Si experimentó aumentos (aportes), debe dárseles la misma protección que al Capital Propio Inicial pero, desde el momento en que estos se incorporaron a la empresa. Es decir.

#### **APORTES DE CAPITAL X** Δ**IPC = REVALORIZACION AUMENTO CAPITAL PROPIO INICIAL**

**La variación de IPC se computa entre él ultimo día del mes anterior al del aporte y el ultimo día del mes anterior al balance** 

Contabilización:

Corrección Monetaria XX (Cuenta de Resultados)

#### a Revalorización Capital Propio XX (Cuenta de Capital y Reservas) **FASE III. Revalorización de las Disminuciones de Capital Propio Inicial.**

Si el Capital Propio Inicial sufrió disminuciones(retiros), significa que ha resultado excesivo el cargo a perdida del primer asiento contable, ya que el Capital dejo de desvalorizarse desde el momento del retiro. Procede solamente hacer la reversión del asiento efectuado en la primera fase, por los importes retirados y desde el momento del retiro, considerando las normas explicadas en el punto 3.

#### **DISMINUCIONES DE CAPITAL PROPIO X** <sup>Δ</sup> **IPC = REVALORIZACION DISMINUCIONES CAPITAL PROPIO INICIAL**

Contabilización: Revalorización Capital Propio XX (Cuenta de Capital y Reservas)

a Corrección Monetaria XX

(Cuenta de Resultado)

# **FASE IV. Revalorización de Activos no Monetarios.**

Aquí, se pone a prueba la segunda de las premisas indicadas y se observa la composición del Patrimonio Inicial. Si existen en el Activo valores no monetarios, revalorizamos estos valores históricos con abono a la cuenta Corrección Monetaria.

Activo x ΔIPC Existencias: Valor de Reposición Revalorización de Activos No Monetarios Créditos en Moneda Extranjera x ΔTipo de Cambio Créditos Reajustables: Reajuste pactado

En el caso de existencias de Mercaderías o Materias Primas, la revalorización se efectuara considerando el "Valor o Costo de Reposición".

# **Costo de Reposición Articulo 41.**

El valor de adquisición o de costo directo de las mercaderías o Materias Primas existentes a la fecha del balance se ajustará a su costo de reposición a dicha fecha. Para esto se entenderá por costo de reposición de un articulo o bien, el que resulte de aplicar las siguientes normas:

**a)** Adquiridas en el ejercicio anterior:

En este caso se aplica la variación del IPC anual desfasada al valor de libros de las existencias.

**b)** Adquiridas durante el segundo semestre:

El costo de reposición corresponderá al valor mas alto del ejercicio.

**c)** Adquiridas durante el primer semestre:

Se tomará el precio mas alto de adquisición del primer semestre y se le aplicará la variación del Indice de Precios acontecida en el Segundo Semestre desfasado.

Contabilización:

Cuentas de Activos No Monetarios XX (Cuentas de Activo)

> a Corrección Monetaria XX (Cuenta de Resultado)

#### **FASE'V Revalorización de Pasivos No Monetarios.**

Si existen en el Pasivo Valores No Monetarios, revalorizamos estos valores, efectuando el siguiente asiento:

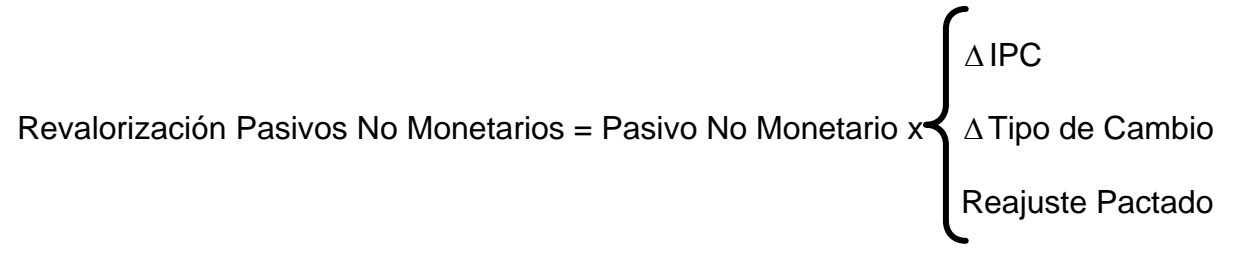

Contabilización:

Corrección Monetaria XX (Cuenta de Resultados)

a Cuentas de Pasivo No Monetarias XX

Después de haber recorrido las cinco fases, es necesario analizar los saldos de la cuenta Corrección Monetaria y establecer el producto final de ella.

Dependerá fundamentalmente de la estructura de los Activos No Monetarios y Pasivos No Monetarios de la empresa, que la cuenta Corrección Monetaria arroje resultados positivos o negativos. Así por ejemplo, un monto mayor de Activos No Monetarios que Activos Monetarios tenderá a producir resultados positivos.

#### **2.16.1.8 Esquema del Registro Contable de la Corrección Monetaria**

El resumen del registro contable provocado por los ajustes de la Corrección Monetaria, de acuerdo a las fases expuestas en este Capítulo, permiten mostrar el esquema simplificado de las diferentes cuentas afectadas por dicha corrección con el tratamiento que se indica:

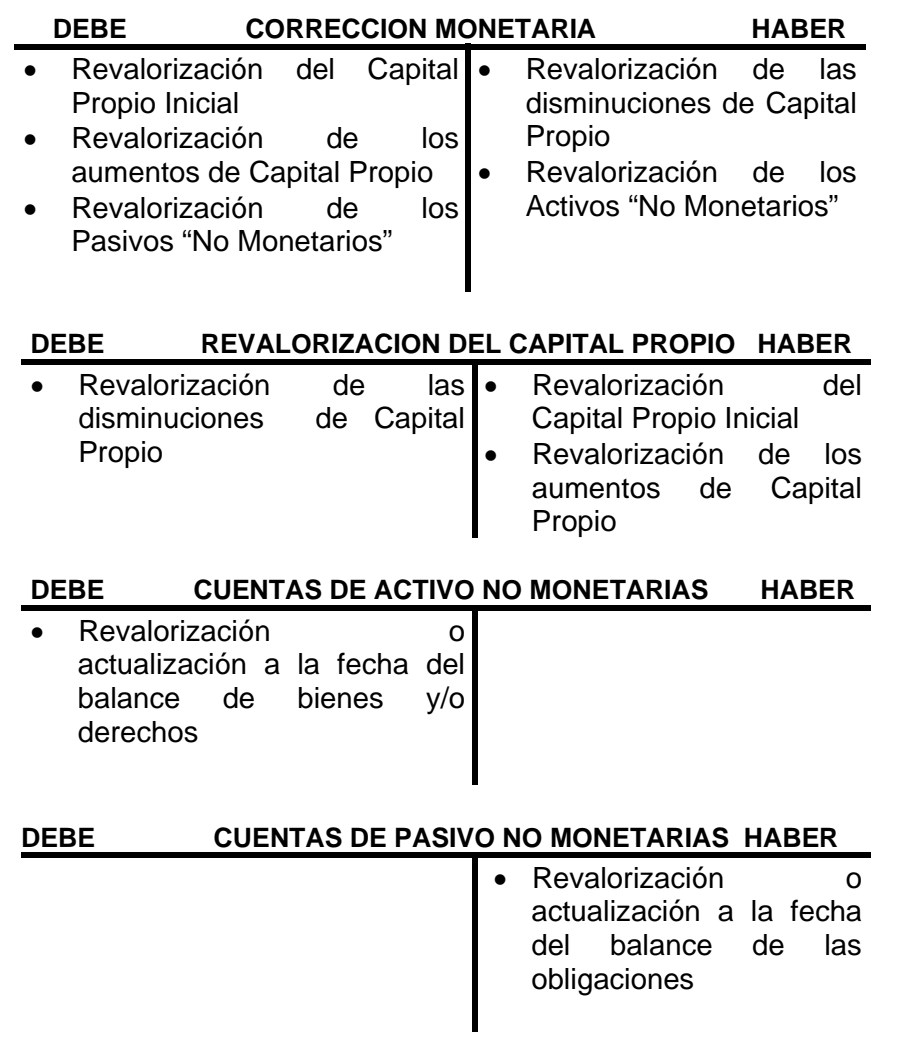

Un Saldo Deudor de la cuenta Corrección Monetaria, reflejara una pérdida patrimonial, o sea, una disminución de los resultados. Un Saldo Acreedor, reflejara una ganancia producto del impacto inflacionario.

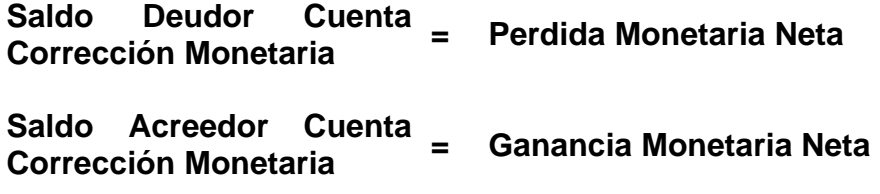

# **2.16.2 ESTIMACION DE DEUDAS INCOBRABLES**

Los saldos de las cuentas por cobrar en general, Clientes, deudores, letras por cobrar, etc., representan el derecho que tiene la empresa a recibir de los deudores ciertas sumas de dinero. Son cuentas que indican un alto grado de liquidez. Pero todo esta sujeto a que los clientes paguen sus compromisos.

## **Contabilización**

Existen dos métodos para reflejar esta situación. En el caso de que se conozca con certeza la irrecuperabilidad se contabiliza inmediatamente el castigo:

#### • **Método Directo**

Castigo Clientes 50.000

Clientes 50.000

Sólo en el caso de que la empresa no conozca con certeza la irrecuperabilidad, puede razonablemente estimar que un determinado porcentaje de sus deudores no cumple con sus compromisos con ella.

#### • **Método Indirecto**

Deberá registrar esta pérdida en el ejercicio en que se otorgó el crédito y constituir una reserva para el momento en que efectivamente existan clientes que se declaren incobrables.

Es importante destacar, que al momento de hacer la estimación, no se conocen las cuentas que resultarán impagas.

#### **Calculo de la estimación**

La forma de determinar la estimación estará basada principalmente en la experiencia que tenga la empresa, y en los datos estadísticos que posea en este rubro. Por ejemplo, si se ha determinado que en los últimos diez años no se ha podido cobrar un 2 % de las ventas al crédito, lo razonable es que la estimación se haga basándose en ese elemento.

Puede también, hacerse un análisis de las cuentas por cobrar vencidas, asignándole un mayor porcentaje de incobrabilidad a las que tienen mayor plazo de vencidas.

#### **Contabilización**

Ejemplo para el caso de Clientes.

La contabilización consistirá en un cargo a una cuenta de perdidas con abono a una cuenta "complementaria de activo" normalmente denominada "estimación deudas incobrables" ó "reserva de clientes". No corresponde en este caso el abono a la cuenta clientes por no conocerse específicamente las cuentas que no serán pagadas. El abono a cliente se hará solamente cuando se produzca efectivamente el castigo de un cliente determinado.

Asiento de ajuste:

Castigo de Clientes 50.000 Estimación Deudas Incobrables. 50.000

Posteriormente, en cualquier ejercicio futuro, al tener la certeza de la irrecuperabilidad, se contabiliza el castigo.

Asiento:

Estimación. Deudas Incobrables 50.000'

Clientes 50.000

En el caso que la estimación supere a los castigos, quedando la cuenta " Estimación. Deudas Incobrables" con un saldo acreedor, al formular la nueva estimación en el ejercicio siguiente, puede rebajarse el saldo estimado en exceso.

Ejemplo:

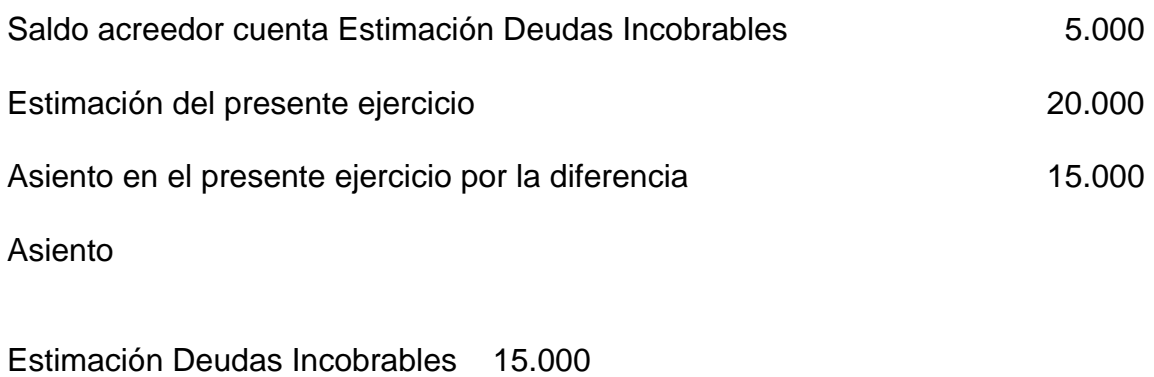

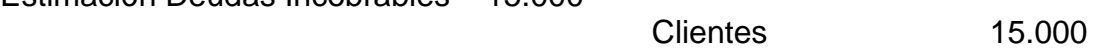

Con esto el saldo acreedor de la cuenta "Estimación Deudas Incobrables" quedará con un saldo acreedor de \$ 20.000 que corresponde a la cifra estimada del último ejercicio.

Si por su parte, la estimación es inferior a lo que efectivamente debió castigarse en el ejercicio, el exceso deberá cargarse inmediatamente a resultados del ejercicio en que se contabiliza el castigo.

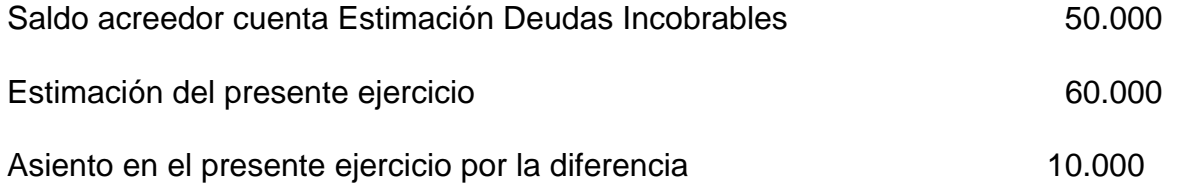

Asiento:

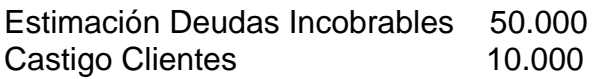

Clientes 60.000

## **2.16.3 Depreciaciones**

#### **Bienes Durables**

Los bienes físicos que tienen una duración que va mas allá del ejercicio contable se denominan Activos Fijo. Las adquisiciones de bienes que se extinguen durante el ejercicio se cargan a cuentas de gastos.

Interesa destacar que la inclusión de un bien dentro del activo fijo la da principalmente el tiempo que va a permanecer el bien en la empresa y el costo material que tenga. Es imprescindible considera adicionalmente la duración de los bienes, que su costo sea materialmente importante dentro del contexto de la empresa como por ejemplo la compra de un cenicero de metal de bajo costo, que puede durar diez años no omplicara un cargo a cuentas de activo por su poca importancia material, siendo considerado como un gasto al momento de la compra.

Por lo tanto la duración y el costo son elementos que deben considerarse en forma simultanea para calificar la compra de un bien como activo o como gasto.

#### **2.16.3.1 Concepto**

Los activos fijos tienen una vida util que abarca varios periodos contables, por lo que su costo debe afectar los resultados de todos estos. El valor a asignar a cada periodo se llama depreciación.

Podemos definir la depreciación "como una asignación periódica a resultados de parte del valor de los activos físicos que posee una empresa".

Por ser la depreciación parte del costo de operación, interesa que esa distribución se haga de tal manera que afecte en la forma mas justa posible los periodos en que se utilicen los bienes.

En la practica es un proceso de conversión de los activos en gastos de acuerdo a su uso.

#### **2.16.3.2Contabilización**

Se usan dos métodos para registrar la depreciación:

Consiste en cargar a resultados el costo por depreciación con abono a las cuentas de activo correspondientes

Asiento

Depreciaciones XX

a Vehículos XX Muebles y Utiles XX

La cuenta Depreciación es una cuenta de resultado de perdida cuyo saldo indicara el costo por depreciación del periodo.

Los saldos de las cuentas de activo fisico representaran por su parte el saldo por depreciar de los bienes de activo fisico de propiedad de la empresa.

#### • **Método Indirecto**

Consiste en cargar a resultados el costo por depreciacion con abono a cuentas complementarias de activo, que tendran por objeto mantener la informacion relacionada con las depreciaciones que se vayan efectuando a los activos. Se trata de no afectar las cuentas de activo para no perder de vista su costo.

Asiento

Depreciaciones XX

a Deprec. Acumulada Vehículos XX Deprec. Acumulada Muebles y Utiles XX

#### **Presentación de la información**

Ejemplo

Vehículos 100 Menos Depreciaciones acumuladas 5 Valor neto activo o Valor de Libro 95

Este método nos permite conocer el costo del bien mediante las cuentas de activo y las depreciaciones que se han hecho mediante la cuenta Depreciación Acumulada, esta ultima es una cuenta complementaria de activo.

Siendo simple la solución contable, el problema se centra en el calculo de esta "cuota" del activo que pasara a resultado en un determinado periodo. Se trata de buscar el método más razonable posible que afecte los resultados de acuerdo con el servicio que preste el bien.

#### **Elementos a considerar**

Para determinar el gasto por depreciación deben considerarse los siguientes elementos:

#### **1. Costo del bien**

Este estará constituido por el valor de adquisición, mas todos los costos necesarios para que el bien este en condiciones de prestar servicios. Estos últimos incluyen los fletes, instalación, seguros, honorarios, pruebas, etc.

#### **2. Vida útil**

Es el periodo estimado que el bien prestara servicios a la empresa. Este puede expresarse de acuerdo con las características de cada bien en:

- **Tiempo:** normalmente expresado en años de vida útil. En este caso por el solo hecho de permanecer el bien en la empresa implicara un cargo por depreciación. Ejemplo: Bienes Raíces.
- **Unidades:** la vida útil se expresa en las unidades estimadas que el bien pueda producir sin considerar el tiempo. El valor a depreciar dependerá de las unidades que el bien produzca o se use en un ejercicio contable. Ejemplos:

• Kilómetros, aplicables a vehículos. En este caso la vida útil será un numero determinado de kilómetros de acuerdo con lo que indique el fabricante del vehículo. A cada periodo contable se le asignara un costo por depreciación de acuerdo con los kilómetros efectivamente recorridos.

• Otras unidades con iguales características son: Horas de trabajo: aplicables a maquinarias, aviones, etc.

• Unidades de producción

• Cualquier otra posibilidad de determinar la vida util directamente en función del uso efectivo que se hace de los bienes.

# **3. Valor a depreciar**

Normalmente los activos fijos al termino de su vida útil tienen algún valor que puede recuperarse mediante su venta. Este valor se denomina "valor residual" o "valor de rescate" y no queda sujeto a depreciación. Por lo tanto, el valor a depreciar estará dado por el costo ya indicado menos el valor residual.

El valor residual debe deducirse del costo solamente cuando sea razonablemente posible determinarlo y su valor materialmente importante. De no ser así, se deprecia el costo total sin deducciones.

## **4. Aspecto tributario**

En algunos casos conviene modificar el plazo en que se debería técnicamente depreciar un activo acortando, solo para efectos del calculo de la depreciación, la vida útil de estos.

Este procedimiento que se denomina "depreciación acelerada", tiene por finalidad hacer un cargo mayor por depreciación, lo que disminuye la utilidad y la tributación de la empresa.

Esta norma es compatible con el "criterio conservador", que establece la conveniencia de anticipar perdidas y esta expresamente autorizado `por las leyes tributarias chilenas, las cuales permiten depreciar los bienes nuevos en un tercio de la vida útil normal estimada

#### **5. Otros aspectos importantes**

Se debe considerar además algunas circunstancias especiales que inciden en forma importante en la determinación del valor a depreciar y que dependen de hechos que disminuyen la vida útil o la capacidad de operación de algunos bienes. Ejemplo de ello lo constituyen los siguientes:

#### • **Obsolescencia**

En este caso el bien deja de ser útil o conveniente a la empresa porque ha sido reemplazado en el mercado por otro de mas alta tecnología y rendimiento. Es el caso típico de las maquinas y computadoras electrónicas, que podrían tener una vida útil de 20 años, pero por el avance tecnológico quedan anticuadas y antieconómicas en su operación y deben depreciarse en tres años.

#### • **Deterioro extraordinario**

Para definir la vida útil de un bien debe tomarse en cuenta el caso en que estos deban operar en condiciones relativamente anormales como por ejemplo aquellas maquinarias

que deben operar al aire libre o vehículos que deben trabajar solamente en caminos en mal estado, etc.

# • **Posibilidad limitada de uso**

En el caso que se utilicen bienes en faenas que tienen un plazo determinado para ejecutarse, la vida útil de estos bienes debe adecuarse a estos plazos.

# **2.16.3.4 Métodos de calculo**

# • **Lineal**

Consiste en distribuir la depreciación por partes iguales en cada periodo contable de acuerdo con su vida útil

Formula

Costo – Valor Residual

Depreciación del periodo =

Años de vida util

Ejemplo.

Un vehículo adquirido en \$ 5.000.000, tiene un valor residual estimado de \$ 1.000.000 y su vida útil es de 10 años.

 5.000.000 – 1.000.000 Depreciación del periodo  $=\frac{1}{400.000}$  $10$ Cargo anual por depreciación. 400.000 Contabilización: Depreciaciones 400.000

Depreciación Acumulada Vehículo 400.000

# • **Unidades de producción**

Se trata de determinar un valor unitario a depreciar y aplicar a cada ejercicio contable la depreciación exactamente de acuerdo con las unidades efectivamente producidas por estos bienes.

# **Formula**

Costo – Valor Residual

Valor a depreciar unitario =

Unidades estimadas a producir durante su vida util

106

Depreciación del periodo = Valor a depreciar unitario x Unidades producidas en el periodo

Ejemplo:

Un vehículo adquirido en 5.000.000 tiene un valor residual estimado de 1.000.000 y su vida útil es de 100.000 kilómetros. Durante el primer año el vehículo recorrió 22.000 kilómetros

 5.000.000 – 1.000.000 Depreciación por unidad =  $\frac{1}{2}$ 100.000

Depreciación del periodo = 40 \* 22.000 = 880.000

Contabilización:

Depreciaciones 880.000

Depreciación Acumulada Vehículo 880.000

#### • **Acelerado**

Consiste en depreciar los bienes en un plazo inferior al de su vida útil normal estimada. Puede aplicarse el doble de la depreciación normal de cada periodo o el triple como es el caso de la ley de la renta que autoriza a depreciar el costo de los bienes nuevos adquiridos por los contribuyentes en un tercio de su vida útil.

Para los efectos del calculo de la depreciación, basta con considerar como vida util la mitad de la real si se desea doble tasa o un tercio de la real si se desea el triple de la tasa.

Este sistema además de la ventaja tributaria que implica, permite anticipar perdidas, lo que da mayor estabilidad a la empresa para el futuro.

Ejemplo:

Un vehículo adquirido en 5.000.000 tiene un valor residual estimado de 1.000.000 y su vida útil es de 10 años. Se opta por depreciación acelerada de doble tasa, metodo lineal.

Calculo

5.000.000 – 1.000.000

Depreciación del periodo  $=\frac{1}{\sqrt{1-\frac{1}{\sqrt{1-\frac{1}{\$ 

Contabilización

Depreciaciones 800.000

Depreciación Acumulada Vehículo 800.000

#### • **Variables**

Tal como se explico anteriormente, puede ser aconsejable que la depreciación sea variable en consideración a determinadas situaciones que lo aconsejan. Por ejemplo, en el caso de una empresa que inicia actividades y que ha incurrido en abundantes gastos de organización, que debe amortizar podría recomendarse que la depreciación se postergue para periodos futuros.

En otro caso, si se adquiere un bien cuyo costo de reparaciones y mantención aumente en el tiempo, podría ser recomendable aplicar una mayor depreciación al principio.

Por lo expuesto, la depreciación puede ser ascendente, es decir que aumente año a año o descendente, que vaya disminuyendo con el paso del tiempo.

Costo – Valor Residual

Depreciación del periodo =

Suma de años de vida util

Ejemplo

Costo: \$ 6.500.000 Valor residual: \$ 500.000 Años de vida util: 5 años

6.500.000 – 500.000

Depreciación del periodo  $=\frac{1}{400.000}$  $(1+2+3+4+5)$ 

Se debe depreciar 15 partes de \$ 400.000 en 5 años.

Cuadro de depreciaciones

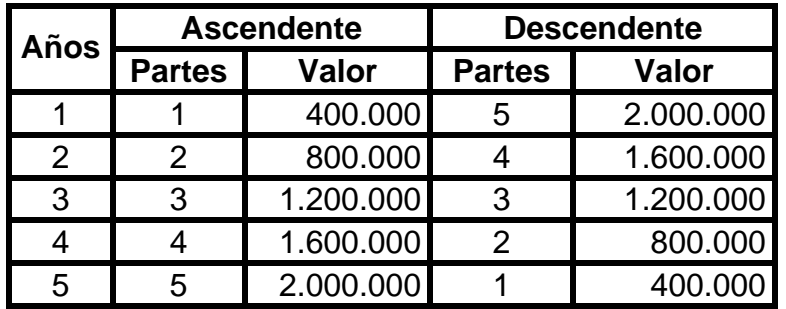
### **2.16.3.5 Venta de activos parcialmente depreciados**

Para registrar la vente de activos fijos parcialmente depreciados será necesario seguir el siguiente procedimiento en el orden que se indica:

Contabilizar la depreciación por el periodo transcurrido entre la fecha del ultimo balance y la fecha de venta.

Reversar la cuenta "Depreciación Acumulada" por el saldo total correspondiente al bien que se vende con el fin de dejar la cuenta de activo con el valor contable a la fecha de venta( valor de libro).

Contabilizar la venta, tomando la precaución que no deben quedar con saldos ni la cuenta de activo correspondiente ni la correspondiente cuenta que registra la depreciación acumulada.

Ejemplo

El 1º de Abril se vende un vehículo en \$ 360.000 al contado.

Antecedentes contables del vehículo:

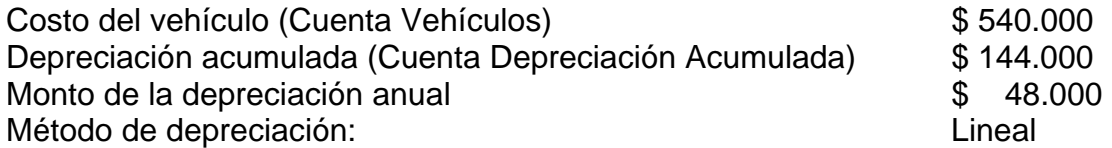

Desarrollo.

1º Calculo y contabilización de la depreciación entre el 1º de Enero al 31 de Marzo

$$
\frac{48}{12} \times 3 = 12.000
$$

Asiento

Depreciaciones 12.000

Depreciación Acumulada Vehículo 12.000

2º Se reversa el saldo de la cuenta Depreciación Acumulada que tiene el vehiculo

Depreciación Acumulada Vehículo 156.000

Vehículos 156.000

3º Se contabiliza la venta

Asiento

Caja 360.000 Perdida Venta Activo Fijo 24.000

Vehículos 384.000

El mayor de las cuentas Vehículos y Depreciación Acumulada Vehículos deben quedar saldadas:

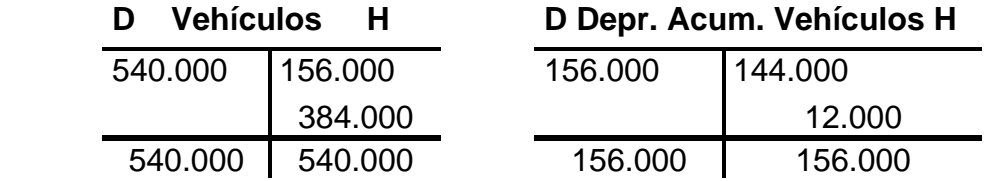

#### **Permutas de activos fijos**

Permuta es el cambio de un bien por otro. Normalmente se entrega uno usado a cambio de otro nuevo, pagándose alguna diferencia de precio.

Ejemplo

Se entrega un vehículo que es aceptado en parte de pago por otro que vale \$ 5.000.000. El que entregamos es avaluado en \$ 2.000.000 y por la diferencia se aceptan letras.

Antecedentes del vehículo entregado en parte de pago:

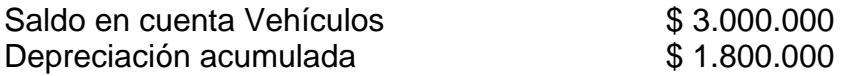

1º Se reversa depreciación acumulada

Asiento

Depreciación Acumulada Vehículos 1.800.000

Vehículos 1.800.000

2º Se contabiliza la permuta

Asiento

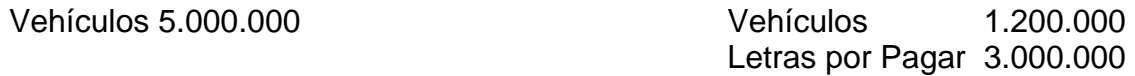

#### **Castigo de activos fijos**

Consiste en eliminar de la contabilidad un bien que ha perdido totalmente su valor y deja de prestar servicios a la empresa. Corresponde al concepto público de "dar de baja".

Debe seguirse el siguiente procedimiento contable:

1º Se reversa la depreciación acumulada

2º Se lleva a una cuenta de resultado de perdida el valor contable del bien.

Ejemplo:

Se castiga una maquinaria cuyos antecedentes contables son:

Costo \$4.000.000

Depreciación acumulada \$3.200.000

Asiento

Depreciación Acumulada Maquinarias 3.200.000

Maquinarias 3.200.000

Castigo Maquinarias 800.000

Maquinarias 800.000

#### **2.16.4 Desembolsos capitalizables y gastos**

Los gastos de reparación y mantención tienen por objeto conservar el activo en buenas condiciones de funcionamiento. Estos gastos se asignan al periodo contable en que se incurren.

En el caso de que se someta a una reparación extraordinaria que necesariamente aumente su vida útil o se le incorpore un nuevo accesorio que aumente su eficiencia y valor, estos costos pueden cargarse a la cuenta de activo correspondiente con el fin de aumentar el valor del bien. No se asignan estos costos a resultado del ejercicio en que se incurren sino que se deprecian de acuerdo a la vida útil que le resta al bien afectado,

Por lo tanto, pueden existir reparaciones que pueden ser activos y otras que pueden considerarse gastos,

#### **2.16.5 Amortización de activos intangibles**

Constituyen activos intangibles un grupo de gastos que se mantiene transitoriamente como activos con el fin de no afectar el resultado del período contable en que se incurren, sino a un numero determinado de periodos contables de acuerdo con las características propias de cada caso. El valor que se asigna como gasto a cada periodo contable se denomina **"amortización".** 

Ejemplos de estos activos intangibles son los "gastos de organización" que corresponden a los gastos necesarios para la puesta en marcha de una empresa. No tienen una vida útil como en el caso de los activos fijos, pero se hace recomendable su amortización en la forma mas breve posible, siendo lo usual no mas de cinco años. Si su monto no es materialmente importante, se asignara a resultados en el primer ejercicio contable de la empresa.

Otros activos intangibles son los Derechos de Marca, Derecho de Llaves, Patentes, etc., estos últimos si tienen un plazo determinado de vigencia, este deberá servir de base para él calculo de las amortizaciones.

### **Contabilización**

Consiste en cargar a resultados el valor determinado como cuota del periodo, con abono a la cuenta de activo que representa lo que se quiere amortizar. Puede hacerse también con un abono a una cuenta de "amortizaciones acumuladas" con el fin de mantener siempre vigentes el costo de estos activos intangibles y sus correspondientes amortizaciones acumuladas.

#### **Asientos**

**Directo** 

Amortizaciones 200.000 Gastos de Organización 200.000 **Indirecto**  Amortizaciones 200.000 Amortización Acumul. Gastos de Org. 200.000 Ejemplo Se tiene un derecho de marca, que tiene una vigencia de cinco años y su costo fue de \$

100.000

 200.000 Valor cuota anual de Amortización =  $\rightarrow$  = 40.000  $\sim$  5

112

Asiento

Amortizaciones 40.000

Derechos de Marca  $40.000$ 

# **2.16.6 Gastos diferidos o Gastos anticipados**

"Corresponde a gastos que deben imputarse a futuros ejercicios". Son derechos que posee la empresa por servicios que consumirá en el futuro, lo cual le da la calificación de activos.

Constituyen gastos diferidos los arriendos pagados anticipadamente, las primas de seguros y todo otro gasto en que ha incurrido la empresa y que a la fecha del balance no ha consumido totalmente.

Se trata de que la parte no consumida del gasto quede como activo a la fecha del balance y solo la parte consumida pase a formar parte de los resultados.

# **Contabilización**

El método de contabilización del ajuste a la fecha del balance dependerá, si al momento de incurrir en el gasto este se contabilizo como gasto anticipado, es decir, como activo o se contabilizó como gasto. En el primer caso se deberá llevar a gastos la parte consumida y en el segundo activarse la parte que queda por consumir.

### • **Si se considera como activo**

Al pagarse el gasto se contabilizó coma activo. Ejemplo: Seguros

Asiento

Seguros Anticipados 600.000

**Banco** 600.000

A la fecha del balance debe ajustarse, llevando a gastos la parte consumida, con lo que quedara en el activo lo por consumir en ejercicios futuros.

Asiento de ajuste

Seguros 100.000

Seguros Anticipados 100.000

# • **Si se considera como gasto**

Si se contabilizo como gasto al momento del pago. Ejemplo: Arriendos

Asiento

Arriendos pagados 400.000

Caja 400.000

A la fecha del balance debe ajustarse llevando al activo la parte no consumida, con lo que quedara en resultado de perdida la parte consumida.

Asiento

Arriendos anticipados 150.000

Arriendos pagados 150.000

# **Ejemplo**

El 1ºctubre se paga un arriendo por doce meses correspondiente al periodo entre esta fecha y setiembre del próximo año. El valor pagado con cheque es de \$1.200.000.

 $1^{\circ} - 10$ 

Asiento

Arriendos pagados 1.200.000

Banco 1.200.000

Al 31 de Diciembre nos encontramos con que la cuenta de resultado de perdida "Arriendos pagados" nos indica un gasto de \$ 1.200.000, situación que debe ajustarse debido a que el gasto efectivo del periodo es de tres meses de arriendo de los doce pagados y, por otra parte nos queda el derecho de usar el bien arrendado por 9 meses en el ejercicio siguiente, lo que constituye un activo para la empresa. El ajuste debe lograr que quede como gasto del ejercicio tres meses de arriendo \$300.000 y como activo \$ 900.000.

Asiento de ajuste

Arriendos anticipados 900.000

Arriendos pagados 900.000

Las cuentas quedan como sigue:

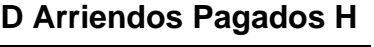

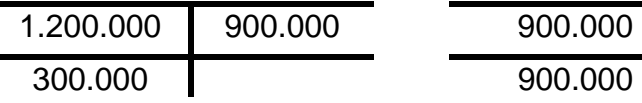

# **D** Arriendos Anticipados H

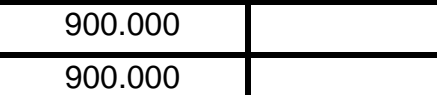

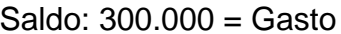

#### **2.16.7 Ingresos anticipados**

Son ingresos cobrados pero aun no ganados por la empresa. Interesa que figure como ganancia del ejercicio la parte del ingreso vencida en el ejercicio. El resto deberá figurar como un pasivo para ser imputado a los resultados de ejercicios futuros.

Ejemplos de estos ingresos lo constituye los intereses, arriendos, primas de seguros y otros cobrados con anticipación

#### **Métodos de contabilización**

Al momento de recibir el ingreso, la empresa puede considerar este ingreso como un pasivo o como resultado de ganancia, razón por la cual a la fecha del balance se deberá hacer un ajuste con el fin de dejar como resultado de ganancia la parte efectivamente ganada en el ejercicio y, dejar como un pasivo lo que aun queda por ganar en el ejercicio siguiente.

#### • **Si al momento de recibir el ingreso se considero como pasivo.**

Ejemplo: arriendos

Asiento

Caja 700.000 Arriendos anticipados 700.000 El ajuste a la fecha del balance consistirá en llevar a resultado de ganancia la parte del pasivo que corresponde asignar al resultado de ese ejercicio. Asiento de ajuste Arriendos anticipados 200.000 Arriendos ganados 200.000 Por la parte ganada. • **Si se considero como ganancia al recibir el ingreso**  Asiento Caja 700.000 Arriendos ganados 700.000

A la fecha del balance deberá llevarse al pasivo lo que queda por ganar en futuros ejercicios.

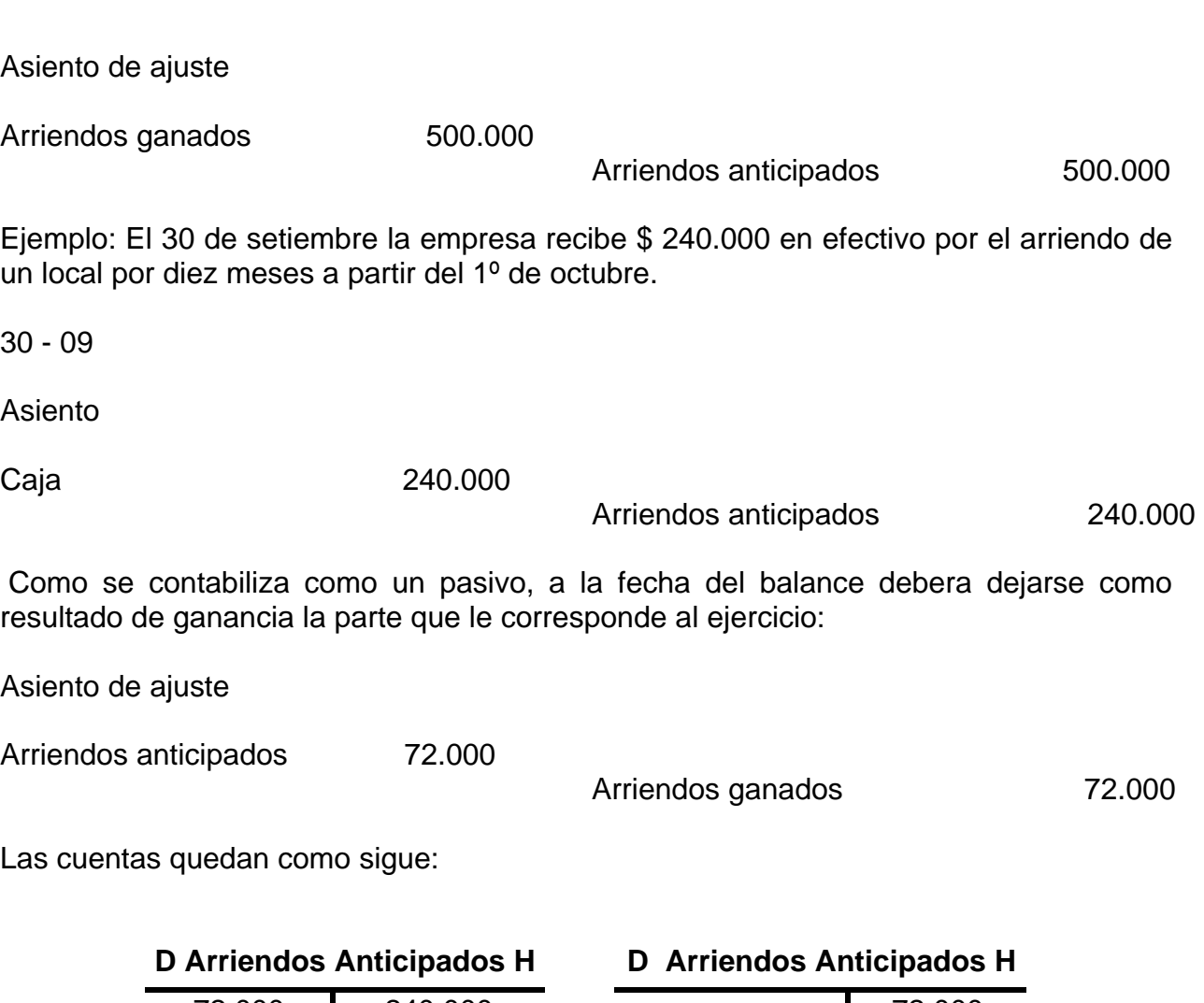

72.000 240.000 72.000 168.000  $Saldo = 168.000 = 7$  meses del ejercicio siguiente

 $Saldo = 72.000 = ganancia$ del ejercicio

#### **2.16.8 Provisiones**

Corresponde a obligaciones por gastos en que efectivamente se han incurrido en el ejercicio y que a la fecha del balance no se encuentran pagados ni contabilizados. Se hace necesario por lo tanto contabilizar por una parte el gasto para asignarlo al ejercicio que corresponde y por otra registrar la obligación en una cuenta de pasivo.

Se puede destacar por ejemplo la necesidad de contabilizar una provisión para el pago de gratificaciones. Las gratificaciones corresponden a la participación legal que tienen los trabajadores en las utilidades de la empresa, razón por la cual se hacen efectivas una vez conocido el balance que se declara con fines tributarios, lo cual ocurre en el mes de abril del año siguiente. Las gratificaciones que se calculan sobre la base del

balance terminado al 31 de diciembre del año 1, deben pagarse en abril del año 2. Lo que resulta indudable, es que el gasto por gratificaciones debe afectar los resultados del año al que efectivamente corresponden las utilidades que motivan el pago, o sea, al año 1. Esto hace necesario provisionar este gasto.

### Contabilización

La contabilización de una provisión siempre implicará un cargo a una cuenta de resultados de pérdida con abono a una cuenta de pasivo. Se refleja así el gasto y la obligación de pago.

Ejemplo

• Se estima que por utilidad del balance deberá pagarse un impuesto a la renta de \$ 1.200.000.

Asiento

Impuesto a la Renta 1.200.000

Provisión Impuesto a la Renta 1.200.000

Se estiman los consumos de electricidad y agua potable no pagados al 31 de Diciembre en \$ 80.000.

Servicios básicos 80.000

Provisión Servicios Básicos 80.000

En el ejercicio siguiente, al conocerse el valor real de lo provisionado se pueden presentar tres situaciones:

#### **1. Que el valor provisionado sea igual al real**

Asiento

Provisión servicios Básicos 80.000

Banco 80.000

### **2. Que el valor provisionado sea menor al real: sobre estimación**

Ejemplo: valor real  $= $70.000$ 

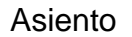

Provisión servicios Básicos 80.000

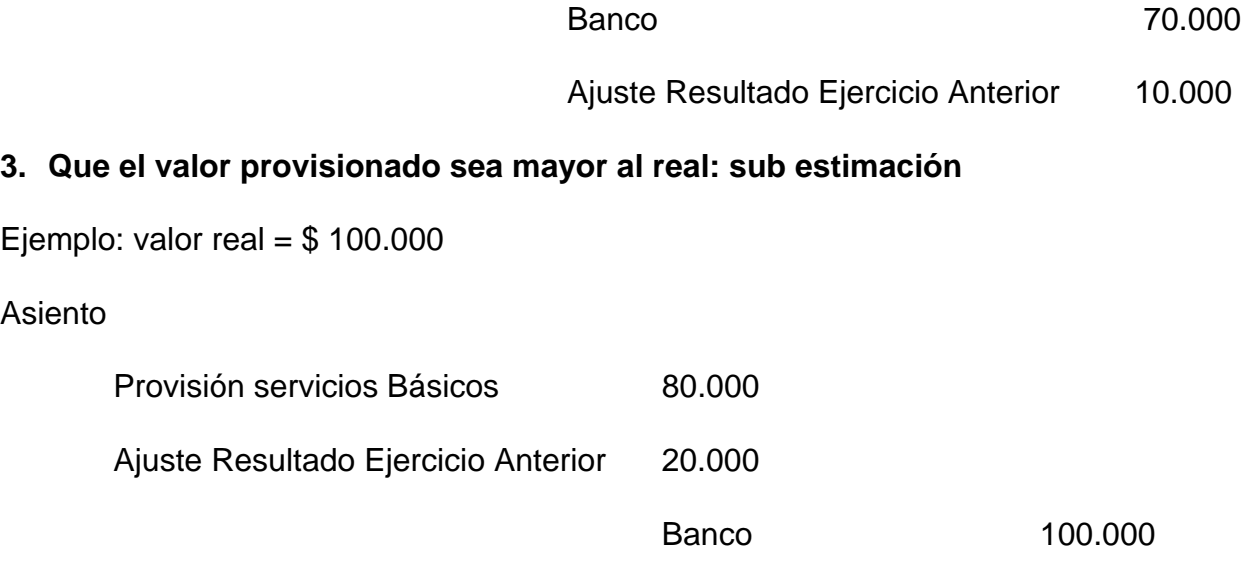

#### **2.17 Cierre y apertura**

A este respecto es importante conocer lo que señala él articulo 20 del Decreto Ley Nº 830 sobre Código Tributario:

"Queda prohibido a los contadores proceder a la confección de balances que deban presentarse al servicio, extrayendo los datos de simples borradores y firmarlos sin cerrar al mismo tiempo el libro de inventario y balances".

Queda en evidencia entonces la obligación que se le ha impuesto a los contadores al cierre de cada ejercicio comercial, sea que este termine al 31 de diciembre (lo más común), 30 de

junio o cuando se ponga termino a las actividades de un negocio cualquiera y que se encuentre obligado a llevar contabilidad.

El último asiento (o los últimos asientos) que corresponde hacer al termino del ejercicio son los llamados **asientos de cierre o complementarios** y son distintos según el método que se utilice de cierre:

- método completo
- método simplificado

#### **2.17.1 Método Completo**

Este método señala que se deben. saldar todas las cuentas que tienen saldo en el ejercicio sean estas de resultado de perdida o ganancia, patrimoniales de activo o pasivo y también las cuentas de orden.

Para este efecto iniciamos los asientos complementarios o de cierre cargando todas las cuentas de resultado ganancia y abonando una cuenta "nueva o puente" que se denomina **"Perdidas y Ganancias".** A continuación cargaremos la cuenta **"Perdidas y Ganancias"** por el total de las cuentas de resultado de Perdida y la abonaremos por el total de las cuentas de resultado de Ganancia. De esta forma hemos cerrado todas las cuentas que arrojaron Perdidas y todas las que generaron Ganancias y hemos. dejado la diferencia o resumen en esta cuenta nueva **"Perdidas y Ganancias".** Su saldo nos estaría indicando el resultado del ejercicio; si esta cuenta tiene saldo deudor indicara que el resultado fue perdida y si por el contrario su saldo es acreedor indicara que hubo ganancias.

Para cerrar las cuentas de Activo y Pasivo haremos un "asiento en que cargamos las cuentas de Pasivo y abonamos las cuentas de Activo y además cargaremos o abonaremos el saldo que tiene la cuenta Perdidas y Ganancias para que también quede saldada. Si el saldo es una perdida (Deudor) lo abonaremos y si el saldo es ganancia (Acreedor) lo cargaremos.

Con el objeto de ejemplificar al cierre completo efectuaremos los asientos de cierre de las cuentas del Estado de Resultados y las del Balance; es decir, el cierre completo.

Si la empresa tiene Cuentas de orden, también deberán quedar saldadas.

#### **ASIENTOS DE CIERRE COMPLETOS**

**(a)** 

De Ingresos por Ventas 9.200.000 Clientes 200.000 Corrección Monetaria 50.000 Intereses Ganados 50.000

a Perdidas y Ganancias 9.500.000

#### **GLOSA: Para cerrar las cuentas que han generado utilidades en el presente ejercicio.**

# **(b)**

De Perdidas y Ganancias 9.336.000

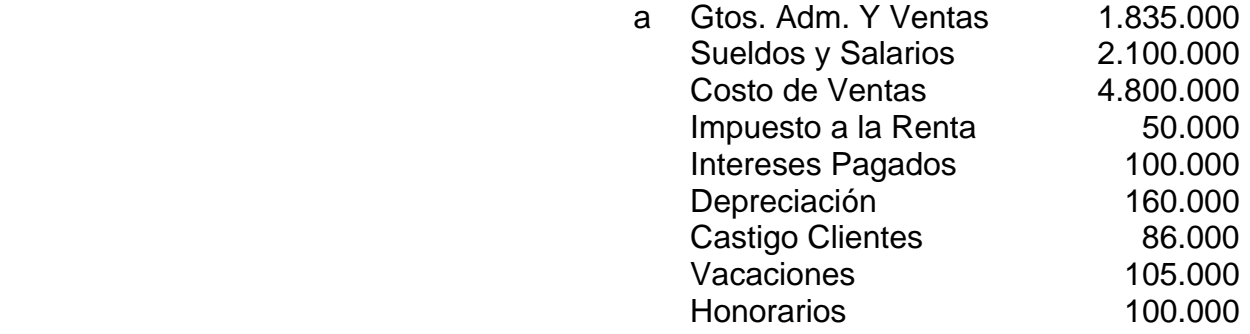

### **GLOSA: Para cerrar las cuentas que originaron pérdidas en el presente ejercicio.**

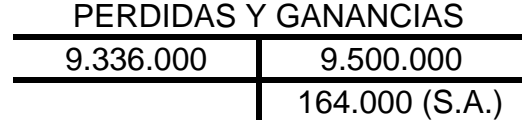

### **164.000 = saldo Acreedor = Resultado Positivo del Ejercicio**

# **(c)**

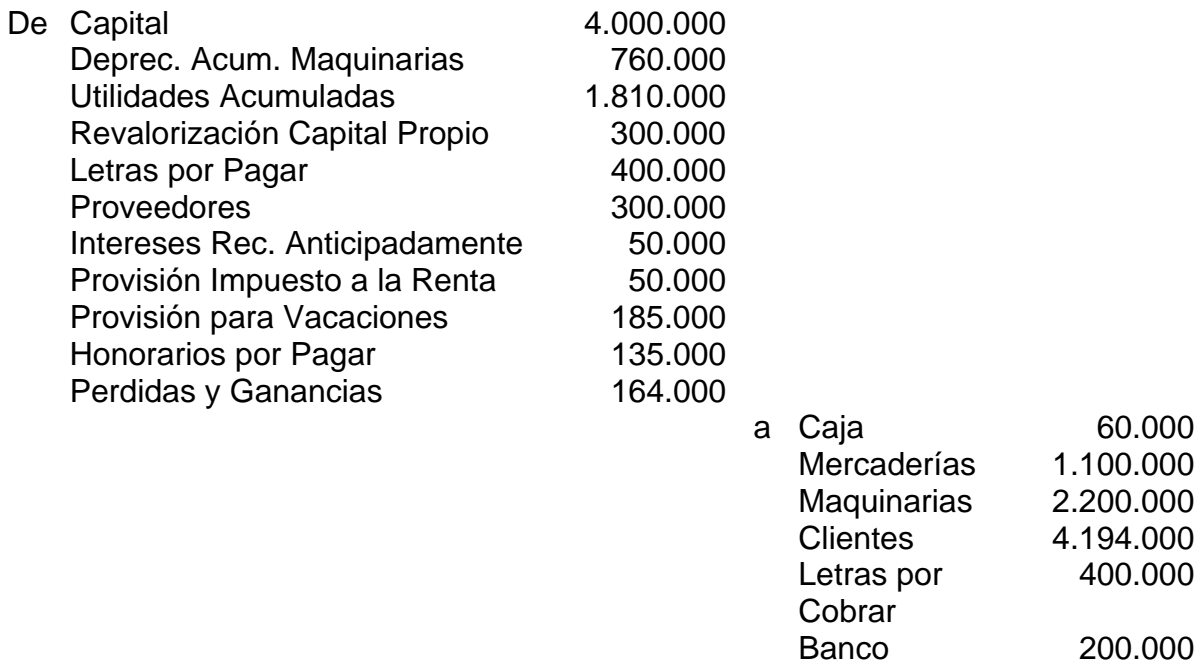

### **Glosa: Para cerrar las cuentas de activo y pasivo del presente ejercicio**

### **2.17.2 Método simplificado**

Este método tal como su nombre lo indica es mucho más sencillo y se trata de cerrar solamente las cuentas de resultado, en nuestro ejemplo anterior solo operarían los asientos (a) y (b) respectivamente.

Se fundamenta esta metodología en el hecho de cómo es necesario el día primero del mes siguiente reversar el asiento (c) de nuestro ejemplo, da lo mismo cerrar las cuentas o no.

En la practica se puede apreciar que es mejor utilizar el método completo, ya que de esta forma los libros quedan mejor presentados y se aprecian mejor las transacciones de los distintos ejercicios.

#### **2.17.3 Reapertura**

#### **Concepto**

Para iniciar el ejercicio siguiente la empresa posee bienes y tiene obligaciones que debe dejar reflejados en la contabilidad. Es por esta razón que cuando la empresa ha optado por el cierre completo, es decir cerró sus cuentas patrimoniales tanto de activo como pasivo, debe efectuar un asiento de reapertura que en el caso de nuestro ejemplo anterior correspondería a reversar el asiento (c) y que consideramos innecesario volver a reproducir.

En circunstancia que la empresa sólo hubiese efectuado el asiento del método simple, no seria necesario hacer nada, ya que tanto las cuentas de Activo como Pasivo se encuentran abiertas.

#### **2.18 Distribución de Resultados**

Efectuada la reapertura de las cuentas, la cuenta Perdidas y Ganancias refleja el resultado del ejercicio anterior.

Este resultado se trata en diversas formas, según la empresa sea una sociedad anónima, una sociedad de personas o un empresario individual.

#### **2.18.1 Empresa Individual**

#### **a) Si el resultado fue positivo:**

Representa un aumento del patrimonio del propietario y como tal puede traspasarse al Capital, mediante el asiento:

De Perdidas y Ganancias XXX

a Capital XXX

Pero, es probable que el dueño no quiera aumentar su inversión en el negocio, y prefiera retirar las utilidades obtenidas. En este caso, transferiremos el resultado a la cuenta personal del propietario con el asiento:

De Perdidas y Ganancias XXX a Cuenta Personal XXX

' Durante el ejercicio la Cuenta Personal ha tenido diversos cargos por retiros a cuenta de utilidades, efectuados por el empresario. Al distribuir la utilidad se pueden presentar 3 situaciones:

#### • **Que los retiros sean inferiores a la utilidad.**

En este caso, habrá un remanente a disposición del propietario, que se vera reflejado en el saldo acreedor de la Cuenta Personal.

#### • **Que los retiros sean igual a la utilidad.**

Es decir, la Cuenta Personal quedara saldada

#### • **Que los retiros sean superiores a la utilidad**

El propietario podrá reponer a la empresa estos retiros en exceso, o se dejarán en la Cuenta Personal representando una deuda del empresario para con su negocio; o bien, podrán disminuir el Capital, situación que se produce en muy raras ocasiones.

#### **b) Si el resultado fue negativo**

Es decir, si hubo perdida, el propietario podrá absorberla aportando nuevos bienes o se disminuirá el Capital mediante el asiento:

De Capital XXX

a Perdidas y Ganancias XXX

o se dejara la perdida en la Cuenta Personal o bien en una cuenta especial denominada "Perdida del año...."

Con esta etapa se completa el ciclo contable que, como dijimos en un comienzo, consiste en el registro de los hechos económicos para proporcionar información.

### **2.18.2 Sociedad de personas**

#### **a) Si el resultado es positivo**

La distribución de la utilidad se deberá efectuar de acuerdo a lo establecido en la escritura social. Se pueden presentar las siguientes situaciones:

#### • **Distribuir la utilidad entre los socios**

Se traspasa la utilidad a la Cuenta Personal de los socios teniendo presente la forma en que se van a repartir estas utilidades, según la escritura social.

Ejemplo Utilidad del ejercicio \$125.000 Distribución según escritura: 2/5 para el socio J. Pérez 3/5 para el socio J. García El asiento será el siguiente: De Utilidad del Ejercicio 125.000 a Cta Personal Socio J. Pérez 50.000

Cta. Personal Socio J. García 75.000

Es conveniente recordar que si algún socio no hubiese completado su aporte, este se cancela con las utilidades que le corresponden a dicho socio.

**Los saldos acreedores de las Cuentas Personales de los socios indican las sumas que están a disposición de ellos para que procedan a retirarlas.** 

**Los saldos deudores de las Cuentas Personales de los socios indican las sumas que estos han retirado tanto en dinero como especies a cuenta de las utilidades que se van produciendo.**

• **Dejar una parte de las utilidades a disposición de la Sociedad** 

Esto se hace con el objeto de que la Sociedad pueda aumentar su capacidad financiera y económica.

Como en una Sociedad sería muy engorroso estar modificando la Escritura Publica, año tras año para variar el Capital, se debe buscar un método alternativo para reflejar esta operación.

En este caso se crea una cuenta que indirectamente signifique un aumento de Capital y que recibe el nombre de **Reserva**.

Supongamos que en el caso anterior se acordó no distribuir el 20% de las utilidades.

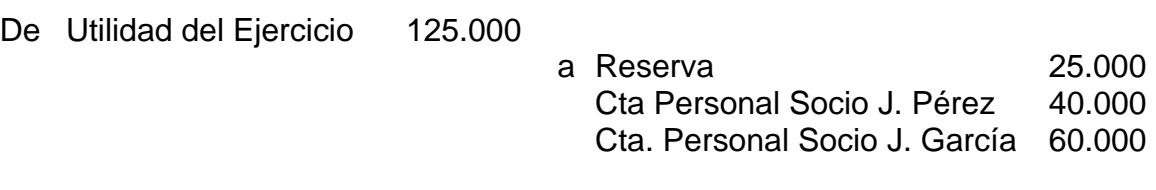

Las Reservas sirven además para absorber las pérdidas que se produzcan en ejercicios futuros. Sí en ejercicios posteriores y después de nuevas acumulaciones de Reservas, se desea capitalizarlas, bastara con modificar la Escritura Pública y practicar el siguiente asiento

> De Reserva 100.000 a Capital 100.000

Suponiendo que las Reservas acumuladas ascienden a \$ 100.000.

### **b) Si el resultado es negativo**

También debe estar especificado en la Escritura. Se pueden presentar las siguientes situaciones:

### • **Que sea absorbido por los socios**

Supongamos que la perdida fue de \$ 40.000

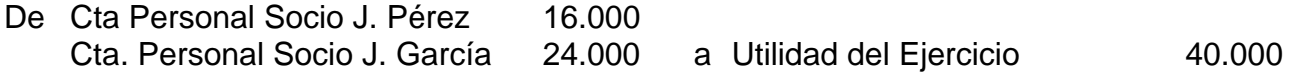

En las cuentas personales de los socios queda reflejada su responsabilidad con la sociedad.

### • **Que sea absorbido por las Reservas acumuladas**

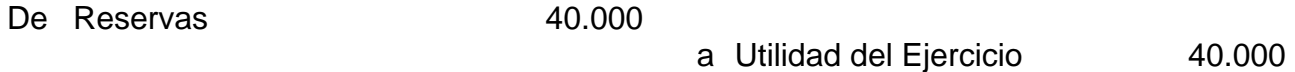

• **También podrá afectar el Capital, pero debería modificarse la Escritura Social** 

### **2.18.3 Sociedades Anónimas**

Tal como sucede con las Sociedades de Personas, el Capital no puede variar, y aun más en este caso la modificación del Capital requiere de un nuevo Decreto Supremo que la autorice.

Además es necesario tener presente que en las Sociedades Anónimas no existen cuentas particulares de los socios.

#### **a) Si el resultado es positivo**

La utilidad de una Sociedad Anónima se destina a la formación de Reservas y a la distribución de dividendos. Dicha distribución se encuentra establecida en la Escritura Social.

Ejemplo

La utilidad de una Sociedad Anónima es de \$ 120.000 y se debe destinar:

5% a Reserva Legal

10 % a Reserva para la adquisición de maquinarias

15 % a Reserva para futuras eventualidades

El saldo se distribuirá en forma de dividendos.

Asiento

De Utilidad del Ejercicio 120.000

a Reserva Legal 6.000 Reserva adquisición Maquinarias 12.000 Reserva Futuras Eventualidades 18.000 Dividendos por Pagar 84.000

#### **b) El resultado es negativo**

En caso de perdida la Sociedad Anónima puede:

#### **Absorberla con la Reserva Legal**

Asiento

De Reserva Legal 500.000

a Perdida del Ejercicio 500.000

Se sabe, que las Reservas significan un aumento indirecto del capital.

En el caso de las Sociedades de Personas, las reservas son voluntarias, en cambio, en las Sociedades Anónimas algunas de ellas son obligatorias, como la **Reserva Legal**.

### **Clasificación**

Las Reservas se dividen en:

- De utilidades
- De revalorizaciones
- Otras reservas

#### **2.19 Reservas**

#### **2.19.1 Reservas de utilidades**

Son aquellas formadas por distribución de utilidades y acordadas en Junta General de Accionistas.

Dentro de estas reservas se encuentran:

#### **a) Reserva Legal:**

El Articulo 106 del Decreto N° 251 establece que las Sociedades Anónimas destinaran un porcentaje no inferior al 5% de las utilidades, hasta un máximo de un 40 %, para formar dicha reserva y hasta completar a lo menos una suma equivalente al 20% del Capital Social.

Esta reserva tiene por objeto hacer frente a las posibles perdidas que se presenten en ejercicios futuros.

Para las otras reservas que acuerden los Accionistas, se debe destinar hasta un 30% de las utilidades restantes, ya que el saldo se distribuirá en forma de dividendos de acuerdo al numero de acciones que tenga cada uno de los accionistas.

#### **b) Reserva para Futuras Eventualidades..**

Se crea con el objeto de hacer frente a imprevistos que puedan repercutir directamente en el Capital de la Sociedad.

#### **c) Reserva para Adquisición de Máquinas y Equipos.**

Generalmente las inversiones son considerables en cuanto a su monto, por esta razón, es aconsejable destinar una parte de las utilidades para formar esta Reserva.

### **d) Reserva para futuros dividendos.**

Las Sociedades tratan de distribuir entre los accionistas un dividendo similar cada año. Cuando el resultado económico es positivo, destinan parte de las utilidades para formar esta Reserva y así poder distribuir dividendos, aun cuando los resultados no sean tan buenos.

### **2.19.2 Reservas de Revalorizaciones**

Son aquellas cuya formación emana de una disposición legal.

Son necesarias para actualizar el valor de los bienes de una empresa, deteriorados por efecto de la desvalorización de la moneda. Significan aumento indirecto del Capital, independientemente de los resultados del ejercicio.

Entre ellas tenemos:

a) Revalorización Ley 15.564 Art. 35 - Ley de Renta.

Esta no puede distribuirse, sólo podrá capitalizarse.

b) Revalorización Capital Propio Art. 41 - Ley de la Renta - D.L. 824.

Se puede traspasar optativamente al Capital y/o Reservas de la Empresa. Si se hace al Capital se usara la cuenta "Revalorización Para Futuros Aumentos de Capital".

#### **2.19.3 Otras Reservas.**

Tiene por objeto ajustar el valor de algunos activos, para efectos de información a la fecha de Balance.

Figuran en este grupo:

### **a) Fluctuación de valores.**

Corresponde a la diferencia producida entre el valor reajustado de las acciones por efecto de la Corrección Monetaria, y el valor bursátil de ellas a la fecha de cierre del Balance.

### **b) Ajuste avalúo fiscal bienes raíces**

Corresponde a la diferencia producida entre el valor de libro de los bienes raíces, y el nuevo avalúo fiscal; este ajuste no se considera Capital Propio y por lo tanto no se puede capitalizar. Además deberá presentarse en el Activo en forma separada.

### **2.19.4 Capitalización de Reservas**

Cuando las reservas no han sido utilizadas para el fin que se crearon podrá acordarse su capitalización siempre que, previamente se solicite la modificación del Capital o bien podrán distribuirse entre los socios o accionistas

### **Sociedades de Personas**

Una vez aprobada la modificación de la Escritura Social, se registra la capitalización mediante el siguiente asiento:

> De Reservas XXX a Capital XXX

# **Sociedades Anónimas**

Al capitalizar las reservas pueden producirse dos situaciones:

- Aumento del valor nominal de las acciones
- Emisión de acciones liberadas de pago

Veamos la contabilización para cada caso a traves de un ejemplo.

La Sociedad Anónima "ABC" que tiene un Capital de \$ 1.000.000 dividido en 100.000 acciones de un valor nominal de \$ 10 cada una ha sido autorizada a capitalizar las siguientes reservas:

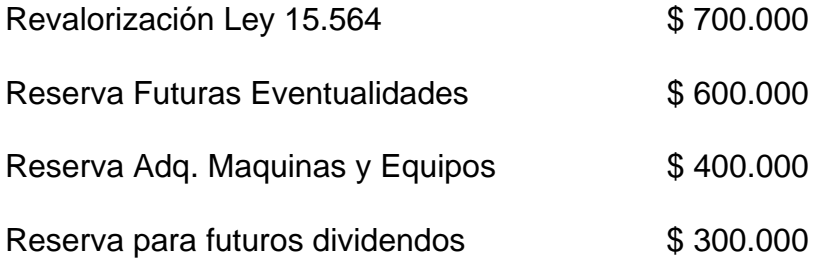

Para este aumento de Capital la Sociedad acuerda:

### **Alternativa a)**

Aumentar el valor nominal de las acciones emitidas:

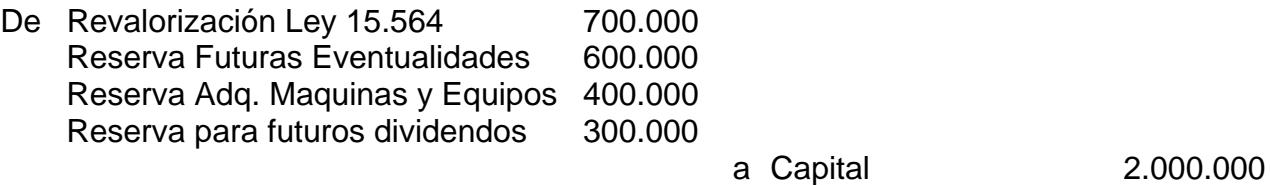

#### **Alternativa b)**

Hacer una nueva emisión de acciones y entregarlas liberadas de pago.

En el ejemplo la entrega sería en la proporción de dos por una acción que posea cada socio a la fecha de la capitalización

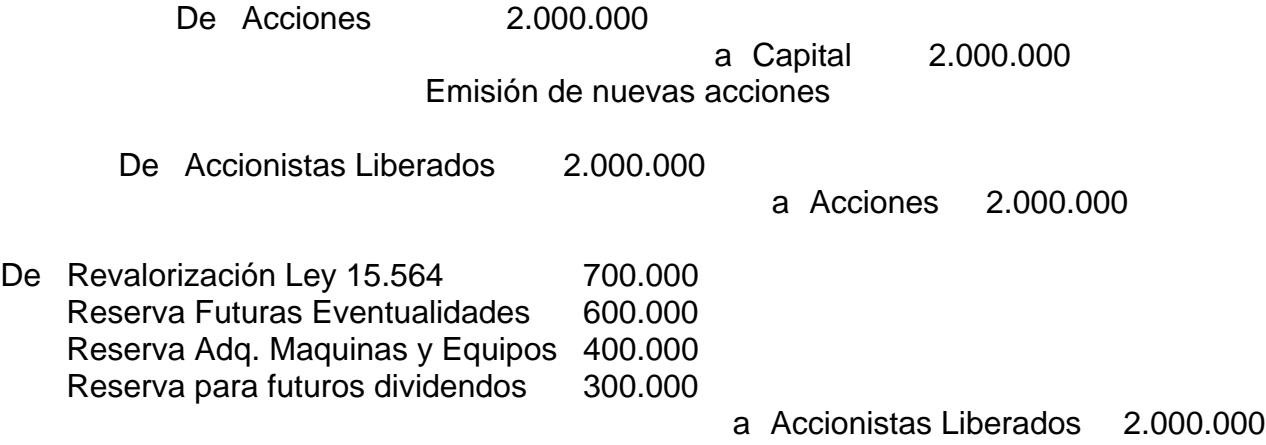

#### **2.19.5 Creación de Fondos**

Las reservas no tienen una representación en valores líquidos, son utilidades que están representadas en todo el Activo. Puede suceder, que al querer hacer uso de ellas no se cuente con los fondos necesarios. Para evitar esta situación se crea un **Fondo** equivalente a la Reserva efectuada. Este fondo significa la separación de un activo, generalmente Caja o Banco que podrá ser depositado en valores fácilmente liquidables con el fin de contar con los recursos disponibles en el momento en que se desee utilizarlos.

Ejemplo:

Una empresa al distribuir sus utilidades destina \$ 50.000 para constituir una Reserva para adquisición de Vehículos.

- De Perdidas y Ganancias 50.000
- a Reserva Adq. Vehículos 50.000

Al mismo tiempo debe crear un Fondo equivalente a la Reserva anterior, depositándolo en valores fácilmente liquidables.

De Fondo Adq. Vehículos 50.000

a Caja/Banco 50.000

Cuando llegue el momento de adquirir el Vehículo deberemos primeramente liquidar el Fondo.

Al liquidar el Fondo se puede obtener utilidad o perdida, o bien, recuperar el monto por el cual fue constituido el Fondo.

El asiento contable por la liquidación del Fondo suponiendo que los valores de Activo que lo conforman se venden en \$ 62.000 será:

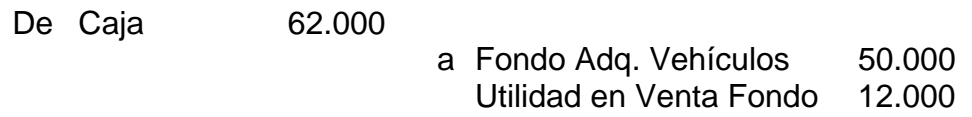

Luego se procede a adquirir el Vehículo, contabilizando:

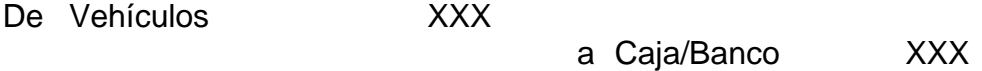

Debido a que la Reserva fue creada con un fin especifico (el adquirir un vehículo), una vez conseguido este objetivo, la Reserva debe ser capitalizada.

De Reserva Adq. Vehículos 50.000

a Reserva por Capitalizar 50.000

Obtenida la autorización y modificado el Capital se registra:

De Reserva por Capitalizar 50.000

a Capital 50.000